# The fithesis3 class for the typesetting of theses written at the Masaryk University in Brno

Daniel Marek, Jan Pavlovič, Vít Novotný, Petr Sojka

May 7, 2017

## **Abstract**

This document details the design and the implementation of the fithesis3 document class. It contains technical information for anyone who wishes to extend the class with their locale or style files. Users who only wish to use the class are advised to consult the guides distributed along with the class, which only document the parts of the public API relevant to the given style files.

## **Contents**

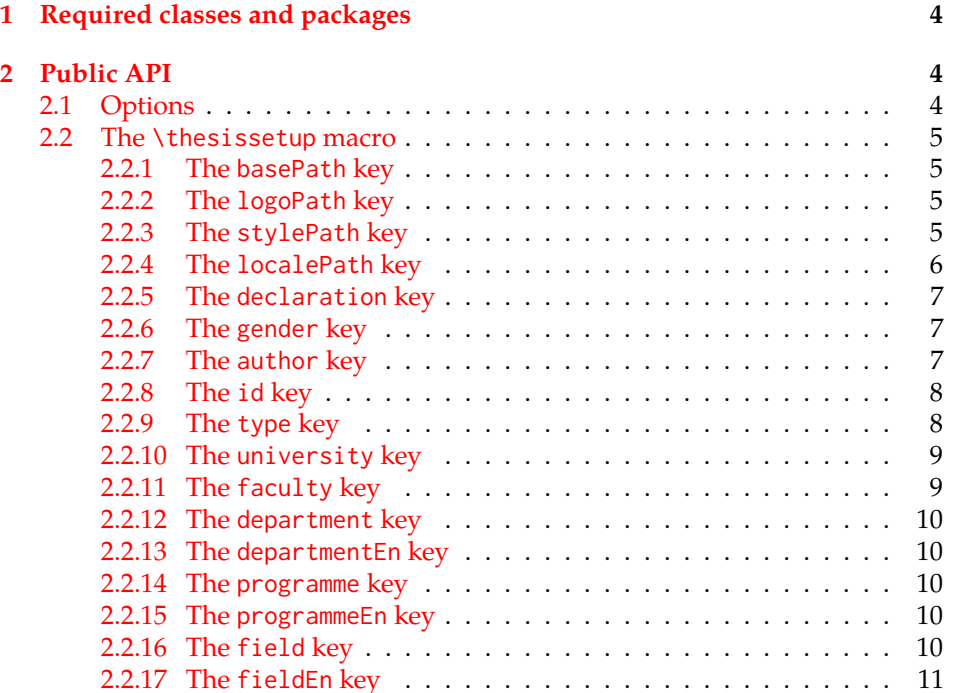

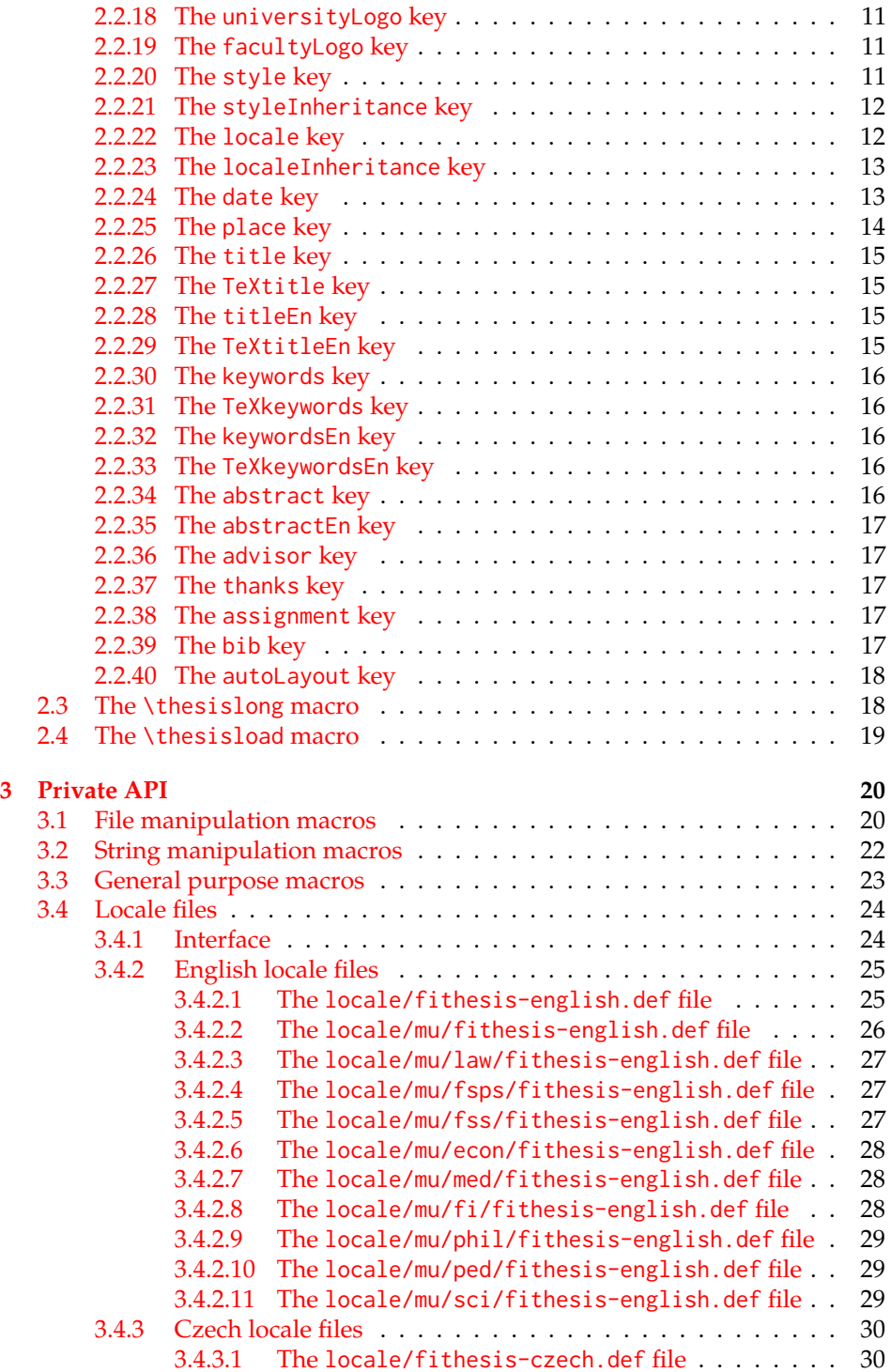

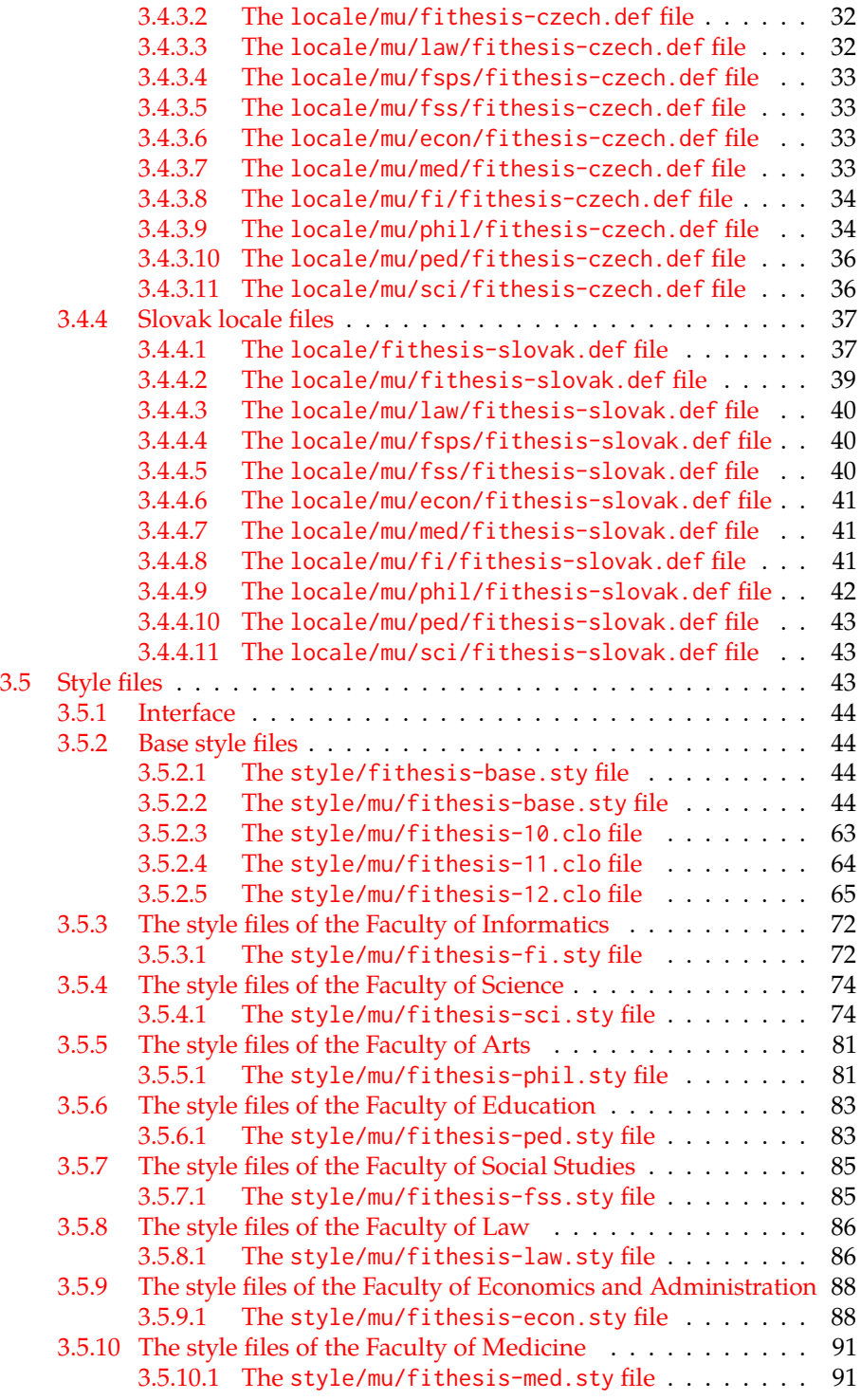

[3.5.11 The style files of the Faculty of Sports Studies](#page-93-0) . . . . . . . . . 94 3.5.11.1 The [style/mu/fithesis-fsps.sty](#page-93-1) file . . . . . . . 94

## <span id="page-3-0"></span>**1 Required classes and packages**

\thesis@backend The class requires the class specified in \thesis@backend, whose default value is [a4paper]{rapport3}. If a different base class is desired, it can be specified by redefining \thesis@backend prior to loading the fithesis3 class.

1 \ProvidesClass{fithesis3}[\thesis@version]

2 \ifx\thesis@backend\undefined

3 \def\thesis@backend{[a4paper]{rapport3}}

4 \fi\expandafter\LoadClass\thesis@backend

The class also requires the following packages:

- keyval Adds support for parsing comma-delimited lists of key-value pairs.
- etoolbox Adds support for expanding code after the preamble using the \AtPreamble hook.
- Itxcmds Implements several commands from the LATEX kernel. Used for the \ltx@ifpackageloaded command, which – unlike its \@ifpackageloaded counterpart – can be used outside the preamble.
- ifxetex  $-$  Used to detect the X<sub>H</sub>T<sub>E</sub>X engine.
- ifluatex Used to detect the LuaT<sub>E</sub>X engine.
- inputenc Used to enable the input UTF-8 encoding. This package does not get loaded under the X<sub>T</sub>I<sub>F</sub>X and LuaT<sub>F</sub>X engines.

The hyperref package is also conditionally loaded during the expansion of the \thesis@load macro (see Section [2.4\)](#page-18-0). Other packages may be required by the style files (see Section [3.5\)](#page-42-2) you are using.

```
5 \RequirePackage{keyval}
6 \RequirePackage{etoolbox}
7 \RequirePackage{ltxcmds}
8 \RequirePackage{ifxetex}
9 \RequirePackage{ifluatex}
10 \ifxetex\else\ifluatex\else
11 \RequirePackage[utf8]{inputenc}
12 \fi\fi
```
## <span id="page-3-1"></span>**2 Public API**

## <span id="page-3-2"></span>**2.1 Options**

Any [⟨*options*⟩] passed to the class will be handed down to the loaded style files. The supported options are therefore documented in the subsections of Section [3.5](#page-42-2)

dedicated to the respective style files. At the moment, all options are processed by the style/mu/fithesis-base.sty style file documented in Section [3.5.2.2.](#page-43-3)

## <span id="page-4-0"></span>**2.2 The \thesissetup macro**

```
\thesissetup The main public macro is the \thesissetup{⟨keyvals⟩} command, where keyvals is
              a comma-delimited list of key-value pairs as defined by the keyval package. This
              macro needs to be included prior to the beginning of a LATEX document. When
              used, the keyvals are processed.
```
13 \long\def\thesissetup#1{% 14 \setkeys{thesis}{#1}}

## <span id="page-4-1"></span>**2.2.1 The basePath key**

```
\thesis@basepath The {⟨basePath=path⟩} pair sets the path containing the class files. The path
                  is prepended to every other path (\thesis@logopath, \thesis@stylepath and
                  \thesis@localepath) used by the class. If non-empty, the path gets normalized to
                  path/. The normalized path is stored within the \thesis@basepath macro, whose
                  implicit value is fithesis/.
```

```
15 \def\thesis@basepath{fithesis/}
16 \define@key{thesis}{basePath}{%
17 \ifx\thesis@empty#1\thesis@empty
18 \def\thesis@basepath{}%
19 \else
20 \def\thesis@basepath{#1/}%
21 \fi}
```
\thesis@logopath **2.2.2 The logoPath key**

<span id="page-4-2"></span>The {⟨logoPath*=path*⟩} pair sets the *path* containing the logo files, which is used by the style files to load the university and faculty logos. The *path* is normalized using the \thesis@subdir macro and stored within the \thesis@logopath macro, whose implicit value is \thesis@basepath followed by logo/\thesis@university/. By default, this expands to fithesis/logo/mu/.

22 \def\thesis@logopath{\thesis@basepath logo/\thesis@university/}

- 23 \define@key{thesis}{logoPath}{%
- 24 \def\thesis@logopath{\thesis@subdir#1%
- 25 \empty\empty\empty\empty}}

## \thesis@stylepath **2.2.3 The stylePath key**

<span id="page-4-3"></span>The {⟨stylePath*=path*⟩} pair sets the *path* containing the style files. The *path* is normalized using the \thesis@subdir macro and stored within the \thesis@stylepath macro, whose implicit value is \thesis@basepath style/. By default, this expands to fithesis/style/.

```
26 \def\thesis@stylepath{\thesis@basepath style/}
```
- \define@key{thesis}{stylePath}{%
	- \def\thesis@stylepath{\thesis@subdir#1%
	- \empty\empty\empty\empty}}

## \thesis@localepath **2.2.4 The localePath key**

<span id="page-5-0"></span>The {⟨localePath*=path*⟩} pair sets the *path* containing the locale files. The *path* is normalized using the \thesis@subdir macro and stored within the \thesis@localepath macro, whose implicit value is \thesis@basepath followed by locale/. By default, this expands to fithesis/locale/.

```
30 \def\thesis@localepath{\thesis@basepath locale/}
```

```
31 \define@key{thesis}{localePath}{%
```
- \def\thesis@localepath{\thesis@subdir#1%
- 33 \empty\empty\empty\empty}}

## \thesis@subdir The \thesis@subdir macro returns / unchanged, coerces ., .., /*path*, ./*path* and ../*path* to ./, ../, /*path*/, ./*path*/ and ../*path*/, respectively, and prefixes any other *path* with \thesis@basepath.

```
34 \def\thesis@subdir#1#2#3#4\empty{%
```
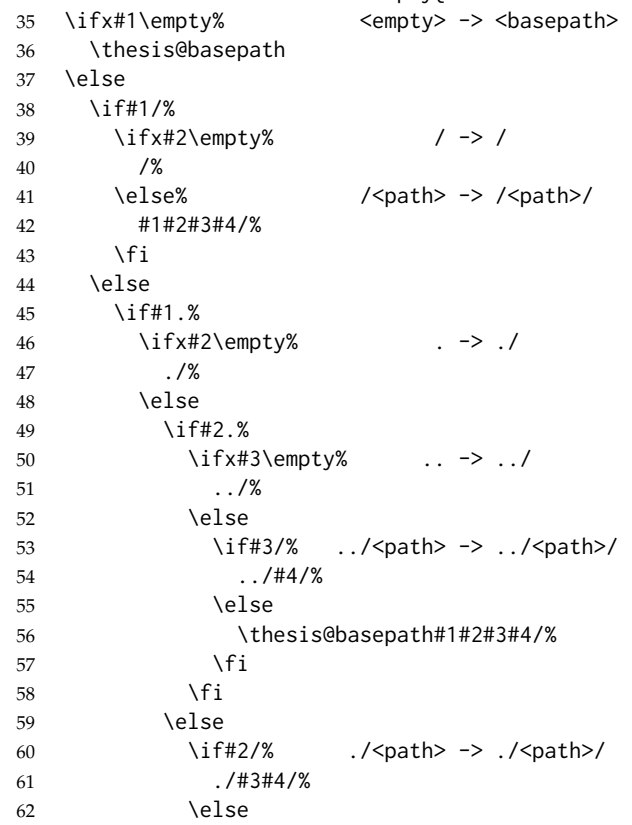

```
63 \thesis@basepath#1#2#3#4/%
64 \qquad \qquad \setminus \text{fi}65 \fi
66 \overline{\ } \fi
67 \leq \leq \leq \leq \leq \leq \leq \leq \leq \leq \leq \leq \leq \leq \leq \leq \leq \leq \leq \leq \leq \leq \leq \leq \leq \leq \leq \leq \leq \leq \leq \leq \leq \leq \leq \leq 
68 \thesis@basepath#1#2#3#4/%
69 \fi
70 \fi
71 \fi}
```
\thesis@def The \thesis@def[⟨*key*⟩]{⟨*name*⟩} macro defines the \thesis@*name* macro to expand to either «*key*», if specified, or to «*name*». The macro serves to provide placeholder strings for macros with no default value.

72 \newcommand{\thesis@def}[2][]{%

- 73 \expandafter\def\csname thesis@#2\endcsname{%
- 74 <<\ifx\thesis@empty#1\thesis@empty#2\else#1\fi>>}}

### \thesis@declaration **2.2.5 The declaration key**

<span id="page-6-0"></span>The {⟨declaration*=text*⟩} pair sets the declaration *text* to be included into the document. The *text* is stored within the \thesis@declaration macro, whose implicit value is \thesis@@{declaration}.

```
75 \def\thesis@declaration{\thesis@@{declaration}}
76 \long\def\KV@thesis@declaration#1{%
77 \long\def\thesis@declaration{#1}}
```
#### \ifthesis@woman **2.2.6 The gender key**

<span id="page-6-1"></span>The {⟨gender*=char*⟩} pair sets the author's gender to either a male, if *char* is the character m, or to a female. The gender can be tested using the \ifthesis@woman ...\else ...\fi conditional. The implicit gender is male.

```
78 \newif\ifthesis@woman\thesis@womanfalse
79 \define@key{thesis}{gender}{%
80 \def\thesis@male{m}%
81 \def\thesis@arg{#1}%
82 \ifx\thesis@male\thesis@arg
83 \thesis@womanfalse
84 \else
85 \thesis@womantrue
86 \fi}
```
<span id="page-6-2"></span>\thesis@author **2.2.7 The author key**

The {⟨author*=name*⟩} pair sets the author's full name to *name*. The *name* is parsed \thesis@parseAuthor using the \thesis@parseAuthor macro and stored within the following macros:

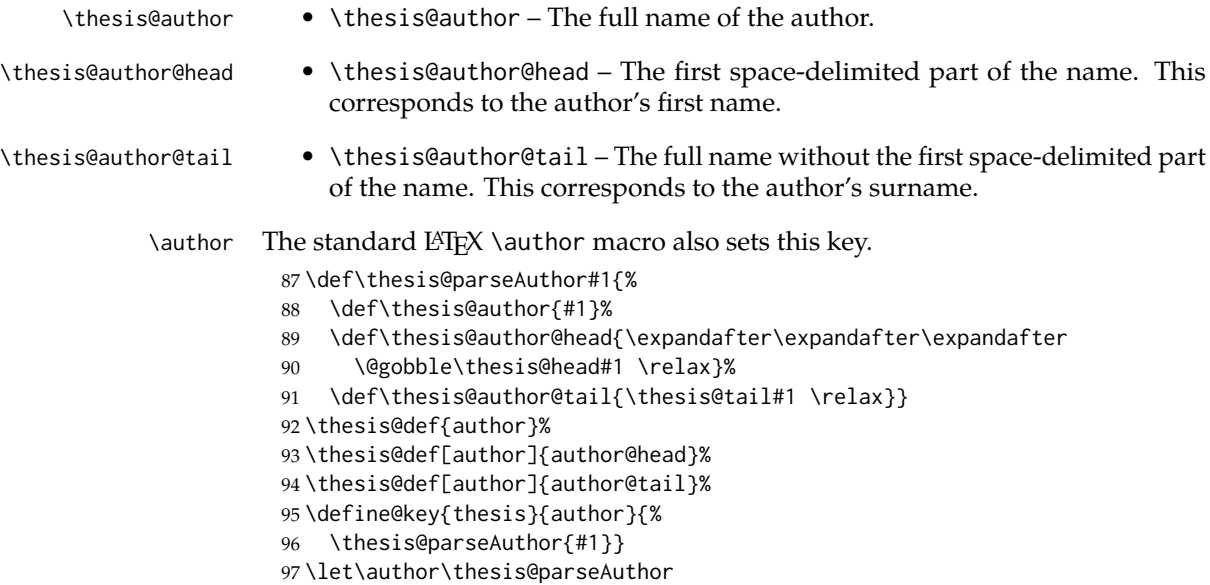

## \thesis@id **2.2.8 The id key**

<span id="page-7-0"></span>The {⟨id*=identifier*⟩} pair sets the identifier of the thesis author to *identifier*. This usually corresponds to the unique identifier of the author within the information system of the given university.

98 \thesis@def{id} 99 \define@key{thesis}{id}{% 100 \def\thesis@id{#1}}

## \thesis@type **2.2.9 The type key**

<span id="page-7-1"></span>The {⟨type*=type*⟩} pair sets the type of the thesis to *type*. The following types of theses are recognized:

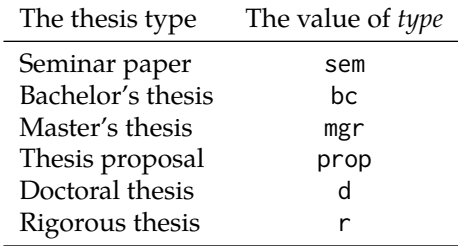

The *type* is stored within the \thesis@type macro, whose implicit value is bc. For the ease of testing of the thesis type via \ifx conditions within style \thesis@sempaper and locale files, the \thesis@sempaper, \thesis@bachelors, \thesis@masters,

\thesis@bachelors \thesis@masters

\thesis@proposal, \thesis@doctoral and \thesis@rigorous macros containing the corresponding *type* values are available as a part of the private API.

```
\thesis@proposal
\thesis@doctoral
\thesis@rigorous
                   101 \def\thesis@sempaper{sem}
                   102 \def\thesis@bachelors{bc}
                   103 \def\thesis@masters{mgr}
                   104 \def\thesis@proposal{prop}
                   105 \def\thesis@doctoral{d}
                   106 \def\thesis@rigorous{r}
                   107 \let\thesis@type\thesis@bachelors
                   108 \define@key{thesis}{type}{%
                   109 \def\thesis@type{#1}}
```
## \thesis@university **2.2.10 The university key**

<span id="page-8-0"></span>The {⟨university*=identifier*⟩} pair sets the identifier of the university, at which the thesis is being written, to *identifier*. The *identifier* is stored within the \thesis@university macro, whose implicit value is mu. This value corresponds to the Masaryk University in Brno.

```
110 \def\thesis@university{mu}
111 \define@key{thesis}{university}{%
112 \def\thesis@university{#1}}
```
## \thesis@faculty **2.2.11 The faculty key**

<span id="page-8-1"></span>The {⟨faculty*=identifier*⟩} pair sets the faculty, at which the thesis is being written, to *domain*. The following faculty *identifier*s are recognized at the Masaryk University in Brno:

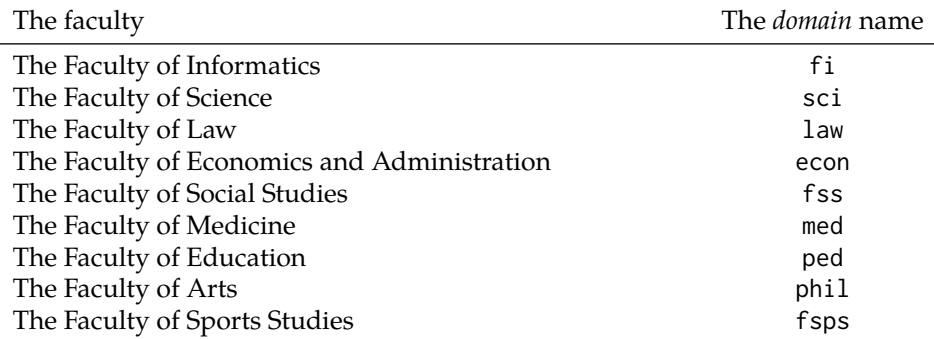

The *identifier* is stored within the \thesis@faculty macro, whose implicit value is fi.

```
113 \def\thesis@faculty{fi}
114 \define@key{thesis}{faculty}{%
115 \def\thesis@faculty{#1}}
```
#### \thesis@department **2.2.12 The department key**

<span id="page-9-0"></span>The {⟨department*=name*⟩} pair sets the name of the department, at which the thesis is being written, to *name*. Unlike the university and faculty identifiers, fithesis3 does not prescribe the format of the *name*; the style files may internally parse it, or typeset it as-is. The *name* is stored within the \thesis@department macro.

116 \thesis@def{department} 117 \define@key{thesis}{department}{% 118 \def\thesis@department{#1}}

#### \thesis@departmentEn **2.2.13 The departmentEn key**

<span id="page-9-1"></span>The {⟨departmentEn*=name*⟩} pair sets the English name of the department, at which the thesis is being written, to *name*. The *name* is stored within the \thesis@departmentEn macro.

119 \thesis@def{departmentEn} 120 \define@key{thesis}{departmentEn}{% 121 \def\thesis@departmentEn{#1}}

## \thesis@programme **2.2.14 The programme key**

<span id="page-9-2"></span>The {⟨programme*=name*⟩} pair sets the name of the author's study programme to *name*. Unlike the university and faculty identifiers, the programme *name* is only used for typesetting and it should therefore be specified in plain language with optional T<sub>F</sub>X macros. The *name* is stored within the \thesis@programme macro.

122 \thesis@def{programme} 123 \define@key{thesis}{programme}{% 124 \def\thesis@programme{#1}}

## \thesis@programmeEn **2.2.15 The programmeEn key**

<span id="page-9-3"></span>The {⟨programmeEn*=name*⟩} pair sets the English name of the author's study programme to *name*. The *name* is stored within the \thesis@programmeEn macro.

```
125 \thesis@def{programmeEn}
126 \define@key{thesis}{programmeEn}{%
127 \def\thesis@programmeEn{#1}}
```
## \thesis@field **2.2.16 The field key**

<span id="page-9-4"></span>The {⟨field*=name*⟩} pair sets the name of the author's field of study to *name*. Unlike the university and faculty identifiers, the *name* of the field of study is only used for typesetting and it should therefore be specified in plain language with optional T<sub>F</sub>X macros. The *name* is stored within the \thesis@field macro. 128 \thesis@def{field}

129 \define@key{thesis}{field}{% 130 \def\thesis@field{#1}}

## \thesis@fieldEn **2.2.17 The fieldEn key**

<span id="page-10-0"></span>The {⟨fieldEn*=name*⟩} pair sets the English name of the author's field of stufy to *name*. The *name* is stored within the \thesis@fieldEn macro.

131 \thesis@def{fieldEn} 132 \define@key{thesis}{fieldEn}{% 133 \def\thesis@fieldEn{#1}}

## \thesis@universityLogo **2.2.18 The universityLogo key**

<span id="page-10-1"></span>The {⟨universityLogo*=filename*⟩} pair sets the filename of the logo file to be used as the university logo to *filename*. The *filename* is stored within the \thesis@universityLogo macro, whose implicit value is fithesis-base. The fithesis- prefix serves to prevent package clashes with other similarly named files within the T<sub>E</sub>X directory structure. The logo file is loaded from the \thesis@logopath\thesis@universityLogo path.

```
134 \def\thesis@universityLogo{fithesis-base}
135 \define@key{thesis}{universityLogo}{%
136 \def\thesis@universityLogo{#1}}
```
\thesis@facultyLogo **2.2.19 The facultyLogo key**

<span id="page-10-2"></span>The {⟨facultyLogo*=filename*⟩} pair sets the filename of the logo file to be used as the faculty logo to *filename*. The *filename* is stored within the \thesis@ facultyLogo macro, whose implicit value is fithesis-\thesis@faculty. The fithesis- prefix serves to prevent package clashes with other similarly named files within the TFX directory structure. The logo file is loaded from the \thesis@logopath\thesis@facultyLogo path.

```
137 \def\thesis@facultyLogo{fithesis-\thesis@faculty}
138 \define@key{thesis}{facultyLogo}{%
139 \def\thesis@facultyLogo{#1}}
```
### \thesis@style **2.2.20 The style key**

<span id="page-10-3"></span>The {⟨style*=filename*⟩} pair sets the filename of the style file to be used to *filename*. The *filename* is stored within the \thesis@style macro, whose implicit value is \thesis@university/fithesis-\thesis@faculty. When the *filename* is an empty token string, no style files will be loaded during the main routine (see Section [2.4\)](#page-18-0). 140 \def\thesis@style{\thesis@university/fithesis-\thesis@faculty} 141 \define@key{thesis}{style}{%

```
142 \def\thesis@style{#1}}
```
## \thesis@style@inheritance **2.2.21 The styleInheritance key**

<span id="page-11-0"></span>The {⟨styleInheritance*=bool*⟩} pair either enables, if *bool* is true or unspecified, or disables the inheritance for style files. The setting affects the function of the \thesis@requireStyle macro (see Section [3.1\)](#page-19-1) and can be tested using the \ifthesis@style@inheritance . . .\else . . .\fi conditional. Inheritance is enabled for style files by default.

 \newif\ifthesis@style@inheritance\thesis@style@inheritancetrue \define@key{thesis}{styleInheritance}[true]{%

- \begingroup
- \def\@true{true}%
- \def\@arg{#1}%
- \ifx\@true\@arg
- \endgroup\thesis@style@inheritancetrue
- \else
- \endgroup\thesis@style@inheritancefalse
- \fi}

#### \thesis@locale **2.2.22 The locale key**

<span id="page-11-1"></span>The {⟨locale*=name*⟩} pair sets the name of the main locale to *name*. The *name* is stored within the \thesis@locale macro, whose implicit value is the main language of either the babel or the polyglossia package, or english, when undefined. When the *name* is an empty token string, no locale files will be loaded during the main routine (see Section [2.4\)](#page-18-0).

\def\thesis@locale{%

- % Babel / polyglossia detection
- \ifx\languagename\undefined
- english\else\languagename\fi}
- \define@key{thesis}{locale}{%
- \def\thesis@locale{#1}}
- \ifthesis@english The English locale is special. Several parts of the document will typically be typeset in both the current locale and English. However, if the current locale is English, this would result in duplicity. To avoid this, the \ifthesis@english ...\else . . .\fi conditional is made available for testing, whether or not the current locale is English.

\def\ifthesis@english{

\expandafter\def\expandafter\@english\expandafter{\string

\english}%

- \expandafter\expandafter\expandafter\def\expandafter
- \expandafter\expandafter\@locale\expandafter\expandafter
- \expandafter{\expandafter\string\csname\thesis@locale\endcsname}%
- \expandafter\csname\expandafter i\expandafter f\ifx\@locale
- \@english
- true%
- \else

```
169 false%
170 \fi\endcsname}
```
#### \thesis@locale@inheritance **2.2.23 The localeInheritance key**

<span id="page-12-0"></span>The {⟨localeInheritance*=bool*⟩} pair either enables, if *bool* is true or unspecified, or disables the inheritance. The setting affects the function of the \thesis@requireLocale macro (see Section [3.1\)](#page-19-1) and can be tested using the \ifthesis@locale@inheritance ...\else ...\fi conditional. Inheritance is enabled for locale files by default.

171 \newif\ifthesis@locale@inheritance\thesis@locale@inheritancetrue 172 \define@key{thesis}{localeInheritance}[true]{%

- 173 \begingroup
- 174 \def\@true{true}%
- 175 \def\@arg{#1}%
- 176 \ifx\@true\@arg
- 177 \endgroup\thesis@locale@inheritancetrue
- 178 \else
- 179 \endgroup\thesis@locale@inheritancefalse
- 180 \fi}

## <span id="page-12-1"></span>**2.2.24 The date key**

The {⟨date*=date*⟩} pair sets the date of the thesis submission to *date*, where *date* is a string in the YYYY/MM/DD format, where YYYY stands for full year, MM stands for month and DD stands for day. The *date* is parsed and stored using \thesis@parseDate the \thesis@parseDate macro within the following macros:

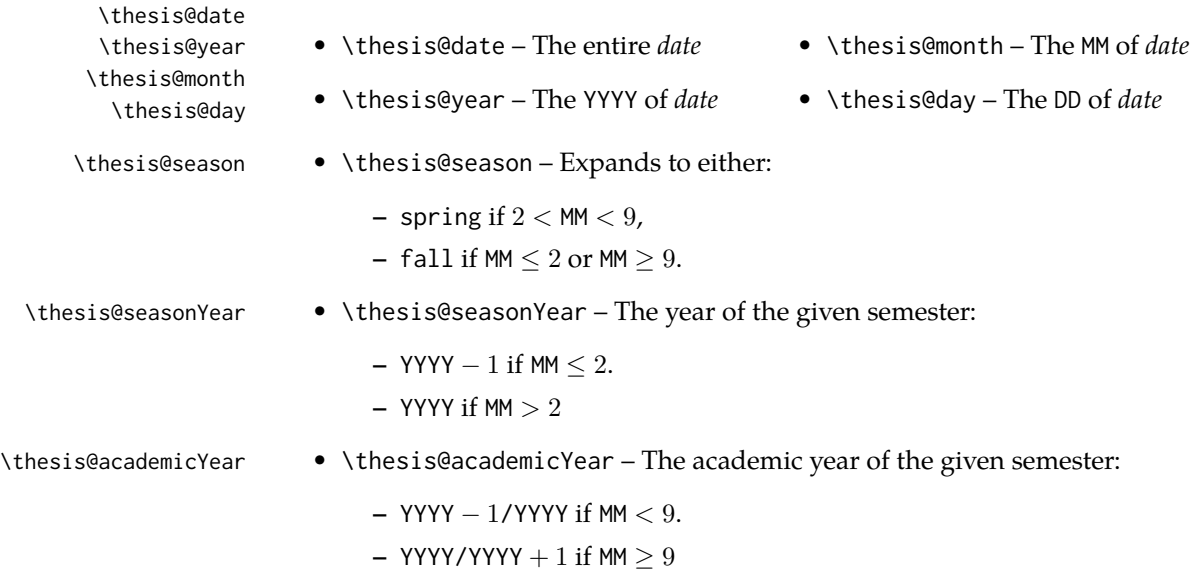

To set up the default values, the \thesis@parseDate macro is called with the fully expanded \the\year/\the\month/\the\day string, which equals the current date.

```
181 \def\thesis@parseDate#1/#2/#3|{{
182 % Set the basic macros
183 \gdef\thesis@date{#1/#2/#3}%
184 \gdef\thesis@year{#1}%
185 \gdef\thesis@month{#2}%
186 \gdef\thesis@day{#3}%
187
188 % Set the season
189 \newcount\@month\expandafter\@month\thesis@month\relax
190 \ifnum\@month>8\gdef\thesis@season{fall}
191 \else\ifnum\@month<3\gdef\thesis@season{fall}
192 \else \gdef\thesis@season{spring}
193 \fi\fi
194
195 % Set the academic year
196 \newcount\@year\expandafter\@year\thesis@year\relax
197 \ifnum\@month>8%
198 \edef\@yearA{\the\@year}%
199 \advance\@year 1\edef\@yearB{\the\@year}%
200 \advance\@year-1
201 \else
202 \advance\@year-1\edef\@yearA{\the\@year}%
203 \advance\@year 1\edef\@yearB{\the\@year}%
204 \fi
205 \global\edef\thesis@academicYear{\@yearA/\@yearB}
206
207 % Set the season year
208 \ifnum\@month>2\else
209 \advance\@year-1
210 \fi
211 \global\edef\thesis@seasonYear{\the\@year}}}
212
213 \edef\thesis@date{\the\year/\the\month/\the\day}%
214 \expandafter\thesis@parseDate\thesis@date|%
215
216 \define@key{thesis}{date}{{%
217 \edef\@date{#1}%
218 \expandafter\thesis@parseDate\@date|}}
```
## \thesis@place **2.2.25 The place key**

<span id="page-13-0"></span>The { $\langle$ place=*place*}} pair sets the location of the faculty, at which the thesis is being prepared, to *place*. The *place* is stored within the \thesis@place macro, whose implicit value is Brno.

```
219 \def\thesis@place{Brno}
220 \define@key{thesis}{place}{%
```
<span id="page-14-0"></span>221 \def\thesis@place{#1}}

## \thesis@title **2.2.26 The title key**

The {⟨title*=title*⟩} pair sets the title of the thesis to *title*. The *title* is stored within \title the \thesis@title macro. The standard LATEX \title macro also sets this key. \thesis@def{title} \define@key{thesis}{title}{% \def\thesis@title{#1}} \def\title#1{\def\thesis@title{#1}}

\maketitle The standard LATEX \maketitle macro is defined, but disabled. 226 \let\maketitle\relax

\thesis@TeXtitle **2.2.27 The TeXtitle key**

<span id="page-14-1"></span>The { $\{Textitle=title\}$ } pair sets the T<sub>E</sub>X title of the thesis to *title*. The *title* is used, when typesetting the title, whereas \thesis@title is a plain text, which gets included in the PDF header of the resulting document. The *title* is stored within the \thesis@TeXtitle macro, whose implicit value is \thesis@title.

227 \def\thesis@TeXtitle{\thesis@title} 228 \define@key{thesis}{TeXtitle}{% 229 \def\thesis@TeXtitle{#1}}

\thesis@titleEn **2.2.28 The titleEn key**

<span id="page-14-2"></span>The {⟨titleEn*=title*⟩} pair sets the English title of the thesis to *title*. The *title* is stored within the \thesis@titleEn macro.

230 \thesis@def{titleEn} 231 \define@key{thesis}{titleEn}{% 232 \def\thesis@titleEn{#1}}

## \thesis@TeXtitleEn **2.2.29 The TeXtitleEn key**

<span id="page-14-3"></span>The { $\{TextitleEn=title\}$ } pair sets the English T<sub>E</sub>X title of the thesis to *title*. The *title* is used, when typesetting the title, whereas \thesis@titleEn is a plain text, which gets included in the PDF header of the resulting document. The *title* is stored within the \thesis@TeXtitleEn macro, whose implicit value is \thesis@titleEn.

```
233 \def\thesis@TeXtitleEn{\thesis@titleEn}
234 \define@key{thesis}{TeXtitleEn}{%
235 \def\thesis@TeXtitleEn{#1}}
```
#### \thesis@keywords **2.2.30 The keywords key**

<span id="page-15-0"></span>The {⟨keywords*=list*⟩} pair sets the keywords of the thesis to the comma-delimited *list*. The *list* is stored within the \thesis@keywords macro. 236 \thesis@def{keywords}

237 \define@key{thesis}{keywords}{% 238 \def\thesis@keywords{#1}}

## \thesis@TeXkeywords **2.2.31 The TeXkeywords key**

<span id="page-15-1"></span>The { $\langle$ TeXkeywords=*list* $\rangle$ } pair sets the T<sub>E</sub>X keywords of the thesis to the commadelimited *list*. The *list* is used, when typesetting the keywords, whereas \thesis@ keywords is a plain text, which gets included in the PDF header of the resulting document. The *list* is stored within the \thesis@TeXkeywords macro.

239 \def\thesis@TeXkeywords{\thesis@keywords} 240 \define@key{thesis}{TeXkeywords}{% 241 \def\thesis@TeXkeywords{#1}}

## \thesis@keywordsEn **2.2.32 The keywordsEn key**

<span id="page-15-2"></span>The {⟨keywordsEn*=list*⟩} pair sets the English keywords of the thesis to the commadelimited *list*. The *list* is stored within the \thesis@keywordsEn macro.

242 \thesis@def{keywordsEn} 243 \define@key{thesis}{keywordsEn}{% 244 \def\thesis@keywordsEn{#1}}

\thesis@TeXkeywordsEn **2.2.33 The TeXkeywordsEn key**

<span id="page-15-3"></span>The {⟨TeXkeywordsEn*=list*⟩} pair sets the English TEX keywords of the thesis to the comma-delimited *list*. The *list* is used, when typesetting the keywords, whereas \thesis@keywordsEn is a plain text, which gets included in the PDF header of the resulting document. The *list* is stored within the \thesis@TeXkeywordsEn macro.

```
245 \def\thesis@TeXkeywordsEn{\thesis@keywordsEn}
246 \define@key{thesis}{TeXkeywordsEn}{%
247 \def\thesis@TeXkeywordsEn{#1}}
```
## \thesis@abstract **2.2.34 The abstract key**

<span id="page-15-4"></span>The {⟨abstract*=text*⟩} pair sets the abstract of the thesis to *text*. The *text* is stored within the \thesis@abstract macro.

```
248 \thesis@def{abstract}
249 \long\def\KV@thesis@abstract#1{%
250 \long\def\thesis@abstract{#1}}
```
#### \thesis@abstractEn **2.2.35 The abstractEn key**

<span id="page-16-0"></span>The {⟨abstractEn*=text*⟩} pair sets the English abstract of the thesis to *text*. The *text* is stored within the \thesis@abstractEn macro.

251 \thesis@def{abstractEn} 252 \long\def\KV@thesis@abstractEn#1{% 253 \long\def\thesis@abstractEn{#1}}

\thesis@advisor **2.2.36 The advisor key**

<span id="page-16-1"></span>The {⟨advisor*=name*⟩} pair sets the thesis advisor's full name to *name*. The *name* is stored within the \thesis@advisor macro.

254 \thesis@def{advisor} 255 \define@key{thesis}{advisor}{\def\thesis@advisor{#1}}

## \thesis@thanks **2.2.37 The thanks key**

<span id="page-16-2"></span>The {⟨thanks*=text*⟩} pair sets the acknowledgement text to *text*. The *text* is stored within the \thesis@thanks macro.

256 \long\def\KV@thesis@thanks#1{% 257 \long\def\thesis@thanks{#1}}

#### \thesis@assignmentFiles **2.2.38 The assignment key**

<span id="page-16-3"></span>The {⟨assignment*=list*⟩} pair sets the comma-delimited list of paths to the PDF files containing the thesis assignment to *list*. The *list* is stored within the \thesis@assignmentFiles macro.

258 \define@key{thesis}{assignment}{% 259 \def\thesis@assignmentFiles{#1}}

When the \thesis@assignmentFiles macro is defined and non-empty, the style files should take that as a cue that the user wishes to typeset the thesis assignment.

## \thesis@bibFiles **2.2.39 The bib key**

<span id="page-16-4"></span>The {⟨bib*=list*⟩} pair sets the comma-delimited list of paths to the BIB files containing the bibliography databases to *list*. The *list* is stored within the \thesis@bibFiles macro.

```
260 \define@key{thesis}{bib}{%
261 \def\thesis@bibFiles{#1}}
```
When the \thesis@bibFiles macro is defined and non-empty, the style files should take that as a cue that the user wishes to typeset the bibliography.

## \ifthesis@auto **2.2.40 The autoLayout key**

<span id="page-17-0"></span>The {⟨autoLayout*=bool*⟩} pair either enables, if *bool* is true or unspecified, or disables autolayout. Autolayout injects the \thesis@preamble and \thesis@postamble macros at the beginning and at the end of the document, respectively. The setting can be tested using the \ifthesis@auto ...\else ...\fi conditional. The autolayout is enabled by default.

 \newif\ifthesis@auto\thesis@autotrue \define@key{thesis}{autoLayout}[true]{% \def\@true{true}% \def\@arg{#1}% \ifx\@true\@arg \thesis@autotrue 268 \else \thesis@autofalse 270 \fi}

\thesis@blocks@postamble respectively.

\thesis@preamble The \thesis@preamble and \thesis@postamble macros temporarily switch to the \thesis@postamble hyphenation patterns and the csquotes style of the main locale and typeset the \thesis@blocks@preamble contents of the \thesis@blocks@preamble or \thesis@blocks@postamble macros,

Before leaving the group, the \thesis@preamble macro clears the page. After leaving the group, the \thesis@preamble macro sets up the style of the main matter \thesis@blocks@mainMatter by expanding the \thesis@blocks@mainMatter macro. All the aforementioned @block@ macros are defined as \relax and are subject to redefinition by the loaded style files.

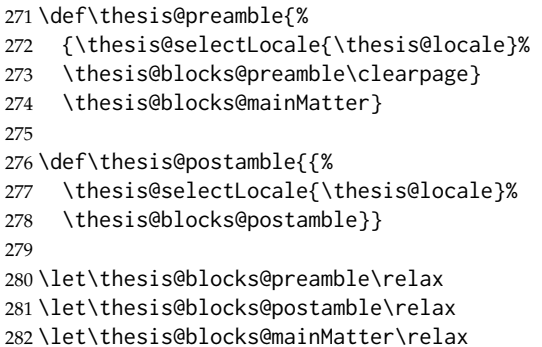

## <span id="page-17-1"></span>**2.3 The \thesislong macro**

\thesislong The public macro \thesislong{⟨*key*⟩}{⟨*value*⟩}, can be used as an alternative to the \thesissetup{ $\langle key \rangle = {\langle value \rangle}$ } public macro:

283 \long\def\thesislong#1#2{%

284 \csname KV@thesis@#1\endcsname{#2}}

This macro is a relict of the time when \thesissetup did not accept multiparagraph input.

## <span id="page-18-0"></span>**2.4 The \thesisload macro**

\thesisload The \thesisload macro is responsible for preparing the environment for, and consequently loading, the necessary locale and style files. By default, the \thesisload macro gets expanded at the end of the preamble, but it can be expanded manually \ifthesis@loaded prior to that point, if necessary to prevent package clashes. The \ifthesis@loaded macro ensures that the expansion is only performed once. For backwards compat- \thesis@load ibility, the \thesis@load macro can be used to the same effect.

```
285 \newif\ifthesis@loaded\thesis@loadedfalse
286 \BeforeBeginEnvironment{document}{\thesisload}
287 \def\thesis@load{\thesisload}
288 \def\thesisload{%
289 \ifthesis@loaded\else
290 \thesis@loadedtrue
291 \makeatletter
```
First, the name of the main locale file is fully expanded and loaded using the \thesis@requireLocale macro. If the user specified an explicit empty string as the value of \thesis@locale, do nothing.

 \ifx\thesis@locale\empty\else \edef\thesis@locale{\thesis@locale} \thesis@requireLocale{\thesis@locale} \fi

Coerce LuaTeX into defining \l@*locale* for *locale*s with known hyphenation patterns, unless babel has been loaded. In that case \l@*locale* has already been defined.

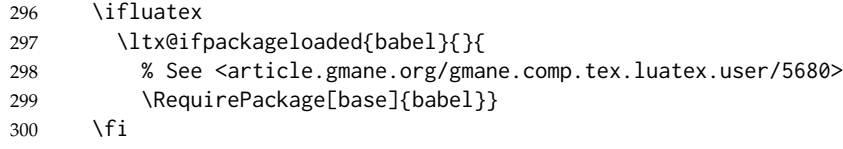

Consequently, the style files are loaded. If the user specified an explicit empty string as the value of \thesis@style, do nothing.

```
301 \ifx\thesis@style\empty\else
302 \thesis@requireStyle{\thesis@style}
303 \quad \text{Vfi}
```
If the babel or polyglossia locale is identical to the thesis locale, the \thesis@selectLocale macro will be used to globally set up the csquotes style appropriate for the given locale.

```
304 \ifx\languagename\empty\else
305 \begingroup
306 \edef\@doclocale{\languagename}%
307 \ifx\@doclocale\thesis@locale
308 \endgroup
309 \AtBeginDocument{%
310 \thesis@selectLocale{\thesis@locale}}%
311 \else
312 \endgroup
```
313 \fi 314 \fi

With the placeholder strings loaded from the locale files, we can now inject metadata into the resulting PDF file. To this end, the hyperref package is conditionally included with the unicode option. Consequently, the following values are assigned to the PDF headers:

- Title is set to \thesis@title.
- Author is set to \thesis@author.
- Keywords is set to \thesis@keywords.
- Creator is set to 2017/05/07 v0.3.43 fithesis3 MU thesis class.

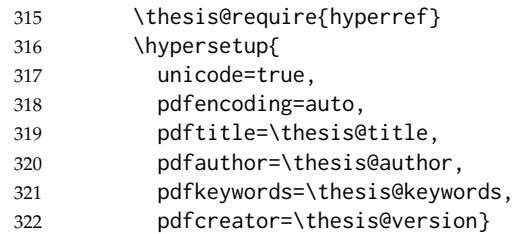

If autolayout is enabled, the \thesis@preamble and \thesis@postamble macros are scheduled for expansion at the beginning and at the end of the document, respectively. The definition of the \thesis@pages macro is also scheduled to be written to the auxiliary file at the end of the document.

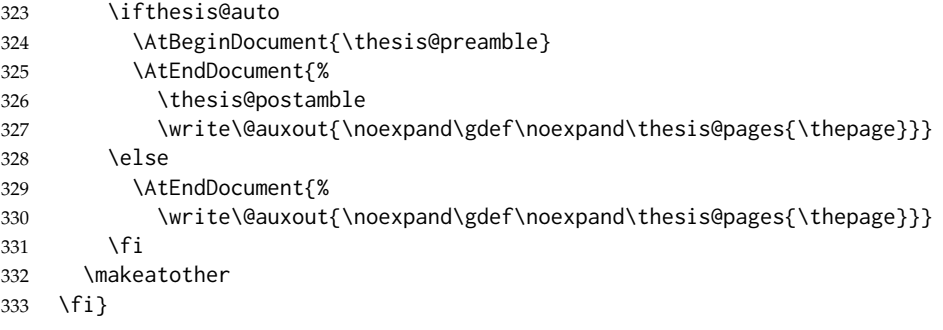

## <span id="page-19-0"></span>**3 Private API**

## <span id="page-19-1"></span>**3.1 File manipulation macros**

\thesis@exists The \thesis@exists{⟨*file*⟩}{⟨*tokens*⟩} macro is used to test for the existence of a given *file*. If the *file* exists, the macro expands to *tokens*. Otherwise, a class warning is written to the output.

```
334 \def\thesis@exists#1#2{%
335 \IfFileExists{#1}{#2}{%
336 \ClassWarning{fithesis3}{File #1 doesn't exist}}}
```
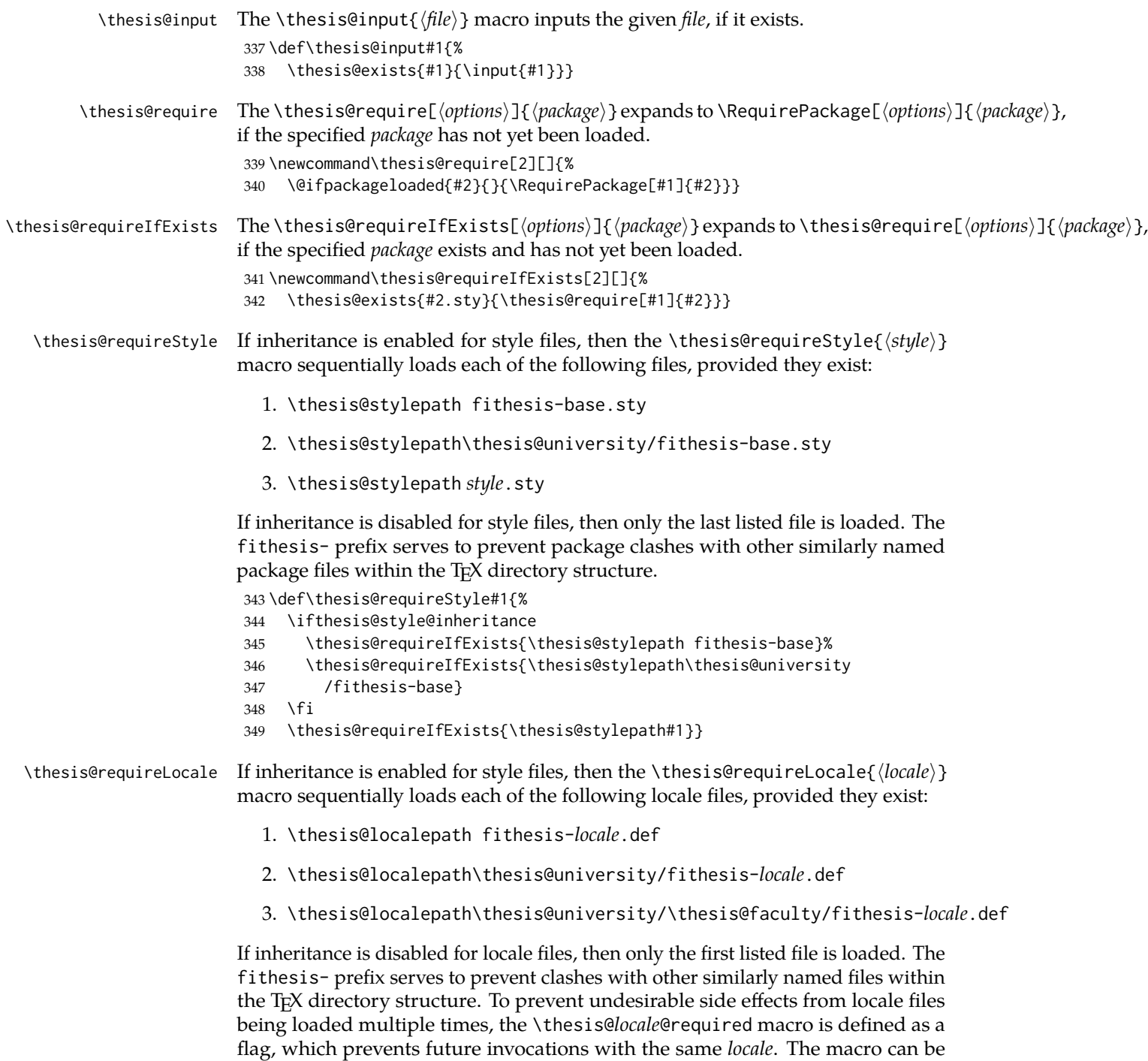

used within both locale and style files, although the usage within locale files is

strongly discouraged to prevent circular dependencies.

If the polyglossia package is being used, its definitions for the respective locale get loaded as well. As a consequence, this command may not be used within the document, but only in the preamble.

\def\thesis@requireLocale#1{%

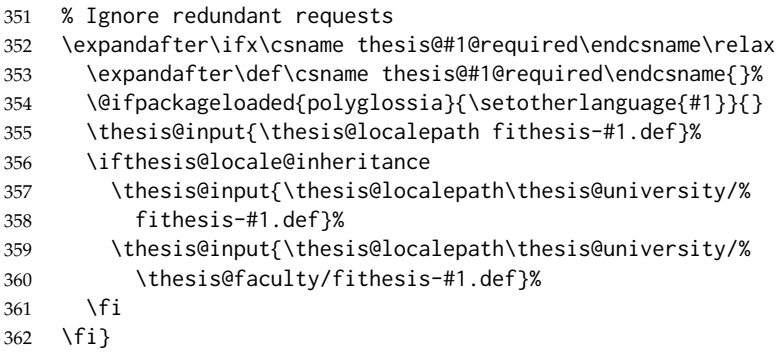

## <span id="page-21-0"></span>**3.2 String manipulation macros**

- \thesis@ The \thesis@{⟨*name*⟩} macro expands to \thesis@*name*, where *name* gets fully expanded and can therefore contain active characters and command sequences. \def\thesis@#1{\csname thesis@#1\endcsname}
- \thesis@@ The \thesis@@{⟨*name*⟩} macro expands to \thesis@*locale*@*name*, where *locale* corresponds to the name of the current locale. The *name* gets fully expanded and can therefore contain active characters and command sequences. \def\thesis@@#1{\thesis@{\thesis@locale @#1}}
- \thesis@lower The \thesis@lower and \thesis@upper macros are used for upper- and lowercas- \thesis@upper ing within locale files. To cast the \thesis@*name* macro to the lower- or uppercase, \thesis@lower{*name*} or \thesis@upper{*name*} would be used, respectively. The *name* gets fully expanded and can therefore contain active characters and command sequences.

## \def\thesis@lower#1{{%

- \let\ea\expandafter
- \ea\ea\ea\ea\ea\ea\ea\ea\ea\ea\ea\ea\ea\ea\ea\lowercase\ea\ea\ea
- \ea\ea\ea\ea\ea\ea\ea\ea\ea\ea\ea\ea{\ea\ea\ea\ea\ea\ea\ea\ea\ea
- \ea\ea\ea\ea\ea\ea\@gobble\ea\ea\ea\string\ea\csname\csname the%
- sis@#1\endcsname\endcsname}}}
- \def\thesis@upper#1{{%
- \let\ea\expandafter
- \ea\ea\ea\ea\ea\ea\ea\ea\ea\ea\ea\ea\ea\ea\ea\uppercase\ea\ea\ea
- \ea\ea\ea\ea\ea\ea\ea\ea\ea\ea\ea\ea{\ea\ea\ea\ea\ea\ea\ea\ea\ea
- \ea\ea\ea\ea\ea\ea\@gobble\ea\ea\ea\string\ea\csname\csname the%
- sis@#1\endcsname\endcsname}}}

\thesis@@lower The \thesis@@lower and \thesis@@upper macros are used for upper- and low- \thesis@@upper ercasing current *locale* strings within style files. To cast the \thesis@*locale*@*name*

macro to the lower- or uppercase, \thesis@@lower{*name*} or \thesis@@upper{*name*} would be used, respectively. The *name* gets fully expanded and can therefore contain active characters and command sequences.

```
377 \def\thesis@@lower#1{\thesis@lower{\thesis@locale @#1}}
378 \def\thesis@@upper#1{\thesis@upper{\thesis@locale @#1}}
```

```
\thesis@head The \thesis@head and \thesis@tail macros are used for retrieving the head or
\thesis@tail the tail of space-separated token sequences that end with \relax.
```

```
379 \def\thesis@head#1 #2{%
380 \ifx\relax#2%
381 \expandafter\@gobbletwo
382 \else
383 \ #1%
384 \fi
385 \thesis@head#2}%
386 \def\thesis@tail#1 #2{%
387 \ifx\relax#2%
388 #1%
389 \expandafter\@gobbletwo
390 \fi
391 \thesis@tail#2}%
```
## <span id="page-22-0"></span>**3.3 General purpose macros**

```
\thesis@pages The \thesis@pages macro contains the total number of pages within the document.
                During the first T<sub>F</sub>X compilation, the macro expands to ??.
                 392 \ifx\thesis@pages\undefined\def\thesis@pages{??}\fi
```

```
\thesis@selectLocale \thesis@selectLocale{⟨locale⟩} macro redefines the \thesis@locale macro to
                     locale, switches to the hyphenation patterns of locale, and starts using the
```
\thesis@*locale*@csquotesStyle style of the csquotes package. The respective locale files and polyglossia locale definitions should be loaded beforehand using the \thesis@requireLocale macro.

This macro should always be used within a group, so that the locale, csquotes, and hyphenation settings return back to what the user has specified after the localized blocks of typographic material.

393 \def\thesis@selectLocale#1{%

```
394 \edef\thesis@locale{#1}%
```

```
395 \ltx@ifpackageloaded{csquotes}{%
396 \csq@setstyle{\thesis@@{csquotesStyle}}%
397 }{}%
398 \ltx@ifpackageloaded{polyglossia}{%
399 \selectlanguage{\thesis@locale}
400 }{%
401 \language\csname l@\thesis@locale\endcsname
402 }}
```
\thesis@patch The \thesis@patch[⟨*versions*⟩][⟨*patch*⟩] macro expands *patch*, if \thesis@version@ @number (defined at the top of the file fithesis3.cls) matches any of the commadelimited *versions*. This macro enables the simple deployment of version-targeted patches.

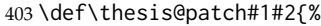

- 404 \def\thesis@patch@versions{#1}%
- 405 \def\thesis@patch@action{#2}%
- 406 \def\thesis@patch@next##1,{%
- 407 \def\thesis@patch@arg{##1}%
- 408 \def\thesis@patch@relax{\relax}%
- 409 \ifx\thesis@patch@arg\thesis@version@number
- 410 \def\thesis@patch@next####1\relax,{}%
- 411 \expandafter\thesis@patch@action
- 412 \expandafter\thesis@patch@next
- 413 \else\ifx\thesis@patch@arg\thesis@patch@relax\else
- 414 \expandafter\expandafter\expandafter\thesis@patch@next
- 415  $\{f_i\}_{i\}$
- 416 \expandafter\expandafter\expandafter\thesis@patch@next
- 417 \expandafter\thesis@patch@versions\expandafter,\relax,}

## <span id="page-23-0"></span>**3.4 Locale files**

Locale files contain macro definitions for various locales. They live in the locale/ subtree and they are loaded during the main routine (see Section [2.4\)](#page-18-0).

When creating a new locale file, it is advisable to create one self-contained dtx file, which is then partitioned into locale files via the docstrip tool based on the \file respective ins file. A macro \file{⟨*filename*⟩} is available for the sectioning of the documentation of various files within the dtx file. For more information about dtx files and the docstrip tool, consult the dtxtut, docstrip, doc and ltxdoc manuals.

Mind that the name of the locale is also used to load hyphenation patterns, which is why it shouldn't be arbitrary. To see the names of the hyphenation patterns, consult the hyph-utf8 manual.

#### <span id="page-23-1"></span>**3.4.1 Interface**

The union of locale files loaded via the locale file inheritance scheme (see the definition of the \thesis@requireLocale macro in Section [3.1\)](#page-19-1) needs to globally define the following macros:

- \thesis@*locale*@csquotesStyle The name of the style of the csquotes package that matches this locale
- \thesis@*locale*@universityName The name of the university
- \thesis@*locale*@facultyName The name of the faculty
- \thesis@*locale*@assignment The instructions to replace the current page with the official thesis assignment
- \thesis@*locale*@declaration The thesis declaration text
- \thesis@*locale*@fieldTitle The title of the field of study entry
- \thesis@*locale*@advisorTitle The title of the advisor entry
- \thesis@*locale*@authorTitle The title of the author entry
- \thesis@*locale*@abstractTitle The title of the abstract section
- \thesis@*locale*@keywordsTitle The title of the keywords section
- \thesis@*locale*@thanksTitle The title of the acknowledgement section
- \thesis@*locale*@declarationTitle The title of the declaration section
- \thesis@*locale*@idTitle The title of the thesis author's identifier field
- \thesis@*locale*@spring The name of the spring semester
- \thesis@*locale*@fall The name of the fall semester
- \thesis@*locale*@semester The full name of the current semester
- \thesis@*locale*@typeName The name of the thesis type

where *locale* is the name of the locale.

## <span id="page-24-0"></span>**3.4.2 English locale files**

## <span id="page-24-1"></span>**3.4.2.1 The locale/fithesis-english.def file**

This is the base file of the English locale.

418 \ProvidesFile{fithesis/locale/fithesis-english.def}[2016/05/25]

```
The locale file defines all the private macros mandated by the locale file interface.
419
420 % Placeholders
421 \gdef\thesis@english@universityName{University name}
422 \gdef\thesis@english@facultyName{Faculty name}
423 \gdef\thesis@english@assignment{%
424 \ifthesis@digital@
425 This is where a copy of the official signed thesis assignment
426 is located in the printed version of the document.
427 \else
428 Replace this page with a copy of the official signed thesis
429 assignment.
430 \fi}
431 \gdef\thesis@english@declaration{Declaration text ...}
432
433 % Csquotes style
434 \gdef\thesis@english@csquotesStyle{english}
435
436 % Time strings
437 \gdef\thesis@english@spring{Spring}
```

```
438 \gdef\thesis@english@fall{Fall}
439 \gdef\thesis@english@semester{%
440 \thesis@{english@\thesis@season} \thesis@seasonYear}
441
442 % Miscellaneous
443 \gdef\thesis@english@fieldTitle{Field of study}
444 \gdef\thesis@english@advisorTitle{Advisor}
445 \gdef\thesis@english@authorTitle{Author}
446 \gdef\thesis@english@abstractTitle{Abstract}
447 \gdef\thesis@english@keywordsTitle{Keywords}
448 \gdef\thesis@english@thanksTitle{Acknowledgement}
449 \gdef\thesis@english@declarationTitle{Declaration}
450 \gdef\thesis@english@idTitle{ID}
451 \gdef\thesis@english@typeName@sempaper{Seminar Paper}
452 \gdef\thesis@english@typeName@bachelors{Bachelor's Thesis}
453 \gdef\thesis@english@typeName@masters{Master's Thesis}
454 \gdef\thesis@english@typeName@proposal{Thesis Proposal}
455 \gdef\thesis@english@typeName@doctoral{Doctoral Thesis}
456 \gdef\thesis@english@typeName@rigorous{Rigorous Thesis}
457 \gdef\thesis@english@typeName{%
458 \ifx\thesis@type\thesis@sempaper
459 \thesis@english@typeName@sempaper
460 \else\ifx\thesis@type\thesis@bachelors
461 \thesis@english@typeName@bachelors
462 \else\ifx\thesis@type\thesis@masters
463 \thesis@english@typeName@masters
464 \else\ifx\thesis@type\thesis@proposal
465 \thesis@english@typeName@proposal
466 \else\ifx\thesis@type\thesis@doctoral
467 \thesis@english@typeName@doctoral
468 \else\ifx\thesis@type\thesis@rigorous
469 \thesis@english@typeName@rigorous
470 \else
471 <<Unknown thesis type (\thesis@type)>>%
472 \fi\fi\fi\fi\fi\fi}
```
#### <span id="page-25-0"></span>**3.4.2.2 The locale/mu/fithesis-english.def file**

This is the English locale file specific to the Masaryk University in Brno. It replaces the universityName placeholder with the correct value and defines the declaration and idTitle strings.

```
473 \ProvidesFile{fithesis/locale/mu/fithesis-english.def}[2016/03/22]
474 \gdef\thesis@english@universityName{Masaryk University}
475 \gdef\thesis@english@declaration{%
476 Hereby I declare that this paper is my original authorial work,
477 which I have worked out on my own. All sources, references, and
478 literature used or excerpted during elaboration of this work are
479 properly cited and listed in complete reference to the due source.}
480
481 % Bibliographic entry
```

```
482 \gdef\thesis@english@bib@title{Bibliographic record}
483 \gdef\thesis@english@bib@pages{p}
484
485 % Miscellaneous
486 \gdef\thesis@english@idTitle{UČO}
```
### <span id="page-26-0"></span>**3.4.2.3 The locale/mu/law/fithesis-english.def file**

This is the English locale file specific to the Faculty of Law at the Masaryk University in Brno. It replaces the facultyName placeholder with the correct value and defines the facultyLongName required by the \thesis@blocks@cover and the \thesis@blocks@titlePage blocks.

```
487 \ProvidesFile{fithesis/locale/mu/law/fithesis-english.def}[2015/06/26]
488 \gdef\thesis@english@facultyName{Faculty of Law}
489 \gdef\thesis@english@facultyLongName{The Faculty of Law of the
490 Masaryk University}
```
## <span id="page-26-1"></span>**3.4.2.4 The locale/mu/fsps/fithesis-english.def file**

This is the English locale file specific to the Faculty of Sports Studies at the Masaryk University in Brno. It replaces the facultyName placeholder with the correct value and redefines the fieldTitle string in accordance with the common usage at the faculty.

```
491 \ProvidesFile{fithesis/locale/mu/fsps/fithesis-english.def}[2015/06/26]
492
493 % Placeholders
494 \gdef\thesis@english@facultyName{Faculty of Sports Studies}
495
496 % Miscellaneous
497 \gdef\thesis@english@fieldTitle{Specialization}
```
## <span id="page-26-2"></span>**3.4.2.5 The locale/mu/fss/fithesis-english.def file**

This is the English locale file specific to the Faculty of Social Studies at the Masaryk University in Brno. It replaces the facultyName and assignment strings with the correct values.

```
498 \ProvidesFile{fithesis/locale/mu/fss/fithesis-english.def}[2016/05/25]
499
500 % Placeholders
501 \gdef\thesis@english@facultyName{Faculty of Social Studies}
502 \gdef\thesis@english@assignment{%
503 \ifthesis@digital@
504 This is where a copy of the official signed thesis assignment
505 or a copy of the Statement of an Author or both are located
506 in the printed version of the document.
507 \else
508 Replace this page with a copy of the official signed thesis
509 assignment or a copy of the Statement of an Author or both,
510 depending on the requirements of the respective department.
```
511 \fi}

#### <span id="page-27-0"></span>**3.4.2.6 The locale/mu/econ/fithesis-english.def file**

This is the English locale file specific to the Faculty of Economics and Administration at the Masaryk University in Brno. It replaces the facultyName placeholder with the correct value.

```
512 \ProvidesFile{fithesis/locale/mu/econ/fithesis-english.def}[2015/06/26]
513 \gdef\thesis@english@facultyName{Faculty of Economics
514 and Administration}
```
## <span id="page-27-1"></span>**3.4.2.7 The locale/mu/med/fithesis-english.def file**

This is the English locale file specific to the Faculty of Medicine at the Masaryk University in Brno. It replaces the facultyName placeholder with the correct value and redefines the abstractTitle string with the common usage at the faculty. The file also defines the bib@title and bib@pages strings required by the \thesis@blocks@bibEntry block defined within the style/mu/fithesis-med.sty style file.

```
515 \ProvidesFile{fithesis/locale/mu/med/fithesis-english.def}[2016/03/23]
516
517 % Miscellaneous
518 \gdef\thesis@english@abstractTitle{Annotation}
519
520 % Placeholders
521 \gdef\thesis@english@facultyName{Faculty of Medicine}
```
## <span id="page-27-2"></span>**3.4.2.8 The locale/mu/fi/fithesis-english.def file**

This is the English locale file specific to the Faculty of Informatics at the Masaryk University in Brno. It replaces the facultyName placeholder with the correct value and redefines the string in accordance with the requirements of the faculty. The file also defines the advisorSignature string required by the \thesis@blocks@titlePage block defined within the style/mu/fithesis-fi.sty style file.

```
522 \ProvidesFile{fithesis/locale/mu/fi/fithesis-english.def}[2016/05/25]
523
524 % Placeholders
525 \gdef\thesis@english@facultyName{Faculty of Informatics}
526 \gdef\thesis@english@assignment{Replace this page with a copy
527 of the official signed thesis assignment and a copy of the
528 Statement of an Author.}
529 \gdef\thesis@english@assignment{%
530 \ifthesis@digital@
531 This is where a copy of the official signed thesis assignment
532 and a copy of the Statement of an Author is located in the
533 printed version of the document.
534 \else
535 Replace this page with a copy of the official signed thesis
```

```
536 assignment and a copy of the Statement of an Author.
537 \fi}
538
539 % Others
540 \gdef\thesis@english@advisorSignature{Signature of Thesis
541 \thesis@english@advisorTitle}
542 \gdef\thesis@english@typeName@proposal{Ph.D. Thesis Proposal}
```
## <span id="page-28-0"></span>**3.4.2.9 The locale/mu/phil/fithesis-english.def file**

This is the English locale file specific to the Faculty of Arts at the Masaryk University in Brno. It replaces the facultyName placeholder with the correct value. It also defines the departmentName string, which is used by the style/mu/fithesis-phil.sty style file, when typesetting the names of known departments.

```
543 \ProvidesFile{fithesis/locale/mu/phil/fithesis-english.def}[2016/03/22]
544 \gdef\thesis@english@facultyName{Faculty of Arts}
545 \gdef\thesis@english@departmentName{%
546 \ifx\thesis@department\thesis@departments@kisk
547 Division of Information and Library Studies%
548 \else
549 <<Unknown department (\thesis@department)>>%
550 \fi}
```
## <span id="page-28-1"></span>**3.4.2.10 The locale/mu/ped/fithesis-english.def file**

This is the Slovak locale file specific to the Faculty of Education at the Masaryk University in Brno. It replaces the facultyName placeholder with the correct value. The file also defines the bib@title and bib@pages strings required by the \thesis@blocks@bibEntry block defined within the style/mu/fithesis-ped.sty style file.

```
551 \ProvidesFile{fithesis/locale/mu/ped/fithesis-english.def}[2016/03/22]
552
553 % Placeholders
554 \gdef\thesis@english@facultyName{Faculty of Education}
```
#### <span id="page-28-2"></span>**3.4.2.11 The locale/mu/sci/fithesis-english.def file**

This is the English locale file specific to the Faculty of Science at the Masaryk University in Brno. It defines the private macros required by the \thesis@blocks@bibEntryEn block defined within the style/mu/fithesis-sci.sty style file. It also replaces the facultyName placeholder with the correct value and redefines the advisorTitle string in accordance with the formal requirements of the faculty.

```
555 \ProvidesFile{fithesis/locale/mu/sci/fithesis-english.def}[2016/03/23]
556
557 % Placeholders
558 \gdef\thesis@english@facultyName{Faculty of Science}
559
560 % Miscellaneous
```
<span id="page-29-1"></span><span id="page-29-0"></span>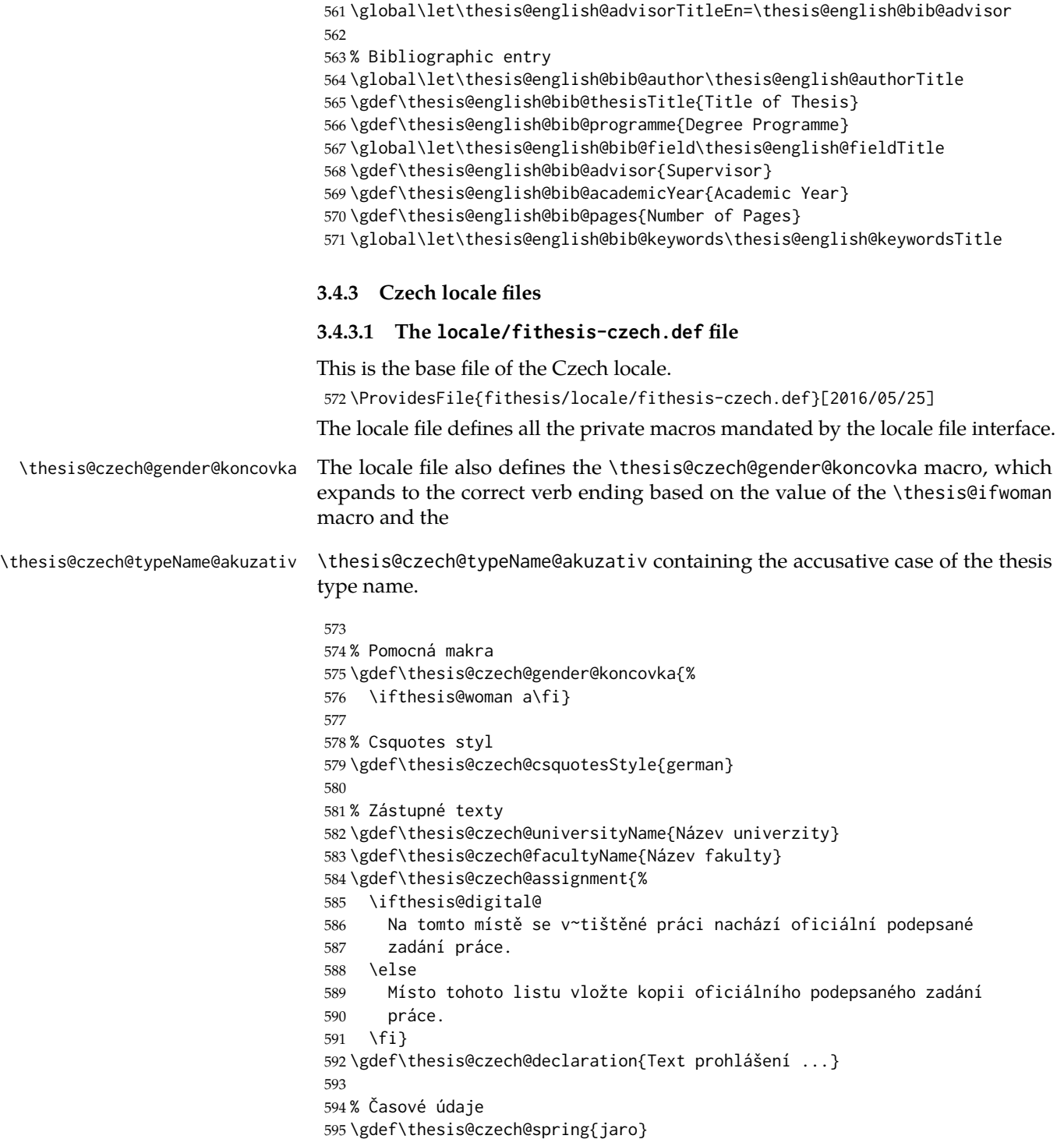

```
596 \gdef\thesis@czech@fall{podzim}
597 \gdef\thesis@czech@semester{%
598 \thesis@{czech@\thesis@season} \thesis@seasonYear}
599
600 % Různé
601 \gdef\thesis@czech@fieldTitle{Obor}
602 \gdef\thesis@czech@advisorTitle{Vedoucí práce}
603 \gdef\thesis@czech@authorTitle{Autor}
604 \gdef\thesis@czech@abstractTitle{Shrnutí}
605 \gdef\thesis@czech@keywordsTitle{Klíčová slova}
606 \gdef\thesis@czech@thanksTitle{Poděkování}
607 \gdef\thesis@czech@declarationTitle{Prohlášení}
608 \gdef\thesis@czech@idTitle{ID}
609 \gdef\thesis@czech@typeName@sempaper{Seminární práce}
610 \gdef\thesis@czech@typeName@bachelors{Bakalářská práce}
611 \gdef\thesis@czech@typeName@masters{Diplomová práce}
612 \gdef\thesis@czech@typeName@proposal{Teze závěrečné práce}
613 \gdef\thesis@czech@typeName@doctoral{Disertační práce}
614 \gdef\thesis@czech@typeName@rigorous{Rigorózní práce}
615 \gdef\thesis@czech@typeName{%
616 \ifx\thesis@type\thesis@sempaper
617 \thesis@czech@typeName@sempaper
618 \else\ifx\thesis@type\thesis@bachelors
619 \thesis@czech@typeName@bachelors
620 \else\ifx\thesis@type\thesis@masters
621 \thesis@czech@typeName@masters
622 \else\ifx\thesis@type\thesis@proposal
623 \thesis@czech@typeName@proposal
624 \else\ifx\thesis@type\thesis@doctoral
625 \thesis@czech@typeName@doctoral
626 \else\ifx\thesis@type\thesis@rigorous
627 \thesis@czech@typeName@rigorous
628 \else
629 <<Neznámý typ práce (\thesis@type)>>%
630 \fi\fi\fi\fi\fi\fi}
631 \gdef\thesis@czech@typeName@akuzativ@sempaper{Seminární práci}
632 \gdef\thesis@czech@typeName@akuzativ@bachelors{Bakalářskou práci}
633 \gdef\thesis@czech@typeName@akuzativ@masters{Diplomovou práci}
634 \gdef\thesis@czech@typeName@akuzativ@proposal{Tezi závěrečné práce}
635 \gdef\thesis@czech@typeName@akuzativ@doctoral{Disertační práci}
636 \gdef\thesis@czech@typeName@akuzativ@rigorous{Rigorózní práci}
637 \gdef\thesis@czech@typeName@akuzativ{%
638 \ifx\thesis@type\thesis@sempaper
639 \thesis@czech@typeName@akuzativ@sempaper
640 \else\ifx\thesis@type\thesis@bachelors
641 \thesis@czech@typeName@akuzativ@bachelors
642 \else\ifx\thesis@type\thesis@masters
643 \thesis@czech@typeName@akuzativ@masters
644 \else\ifx\thesis@type\thesis@proposal
```

```
645 \thesis@czech@typeName@akuzativ@proposal
```

```
646 \else\ifx\thesis@type\thesis@doctoral
647 \thesis@czech@typeName@akuzativ@doctoral
648 \else\ifx\thesis@type\thesis@rigorous
649 \thesis@czech@typeName@akuzativ@rigorous
650 \else
651 <<Neznámý typ práce (\thesis@type)>>%
652 \fi\fi\fi\fi\fi\fi}
```
## <span id="page-31-0"></span>**3.4.3.2 The locale/mu/fithesis-czech.def file**

This is the Czech locale file specific to the Masaryk University in Brno. It replaces the universityName placeholder with the correct value and defines the declaration and idTitle strings.

```
653 \ProvidesFile{fithesis/locale/mu/fithesis-czech.def}[2016/03/22]
654
655 % Zástupné texty
656 \gdef\thesis@czech@universityName{Masarykova univerzita}
657 \gdef\thesis@czech@declaration{Prohlašuji, že jsem
658 \thesis@lower{czech@typeName@akuzativ} zpracoval%
659 \thesis@czech@gender@koncovka\ samostatně a
660 použil\thesis@czech@gender@koncovka\ jen prameny
661 uvedené~v seznamu literatury.}
662
663 % Bibliografický záznam
664 \gdef\thesis@czech@bib@title{Bibliografický záznam}
665 \gdef\thesis@czech@bib@pages{str}
666
667 % Různé
668 \gdef\thesis@czech@idTitle{UČO}
```
#### <span id="page-31-1"></span>**3.4.3.3 The locale/mu/law/fithesis-czech.def file**

This is the Czech locale file specific to the Faculty of Law at the Masaryk University in Brno. It replaces the facultyName placeholder with the correct value, defines the facultyLongName required by the \thesis@blocks@cover and the \thesis@blocks@titlePage blocks and replaces the abstractTitle string in accordance with the requirements of the faculty.

```
669 \ProvidesFile{fithesis/locale/mu/law/fithesis-czech.def}[2015/06/26]
670
671 % Různé
672 \gdef\thesis@czech@abstractTitle{Abstrakt}
673
674 % Zástupné texty
675 \gdef\thesis@czech@facultyName{Právnická fakulta}
676 \gdef\thesis@czech@facultyLongName{Právnická fakulta Masarykovy
677 univerzity}
```
## <span id="page-32-0"></span>**3.4.3.4 The locale/mu/fsps/fithesis-czech.def file**

This is the Czech locale file specific to the Faculty of Sports Studies at the Masaryk University in Brno. It replaces the facultyName placeholder with the correct value and redefines the fieldTitle string in accordance with the common usage at the faculty.

```
678 \ProvidesFile{fithesis/locale/mu/fsps/fithesis-czech.def}[2015/06/26]
679
680 % Zástupné texty
681 \gdef\thesis@czech@facultyName{Fakulta sportovních studií}
682
683 % Různé
684 \gdef\thesis@czech@fieldTitle{Specializace}
```
## <span id="page-32-1"></span>**3.4.3.5 The locale/mu/fss/fithesis-czech.def file**

This is the Czech locale file specific to the Faculty of Social Studies at the Masaryk University in Brno. It replaces the facultyName and assignment placeholders with the correct values.

```
685 \ProvidesFile{fithesis/locale/mu/fss/fithesis-czech.def}[2016/05/25]
686
687 % Zástupné texty
688 \gdef\thesis@czech@facultyName{Fakulta sociálních studií}
689 \gdef\thesis@czech@assignment{%
690 \ifthesis@digital@
691 Na tomto místě se v~tištěné práci nachází oficiální podepsané
692 zadání práce, prohlášení autora školního díla nebo obojí.
693 \else
694 Místo tohoto listu vložte kopie oficiálního podepsaného zadání
695 práce nebo prohlášení autora školního díla nebo obojí~v
696 závislosti na požadavcích příslušné katedry.
697 \fi}
698
```
#### <span id="page-32-2"></span>**3.4.3.6 The locale/mu/econ/fithesis-czech.def file**

This is the Czech locale file specific to the Faculty of Economics and Administration at the Masaryk University in Brno. It replaces the facultyName placeholder with the correct value.

```
699 \ProvidesFile{fithesis/locale/mu/econ/fithesis-czech.def}[2015/06/26]
700 \gdef\thesis@czech@facultyName{Ekonomicko-správní fakulta}
```
#### <span id="page-32-3"></span>**3.4.3.7 The locale/mu/med/fithesis-czech.def file**

This is the Czech locale file specific to the Faculty of Medicine at the Masaryk University in Brno. It replaces the facultyName placeholder with the correct value and redefines the abstractTitle string in accordance with the common usage at the faculty. The file also defines the bib@title and bib@pages strings required by the

```
\thesis@blocks@bibEntry block defined within the style/mu/fithesis-med.sty
style file.
701 \ProvidesFile{fithesis/locale/mu/med/fithesis-czech.def}[2016/03/23]
702
703 % Různé
704 \gdef\thesis@czech@abstractTitle{Anotace}
705
706 % Zástupné texty
707 \gdef\thesis@czech@facultyName{Lékařská fakulta}
```
## <span id="page-33-0"></span>**3.4.3.8 The locale/mu/fi/fithesis-czech.def file**

This is the Czech locale file specific to the Faculty of Informatics at the Masaryk University in Brno. It replaces the facultyName placeholder with the correct value and redefines the declaration string in accordance with the requirements of the faculty. The file also defines the advisorSignature string required by the \thesis@blocks@titlePage block defined within the style/mu/fithesis-fi.sty style file.

```
708 \ProvidesFile{fithesis/locale/mu/fi/fithesis-czech.def}[2016/05/25]
709
710 % Zástupné texty
711 \gdef\thesis@czech@facultyName{Fakulta informatiky}
712 \gdef\thesis@czech@assignment{%
713 \ifthesis@digital@
714 Na tomto místě se v~tištěné práci nachází oficiální podepsané
715 zadání práce a prohlášení autora školního díla.
716 \else
717 Místo tohoto listu vložte kopie oficiálního podepsaného zadání
718 práce a prohlášení autora školního díla.
719 \fi}
720 \gdef\thesis@czech@declaration{%
721 Prohlašuji, že tato \thesis@lower{czech@typeName} je mým
722 původním autorským dílem, které jsem vypracoval%
723 \thesis@czech@gender@koncovka\ samostatně. Všechny zdroje,
724 prameny a literaturu, které jsem při vypracování
725 používal\thesis@czech@gender@koncovka\ nebo z~nich
726 čerpal\thesis@czech@gender@koncovka, v~práci řádně cituji
727 s~uvedením úplného odkazu na příslušný zdroj.}
728
729 % Ostatní
730 \gdef\thesis@czech@advisorSignature{Podpis vedoucího}
731 \gdef\thesis@czech@typeName@proposal{Teze disertační práce}
732 \gdef\thesis@czech@typeName@akuzativ@proposal{Tezi disertační práce}
```
## <span id="page-33-1"></span>**3.4.3.9 The locale/mu/phil/fithesis-czech.def file**

This is the Czech locale file specific to the Faculty of Arts at the Masaryk University in Brno. It replaces the facultyName placeholder with the correct value. It also redefines the declaration, typeName and typeName@akuzativ strings in accordance

with the requirements of the faculty.

The locale file also defines the departmentName string, which is used by the style/mu/fithesis-phil.sty style file, when typesetting the names of known departments.

```
733 \ProvidesFile{fithesis/locale/mu/phil/fithesis-czech.def}[2016/03/22]
734
735 % Zástupné texty
736 \gdef\thesis@czech@facultyName{Filozofická fakulta}
737 \gdef\thesis@czech@departmentName{%
738 \ifx\thesis@department\thesis@departments@kisk
739 Kabinet informačních studií a knihovnictví%
740 \else
741 <<Neznámé oddělení (\thesis@department)>>%
742 \fi}
743 \gdef\thesis@czech@declaration{%
744 \ifx\thesis@department\thesis@departments@kisk
745 Prohlašuji, že jsem předkládanou práci zpracoval%
746 \thesis@czech@gender@koncovka\ samostatně~a použil%
747 \thesis@czech@gender@koncovka\ jen uvedené prameny~a
748 literaturu. Současně dávám svolení k tomu, aby elektronická
749 verze této práce byla zpřístupněna přes informační systém
750 Masarykovy univerzity.%
751 \else
752 Prohlašuji, že jsem \thesis@lower{czech@typeName@akuzativ}
753 vypracoval\thesis@czech@gender@koncovka\ samostatně~s využitím
754 uvedené literatury.%
755 \fi}
756
757 % Ostatní
758 \global\let\thesis@czech@typeName@super
759 \thesis@czech@typeName
760 \gdef\thesis@czech@typeName{%
761 \ifx\thesis@type\thesis@bachelors
762 Bakalářská diplomová práce%
763 \else\ifx\thesis@type\thesis@masters
764 Magisterská diplomová práce%
765 \else
766 \thesis@czech@typeName@super
767 \fi\fi}
768
769 \global\let\thesis@czech@typeName@akuzativ@super
770 \thesis@czech@typeName@akuzativ
771 \gdef\thesis@czech@typeName@akuzativ{%
772 \ifx\thesis@type\thesis@bachelors
773 Diplomovou práci%
774 \else\ifx\thesis@type\thesis@masters
775 Diplomovou práci%
776 \else
```
\thesis@czech@typeName@akuzativ@super

\fi\fi}

## <span id="page-35-0"></span>**3.4.3.10 The locale/mu/ped/fithesis-czech.def file**

This is the Czech locale file specific to the Faculty of Education at the Masaryk University in Brno. It replaces the facultyName placeholder with the correct value. The file also defines the bib@title and bib@pages strings required by the \thesis@blocks@bibEntry block defined within the style/mu/fithesis-ped.sty style file.

```
779 \ProvidesFile{fithesis/locale/mu/ped/fithesis-czech.def}[2016/03/22]
780
781 % Zástupné texty
782 \gdef\thesis@czech@facultyName{Pedagogická fakulta}
```
## <span id="page-35-1"></span>**3.4.3.11 The locale/mu/sci/fithesis-czech.def file**

This is the Czech locale file specific to the Faculty of Science at the Masaryk University in Brno. It defines the private macros required by the \thesis@blocks@ bibEntry block defined within the style/mu/fithesis-sci.sty style file. It also replaces the facultyName placeholder with the correct value and redefines the abstractTitle and declaration strings in accordance with the formal requirements of the faculty.

```
783 \ProvidesFile{fithesis/locale/mu/sci/fithesis-czech.def}[2016/03/23]
784
785 % Zástupné texty
786 \gdef\thesis@czech@facultyName{Přírodovědecká fakulta}
787
788 % Ostatní
789 \gdef\thesis@czech@abstractTitle{Abstrakt}
790 \gdef\thesis@czech@declaration{%
791 Prohlašuji, že jsem svoji \thesis@lower{czech@typeName@%
792 akuzativ} vypracoval\thesis@czech@gender@koncovka\ samo%
793 statně s~využitím informačních zdrojů, které jsou v~práci
794 citovány.}
795 \gdef\thesis@czech@authorSignature{Podpis autora}
796
797 % Časové údaje
798 \gdef\thesis@czech@formattedDate{{%
799 \thesis@day.
800 \newcount\@month\expandafter\@month\thesis@month\relax
801 \ifnum\@month=1%
802 ledna
803 \else\ifnum\@month=2%
804 února
805 \else\ifnum\@month=3%
806 března
807 \else\ifnum\@month=4%
808 dubna
809 \else\ifnum\@month=5%
```
```
810 května
811 \else\ifnum\@month=6%
812 června
813 \else\ifnum\@month=7%
814 července
815 \else\ifnum\@month=8%
816 srpna
817 \else\ifnum\@month=9%
818 září
819 \else\ifnum\@month=10%
820 října
821 \else\ifnum\@month=11%
822 listopadu
823 \else\ifnum\@month=12%
824 prosince
825 \else
826 << neznámý měsíc (\the\@month) >>
827 \fi\fi\fi\fi\fi\fi
828 \fi\fi\fi\fi\fi\fi
829 \thesis@year}}
830
831 % Bibliografický záznam
832 \global\let\thesis@czech@bib@author\thesis@czech@authorTitle
833 \gdef\thesis@czech@bib@thesisTitle{Název práce}
834 \gdef\thesis@czech@bib@programme{Studijní program}
835 \global\let\thesis@czech@bib@field\thesis@czech@fieldTitle
836 \global\let\thesis@czech@bib@advisor\thesis@czech@advisorTitle
837 \gdef\thesis@czech@bib@academicYear{Akademický rok}
838 \gdef\thesis@czech@bib@pages{Počet stran}
839 \global\let\thesis@czech@bib@keywords\thesis@czech@keywordsTitle
```
## **3.4.4 Slovak locale files**

## **3.4.4.1 The locale/fithesis-slovak.def file**

This is the base file of the Slovak locale.

\ProvidesFile{fithesis/locale/fithesis-slovak.def}[2016/05/25]

The locale file defines all the private macros mandated by the locale file interface.

\thesis@slovak@gender@koncovka The locale file also defines the \thesis@slovak@gender@koncovka macro, which expands to the correct verb ending based on the value of the \thesis@ifwoman macro and the

\thesis@slovak@typeName@akuzativ \thesis@slovak@typeName@akuzativ containing the accusative case of the thesis type name.

> % Pomocná makrá \gdef\thesis@slovak@gender@koncovka{% \ifthesis@woman a\fi}

```
845
846 % Csquotes štýl
847 \gdef\thesis@slovak@csquotesStyle{german}
848
849 % Zástupné texty
850 \gdef\thesis@slovak@universityName{Názov univerzity}
851 \gdef\thesis@slovak@facultyName{Názov fakulty}
852 \gdef\thesis@slovak@assignment{%
853 \ifthesis@digital@
854 Na tomto mieste sa v~tlačenej práci nachádza oficiálne
855 podpísané zadanie práce.
856 \else
857 Namiesto tejto stránky vložte kópiu oficiálneho podpísaného
858 zadania práce.
859 \fi}
860 \gdef\thesis@slovak@declaration{Text vyhlásenie ...}
861
862 % Časové údaje
863 \gdef\thesis@slovak@spring{jar}
864 \gdef\thesis@slovak@fall{jeseň}
865 \gdef\thesis@slovak@semester{%
866 \thesis@{slovak@\thesis@season} \thesis@seasonYear}
867
868 % Rôzne
869 \gdef\thesis@slovak@fieldTitle{Odbor}
870 \gdef\thesis@slovak@advisorTitle{Vedúci práce}
871 \gdef\thesis@slovak@authorTitle{Autor}
872 \gdef\thesis@slovak@abstractTitle{Zhrnutie}
873 \gdef\thesis@slovak@keywordsTitle{Kľúčové slová}
874 \gdef\thesis@slovak@thanksTitle{Poďakovanie}
875 \gdef\thesis@slovak@declarationTitle{Vyhlásenie}
876 \gdef\thesis@slovak@idTitle{ID}
877 \gdef\thesis@slovak@typeName@sempaper{Seminárna práca}
878 \gdef\thesis@slovak@typeName@bachelors{Bakalárska práca}
879 \gdef\thesis@slovak@typeName@masters{Diplomová práca}
880 \gdef\thesis@slovak@typeName@proposal{Tézy záverečnej práce}
881 \gdef\thesis@slovak@typeName@doctoral{Dizertačná práca}
882 \gdef\thesis@slovak@typeName@rigorous{Rigorózna práca}
883 \gdef\thesis@slovak@typeName{%
884 \ifx\thesis@type\thesis@sempaper
885 \thesis@slovak@typeName@sempaper
886 \else\ifx\thesis@type\thesis@bachelors
887 \thesis@slovak@typeName@bachelors
888 \else\ifx\thesis@type\thesis@masters
889 \thesis@slovak@typeName@masters
890 \else\ifx\thesis@type\thesis@proposal
891 \thesis@slovak@typeName@proposal
892 \else\ifx\thesis@type\thesis@doctoral
893 \thesis@slovak@typeName@doctoral
894 \else\ifx\thesis@type\thesis@rigorous
```

```
895 \thesis@slovak@typeName@rigorous
896 \else
897 <<Neznámy typ práce (\thesis@type)>>%
898 \fi\fi\fi\fi\fi\fi}
899 \gdef\thesis@slovak@typeName@akuzativ@sempaper{Seminárnu prácu}
900 \gdef\thesis@slovak@typeName@akuzativ@bachelors{Bakalársku prácu}
901 \gdef\thesis@slovak@typeName@akuzativ@masters{Diplomovú prácu}
902 \gdef\thesis@slovak@typeName@akuzativ@proposal{Tézy záverečnej práce}
903 \gdef\thesis@slovak@typeName@akuzativ@doctoral{Dizertačnú prácu}
904 \gdef\thesis@slovak@typeName@akuzativ@rigorous{Rigoróznu prácu}
905 \gdef\thesis@slovak@typeName@akuzativ{%
906 \ifx\thesis@type\thesis@sempaper
907 \thesis@slovak@typeName@akuzativ@sempaper
908 \else\ifx\thesis@type\thesis@bachelors
909 \thesis@slovak@typeName@akuzativ@bachelors
910 \else\ifx\thesis@type\thesis@masters
911 \thesis@slovak@typeName@akuzativ@masters
912 \else\ifx\thesis@type\thesis@proposal
913 \thesis@slovak@typeName@akuzativ@proposal
914 \else\ifx\thesis@type\thesis@doctoral
915 \thesis@slovak@typeName@akuzativ@doctoral
916 \else\ifx\thesis@type\thesis@rigorous
917 \thesis@slovak@typeName@akuzativ@rigorous
918 \else
919 <<Neznámy typ práce (\thesis@type)>>%
920 \fi\fi\fi\fi\fi\fi}
```
## **3.4.4.2 The locale/mu/fithesis-slovak.def file**

This is the Slovak locale file specific to the Masaryk University in Brno. It replaces the universityName placeholder with the correct value and defines the declaration and idTitle strings.

```
921 \ProvidesFile{fithesis/locale/mu/fithesis-slovak.def}[2016/03/22]
922
923 % Zástupné texty
924 \gdef\thesis@slovak@universityName{Masarykova univerzita}
925 \gdef\thesis@slovak@declaration{%
926 Vyhlasujem, že som predloženú \thesis@lower{%
927 slovak@typeName@akuzativ} vypracoval%
928 \thesis@slovak@gender@koncovka\ samostatne len s~použitím
929 uvedenej literatúry a prameňov.}
930
931 % Bibliografický zoznam
932 \gdef\thesis@slovak@bib@title{Bibliografický záznam}
933 \gdef\thesis@slovak@bib@pages{str}
934
935 % Rôzne
936 \gdef\thesis@slovak@idTitle{UČO}
```
### **3.4.4.3 The locale/mu/law/fithesis-slovak.def file**

This is the Slovak locale file specific to the Faculty of Law at the Masaryk University in Brno. It replaces the facultyName placeholder with the correct value, defines the facultyLongName required by the \thesis@blocks@cover and the \thesis@blocks@titlePage blocks and replaces the abstractTitle string in accordance with the requirements of the faculty.

```
937 \ProvidesFile{fithesis/locale/mu/law/fithesis-slovak.def}[2015/06/26]
938
939 % Rôzne
940 \gdef\thesis@slovak@abstractTitle{Abstrakt}
941
942 % Zástupné texty
943 \gdef\thesis@slovak@facultyName{Právnická fakulta}
944 \gdef\thesis@slovak@facultyLongName{Právnická fakulta Masarykovej
945 univerzity}
```
### **3.4.4.4 The locale/mu/fsps/fithesis-slovak.def file**

This is the Slovak locale file specific to the Faculty of Sports Studies at the Masaryk University in Brno. It replaces the facultyName placeholder with the correct value and redefines the fieldTitle string in accordance with the common usage at the faculty.

```
946 \ProvidesFile{fithesis/locale/mu/fsps/fithesis-slovak.def}[2015/06/26]
947
948 % Zástupné texty
949 \gdef\thesis@slovak@facultyName{Fakulta športových štúdií}
950
951 % Rôzne
952 \gdef\thesis@slovak@fieldTitle{Špecializácie}
```
## **3.4.4.5 The locale/mu/fss/fithesis-slovak.def file**

This is the Slovak locale file specific to the Faculty of Social Studies at the Masaryk University in Brno. It replaces the facultyName and assignment strings with the correct values.

```
953 \ProvidesFile{fithesis/locale/mu/fss/fithesis-slovak.def}[2016/05/25]
954
955 % Zástupné texty
956 \gdef\thesis@slovak@facultyName{Fakulta sociálnych štúdií}
957 \gdef\thesis@slovak@assignment{%
958 \ifthesis@digital@
959 Na tomto mieste sa v~tlačenej práci nachádza oficiálne
960 podpísané zadanie práce alebo vyhlásenie autora školského
961 diela alebo obidve.
962 \else
963 Namiesto tejto stránky vložte kópiu oficiálneho podpísaného
964 zadania práce alebo vyhlásenie autora školského diela alebo
965 obidve~v závislosti na požiadavkách príslušnej katedry.
```
966 \fi}

## **3.4.4.6 The locale/mu/econ/fithesis-slovak.def file**

This is the Slovak locale file specific to the Faculty of Economics and Administration at the Masaryk University in Brno. It replaces the facultyName placeholder with the correct value.

```
967 \ProvidesFile{fithesis/locale/mu/econ/fithesis-slovak.def}[2015/06/26]
968 \gdef\thesis@slovak@facultyName{Ekonomicko-správna fakulta}
```
## **3.4.4.7 The locale/mu/med/fithesis-slovak.def file**

This is the Slovak locale file specific to the Faculty of Medicine at the Masaryk University in Brno. It replaces the facultyName placeholder with the correct value and redefines the abstractTitle string in accordance with the common usage at the faculty. The file also defines the bib@title and bib@pages strings required by the \thesis@blocks@bibEntry block defined within the style/mu/fithesis-med.sty style file.

```
969 \ProvidesFile{fithesis/locale/mu/med/fithesis-slovak.def}[2016/03/23]
970
971 % Rôzne
972 \gdef\thesis@slovak@abstractTitle{Anotácie}
973
974 % Zástupné texty
975 \gdef\thesis@slovak@facultyName{Lekárska fakulta}
```
#### **3.4.4.8 The locale/mu/fi/fithesis-slovak.def file**

This is the Slovak locale file specific to the Faculty of Informatics at the Masaryk University in Brno. It replaces the facultyName placeholder with the correct value and redefines the declaration string in accordance with the requirements of the faculty. The file also defines the advisorSignature string required by the \thesis@blocks@titlePage block defined within the style/mu/fithesis-fi.sty style file.

```
976 \ProvidesFile{fithesis/locale/mu/fi/fithesis-slovak.def}[2016/05/25]
977
978 % Zástupné texty
979 \gdef\thesis@slovak@facultyName{Fakulta informatiky}
980 \gdef\thesis@slovak@assignment{%
981 \ifthesis@digital@
982 Na tomto mieste sa v~tlačenej práci nachádza oficiálne
983 podpísané zadanie práce a vyhlásenie autora školského diela.
984 \else
985 Namiesto tejto stránky vložte kópiu oficiálneho podpísaného
986 zadania práce a vyhlásenie autora školského diela.
987 \fi}
988 \gdef\thesis@slovak@declaration{%
989 vyhlasujem, že táto \thesis@lower{slovak@typeName} je mojím
990 pôvodným autorským dielom, ktoré som vypracoval%
```

```
991 \thesis@slovak@gender@koncovka\ samostatne. Všetky zdroje,
992 pramene a literatúru, ktoré som pri vypracovaní
993 používal\thesis@slovak@gender@koncovka\ alebo z~nich
994 čerpal\thesis@slovak@gender@koncovka, v~práci riadne citujem
995 s~uvedením úplného odkazu na príslušný zdroj.}
996
997 % Rôzne
998 \gdef\thesis@slovak@advisorSignature{Podpis vedúceho}
999 \gdef\thesis@slovak@typeName@proposal{Tézy dizertačnej práce}
1000 \gdef\thesis@slovak@typeName@akuzativ@proposal{Tézy dizertačnej práce}
```
#### **3.4.4.9 The locale/mu/phil/fithesis-slovak.def file**

This is the Slovak locale file specific to the Faculty of Arts at the Masaryk University in Brno. It replaces the facultyName placeholder with the correct value. It also defines the declaration string and redefines the typeName and typeName@akuzativ strings in accordance with the requirements of the faculty.

The locale file also defines the departmentName string, which is used by the style/mu/fithesis-phil.sty style file, when typesetting the names of known departments.

```
1001 \ProvidesFile{fithesis/locale/mu/phil/fithesis-slovak.def}[2016/03/22]
1002
1003 % Zástupné texty
1004 \gdef\thesis@slovak@facultyName{Filozofická fakulta}
1005 \gdef\thesis@slovak@departmentName{%
1006 \ifx\thesis@department\thesis@departments@kisk
1007 Kabinet informačných štúdií a knihovníctva%
1008 \else
1009 <<Neznáme oddělenie (\thesis@department)>>%
1010 \fi}
1011 \gdef\thesis@czech@declaration{%
1012 \ifx\thesis@department\thesis@departments@kisk
1013 Vyhlasujem, že som predkladanú prácu spracoval%
1014 \thesis@slovak@gender@koncovka\ samostatne~a použil%
1015 \thesis@slovak@gender@koncovka\ len uvedené pramene~a
1016 literatúru. Súčasne dávam súhlas k tomu, aby elektronická
1017 verzia tejto práce bola sprístupnená cez informačný
1018 systém Masarykovej univerzity.%
1019 \else
1020 Vyhlasujem, že som predloženú \thesis@lower{%
1021 slovak@typeName@akuzativ} vypracoval%
1022 \thesis@slovak@gender@koncovka\ samostatne na základe vlastných
1023 zistení a len s~použitím uvedenej literatúry a prameňov.%
1024 \fi}
1025
1026 % Rôzne
1027 \global\let\thesis@slovak@typeName@super
1028 \thesis@slovak@typeName
1029 \gdef\thesis@slovak@typeName{%
```

```
1030 \ifx\thesis@type\thesis@bachelors
1031 Bakalárska diplomová práca%
1032 \else\ifx\thesis@type\thesis@masters
1033 Magisterská diplomová práca%
1034 \else
1035 \thesis@slovak@typeName@super
1036 \fi\fi}
1037
1038 \global\let\thesis@slovak@typeName@akuzativ@super
1039 \thesis@slovak@typeName@akuzativ
1040 \gdef\thesis@slovak@typeName@akuzativ{%
1041 \ifx\thesis@type\thesis@bachelors
1042 Diplomovú prácu%
1043 \else\ifx\thesis@type\thesis@masters
1044 Diplomovú prácu%
1045 \else
1046 \thesis@slovak@typeName@akuzativ@super
1047 \fi\fi}
```
### **3.4.4.10 The locale/mu/ped/fithesis-slovak.def file**

This is the Slovak locale file specific to the Faculty of Education at the Masaryk University in Brno. It replaces the facultyName placeholder with the correct value. The file also defines the bib@title and bib@pages strings required by the \thesis@blocks@bibEntry block defined within the style/mu/fithesis-ped.sty style file.

 \ProvidesFile{fithesis/locale/mu/ped/fithesis-slovak.def}[2016/03/22] % Zástupné texty \gdef\thesis@slovak@facultyName{Pedagogická fakulta}

#### **3.4.4.11 The locale/mu/sci/fithesis-slovak.def file**

This is the Slovak locale file specific to the Faculty of Science at the Masaryk University in Brno. It replaces the facultyName placeholder with the correct value. \ProvidesFile{fithesis/locale/mu/sci/fithesis-slovak.def}[2015/06/26]

```
1053
1054 % Zástupné texty
1055 \gdef\thesis@slovak@facultyName{Prírodovedecká fakulta}
```
## **3.5 Style files**

Style files define the structure and the look of the resulting document. They live in the style/ subtree and they are loaded during the main routine (see Section [2.4\)](#page-18-0).

When creating a new style file, it is advisable to create one self-contained dtx file, which can contain several files to be extracted via the docstrip tool based on

\file the respective ins file. A macro \file{⟨*filename*⟩} is available for the sectioning of the documentation of various files within the dtx file. For more information about dtx files and the docstrip tool, consult the dtxtut, docstrip, doc and ltxdoc manuals.

#### **3.5.1 Interface**

The union of style files loaded via the style file inheritance scheme (see the definition of the \thesis@requireStyle macro in Section [3.1\)](#page-19-0) should globally define at least one of the following macros:

- \thesis@blocks@preamble \thesis@blocks@preamble If autolayout is enabled, then this macro is expanded at the very beginning of the document.
- \thesis@blocks@postamble \thesis@blocks@postamble If autolayout is enabled, then this macro is expanded at the very end of the document.
- \thesis@blocks@mainMatter \thesis@blocks@mainMatter If autolayout is enabled, then this macro is expanded at the beginning of the document right after \thesis@blocks@preamble. This macro sets the style of the main matter of the thesis.

#### **3.5.2 Base style files**

#### **3.5.2.1 The style/fithesis-base.sty file**

If inheritance is enabled for style files, then this file is always the first style file to be loaded, regardless of the value of the \thesis@style macro. This style file is currently a dummy file.

```
1056 \NeedsTeXFormat{LaTeX2e}
1057 \ProvidesPackage{fithesis/style/fithesis-base}[2015/06/23]
```
### **3.5.2.2 The style/mu/fithesis-base.sty file**

This is the base style file for theses written at the Masaryk University in Brno. When inheritance is enabled for style files, this file is always the second style file to be loaded right after style/fithesis-base.sty, regardless of the value of the \thesis@style macro.

```
1058 \ProvidesPackage{fithesis/style/mu/fithesis-base}[2016/06/06]
1059 \NeedsTeXFormat{LaTeX2e}
```
The file recognizes the following options:

• 10pt, 11pt, 12pt – Sets the type size to 10, 11 or 12 points respectively.

```
1060 \DeclareOption{10pt}{\def\thesis@ptsize{0}}
1061 \DeclareOption{11pt}{\def\thesis@ptsize{1}}
```

```
1062 \DeclareOption{12pt}{\def\thesis@ptsize{2}}
```
• oneside, twoside – The document is going to be either single- or doublesided, respectively. In a double-sided document, headers, page numbering, margin notes and several other elements will be arranged based on the parity of the page. Blank pages will also be inserted prior the beginning of each chapter to ensure that it starts on a right-hand (odd-numbered) page. The \ifthesis@twoside@ \ifthesis@twoside@ conditional is set to either false or true, respectively.

1063 \newif\ifthesis@twoside@

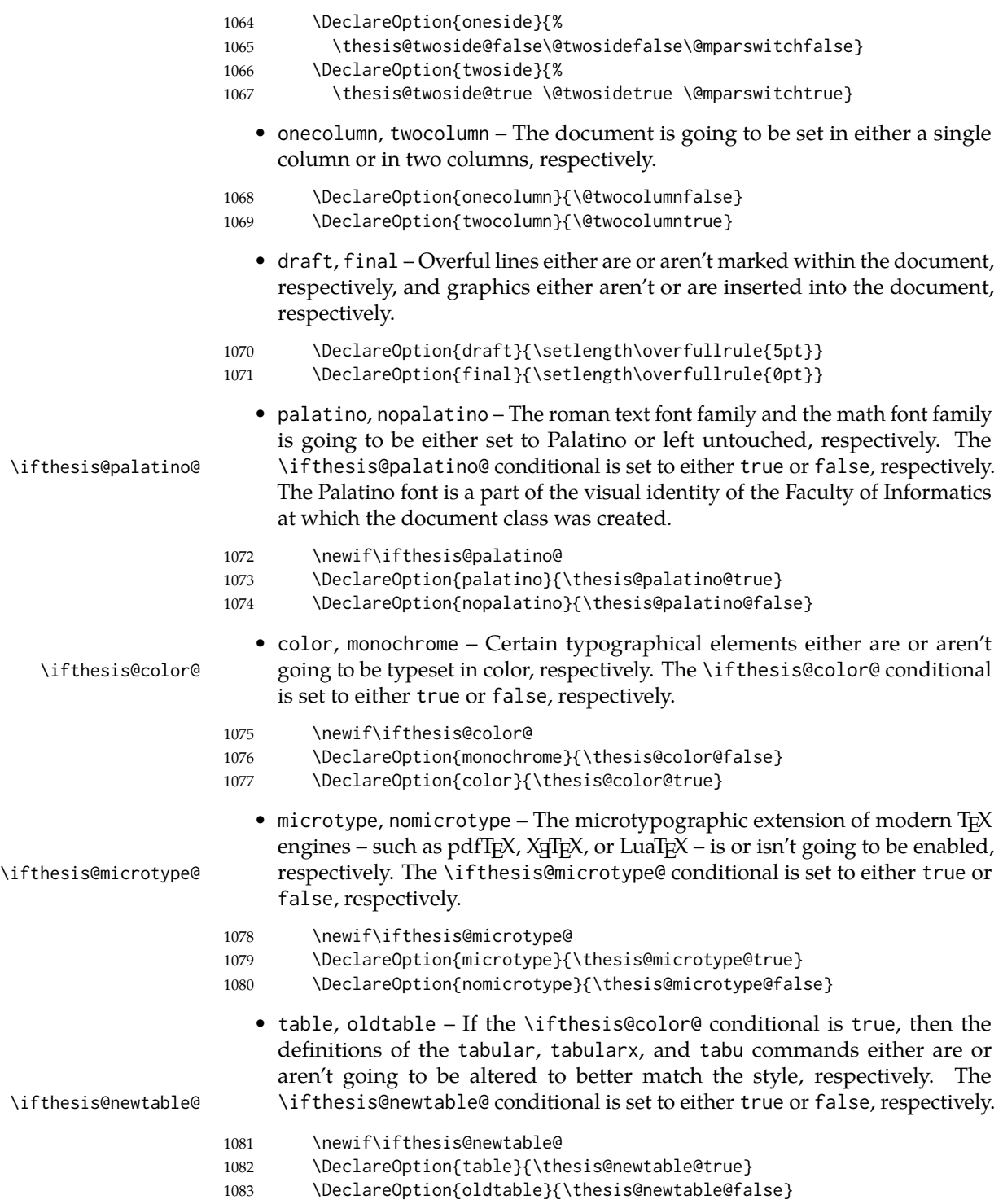

45

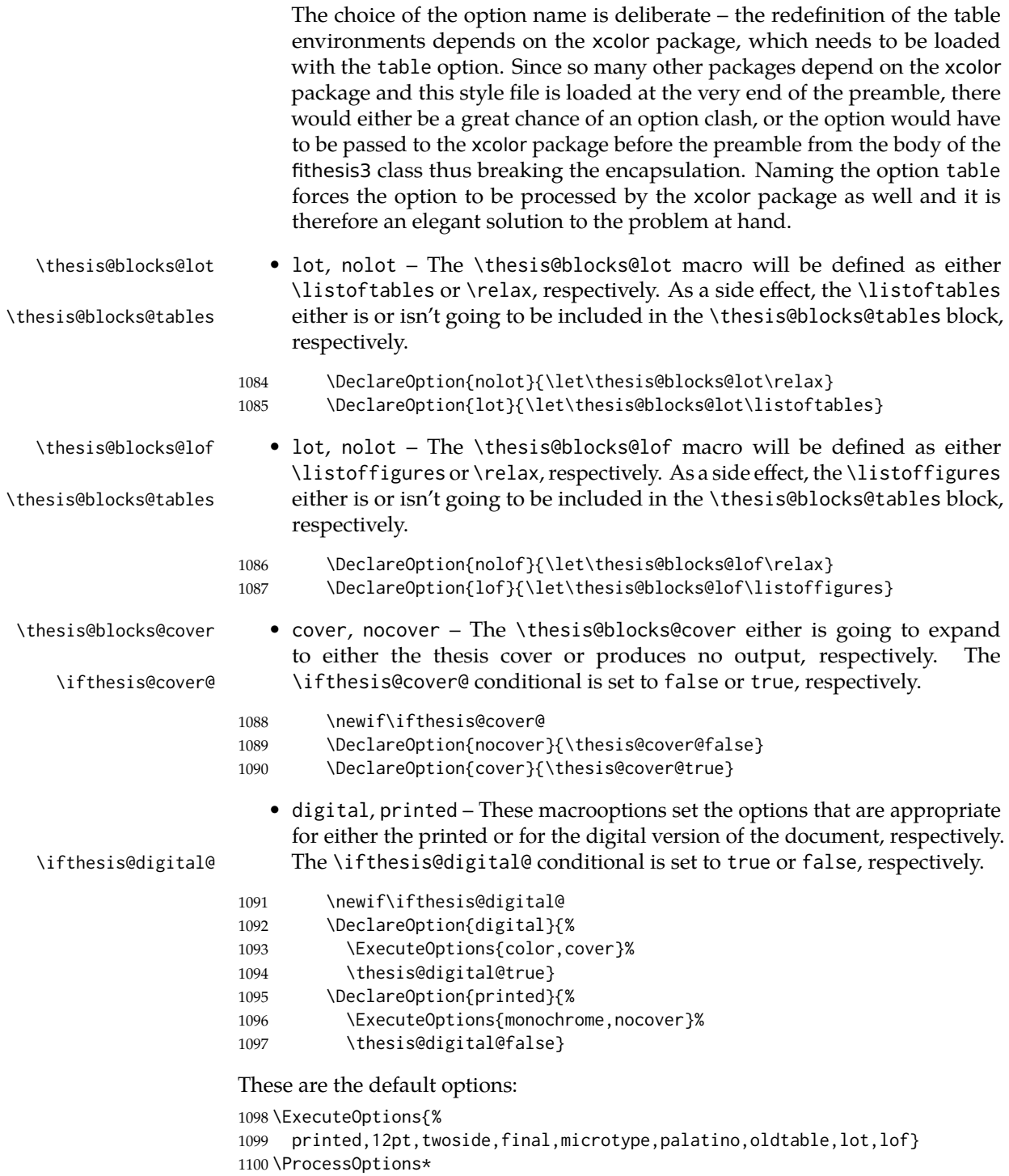

The file uses English locale strings within the macros. 1101 \thesis@requireLocale{english}

The file loads the following packages:

- xcolor Adds support for color manipulation.
- ifxetex  $-$  Used to detect the X<sub>T</sub>T<sub>F</sub>X engine.
- ifluatex Used to detect the LuaT<sub>F</sub>X engine.
- graphix Adds support for the inclusion of graphics files.
- pdfpages Adds support for the injection of PDF documents into the resulting document, namely the thesis assignment.
- hyperref Adds support for the injection of metadata into the resulting PDF document.
- keyval Adds support for parsing comma-delimited lists of key-value pairs.

```
1102 \thesis@require{xcolor}
1103 \thesis@require{graphicx}
1104 \thesis@require{pdfpages}
1105 \thesis@require{keyval}
1106 \thesis@require{ifxetex}
1107 \thesis@require{ifluatex}
```
If the \thesis@microtype@ is set to true, then the microtype package gets loaded.

```
1108 \ifthesis@microtype@
1109 \thesis@require[final,babel]{microtype}
1110 \fi
```
\ifthesis@xeluatex Using the \ifxetex and \ifluatex conditionals, a compound \ifthesis@xeluatex conditional was constructed. This conditional can be used by subsequently loaded style files to test, whether either the X<sub>I</sub>TEX or the LuaTEX engine is being used. 1111 {\let\x\expandafter

```
1112 \x\global\x\let\x\ifthesis@xeluatex\csname if%
1113 \ifxetex true\else
1114 \ifluatex\x\x\x t\x\x\x r\x\x\x u\x\x\x e%
1115 \else f\{x\}x\{x\}x\{x\}x\}x\{x\}x\}x\in\mathcal{E}1116 \fi
1117 \fi\endcsname}
```
The following packages get only loaded, when the document is being typeset using the  $X \in \Gamma$  TEX or LuaTEX engine:

- fontspec Allows the selection of system-installed fonts.
- unicode-math Allows the selection of system-installed mathematical fonts.

Under X<sub>7</sub>TEX or LuaTEX, the TeX Gyre Pagella and TeX Gyre Pagella Math are also selected as the main text and math fonts.

1118 \ifthesis@xeluatex

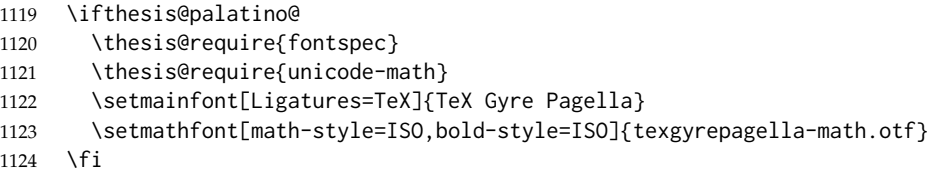

The following packages get only loaded, when the document is not being typeset using the X<sub>T</sub>TEX or LuaTEX engine and the \ifthesis@palatino@ conditional is true:

- cmap Places an explicit ToUnicode map in the resulting PDF file, allowing for the extraction of the text from the document.
- mathpazo Changes the default math font family to mathpazo.
- tgpagella Changes the default roman font family to TEX Gyre Pagella.
- lmodern Changes the default sans-serif and monotype font faces to Latin Modern instead of the default Computer Modern font family.
- fontenc The font encoding is set to Cork.

1125 \else

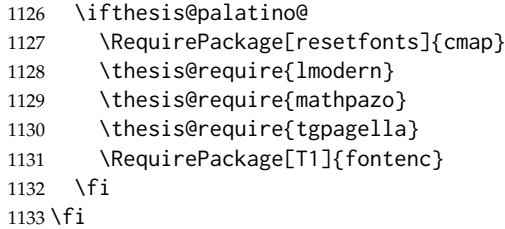

If the \thesis@newtable@ conditional is true, then some of the dimensions associated with tables are modified in preparation for the coloring of the table cells. The following packages are also loaded:

- tabularx Provides the tabularx environment, which enables the typesetting of tables with flexible-width columns.
- tabu Provides the tabu environment, which enables the typesetting of complex tables.
- booktabs A package, which allows the creation of publication-quality tables in  $LFT<sub>E</sub>X$ .

```
1134 \let\thesis@newtable@old\tabular
1135 \let\endthesis@newtable@old\endtabular
1136 \ifthesis@newtable@
```
- % Load the packages.
- \thesis@require{tabularx}
- \thesis@require{tabu}
- \thesis@require{booktabs}
- % Adjust the measurements.
- \setlength{\aboverulesep}{0pt}
- \setlength{\belowrulesep}{0pt}
- \setlength{\extrarowheight}{.75ex}

When both the \thesis@newtable@ and \thesis@color@ conditionals are true, then the tabular and tabularx environments are redefined to better match the style of the given faculty.

\thesis@newtable@old The \thesis@newtable@old and \endthesis@newtable@old macros contain- \endthesis@newtable@old ing the original definition of the tabular environment are always defined and are available for subsequently loaded styles in case the typesetting of unaltered tables is \thesis@newtable@oldx required. Similarly, the \thesis@newtable@oldx and \endthesis@newtable@oldx \endthesis@newtable@oldx macros are defined for the tabularx environment and the \thesis@newtable@oldtabu \thesis@newtable@oldtabu and \endthesis@newtable@oldtabu for the tabu environment.

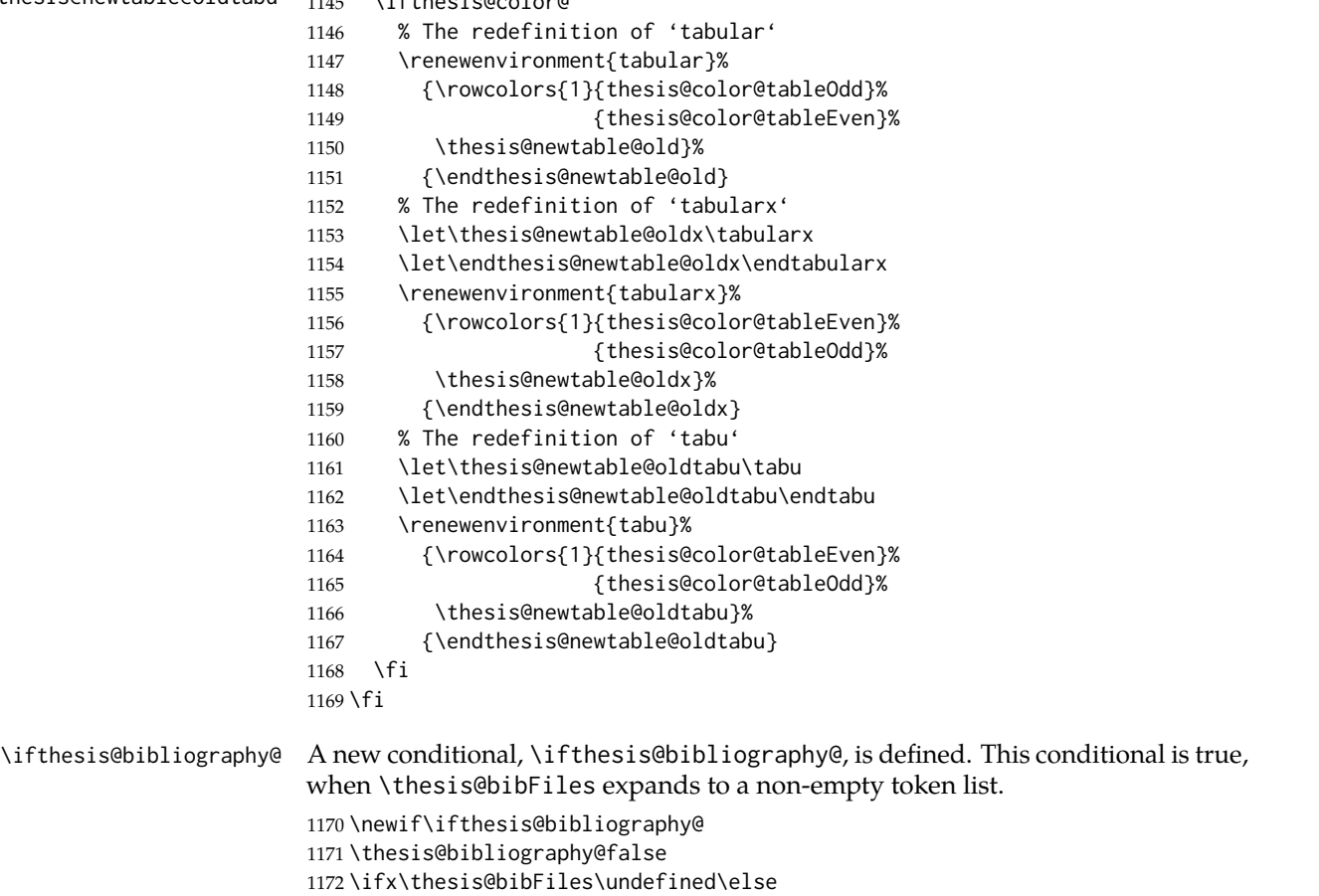

\endthesis@newtable@oldtabu <sup>1145</sup> \ifthesis@color@

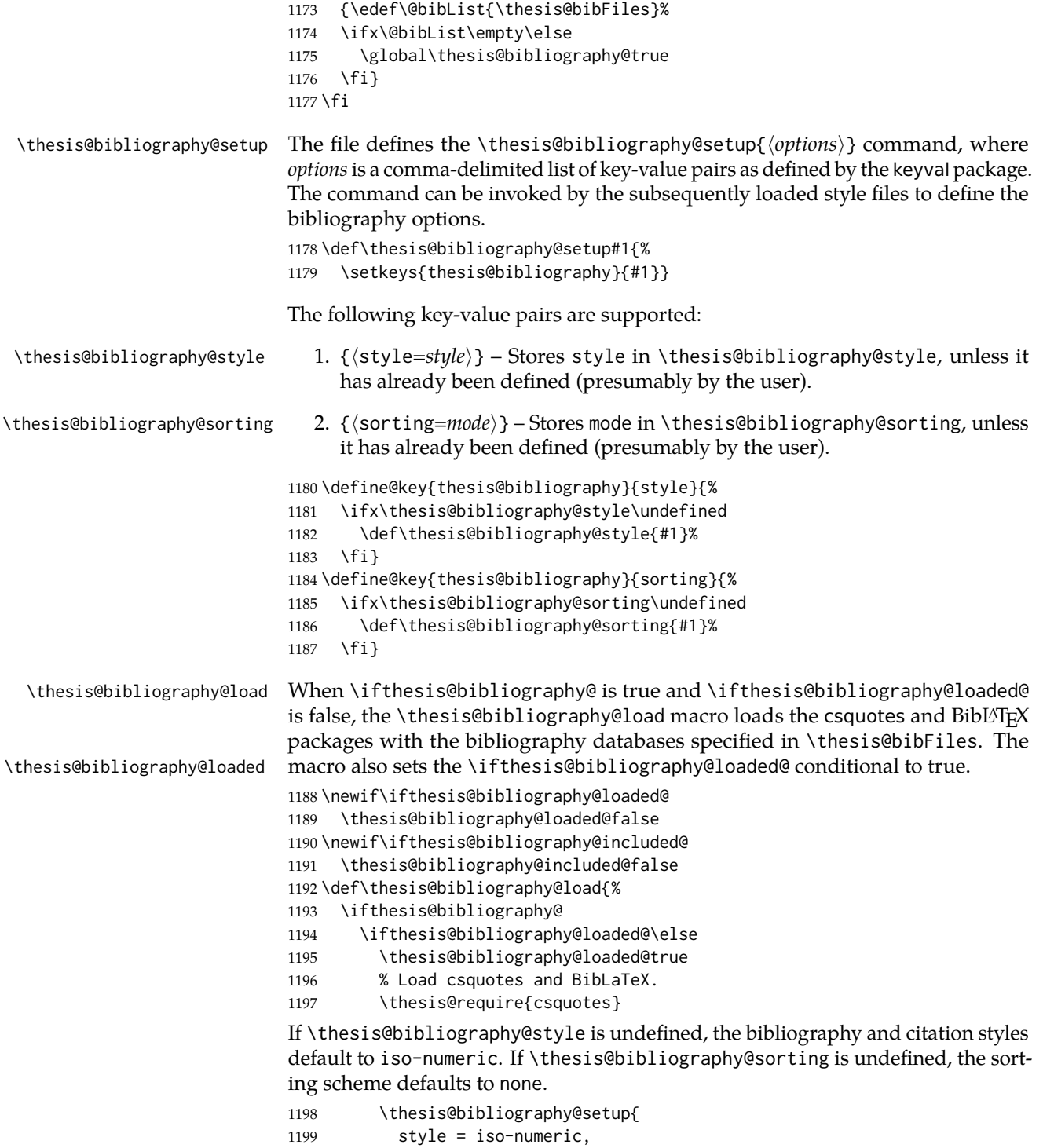

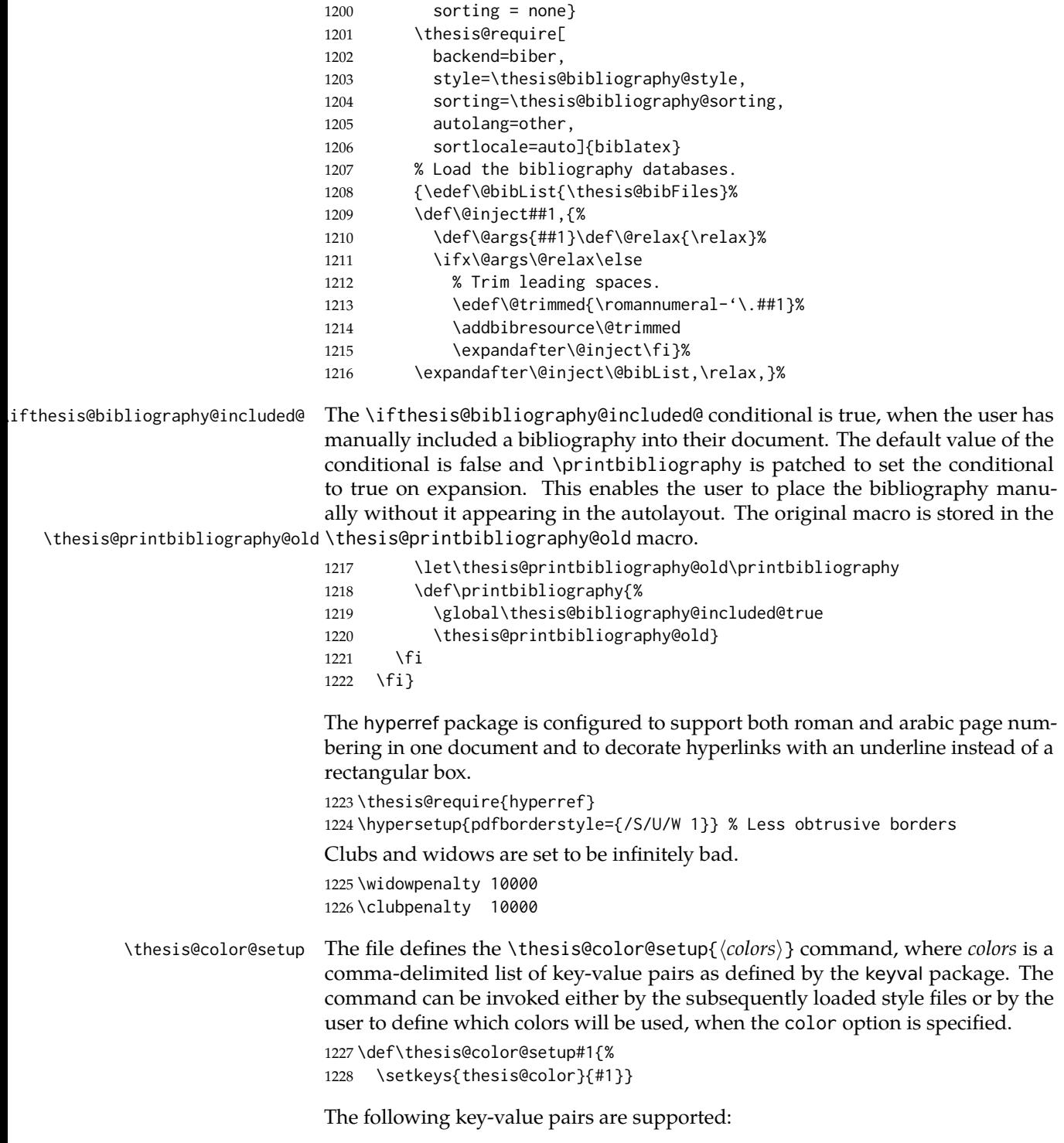

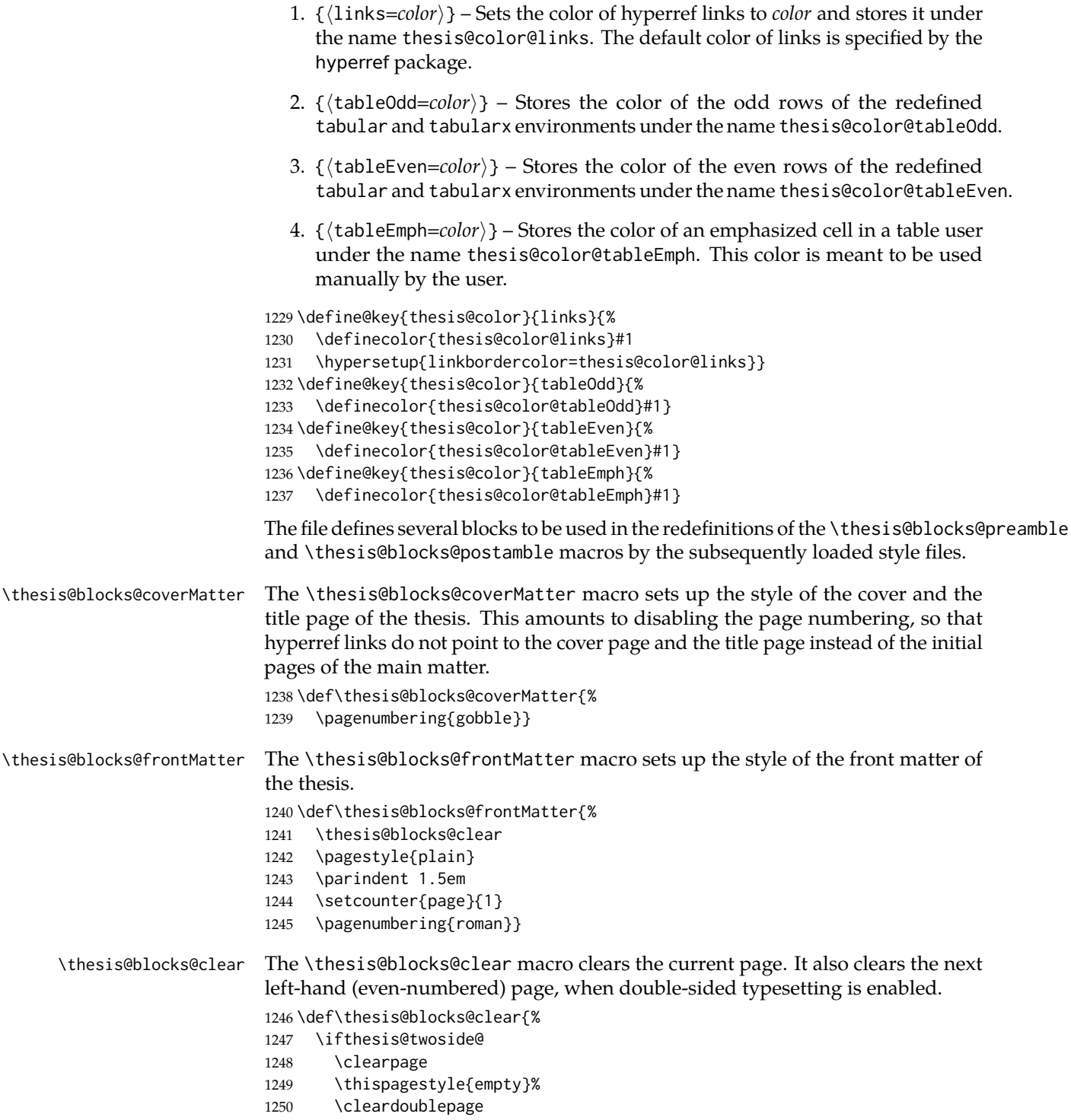

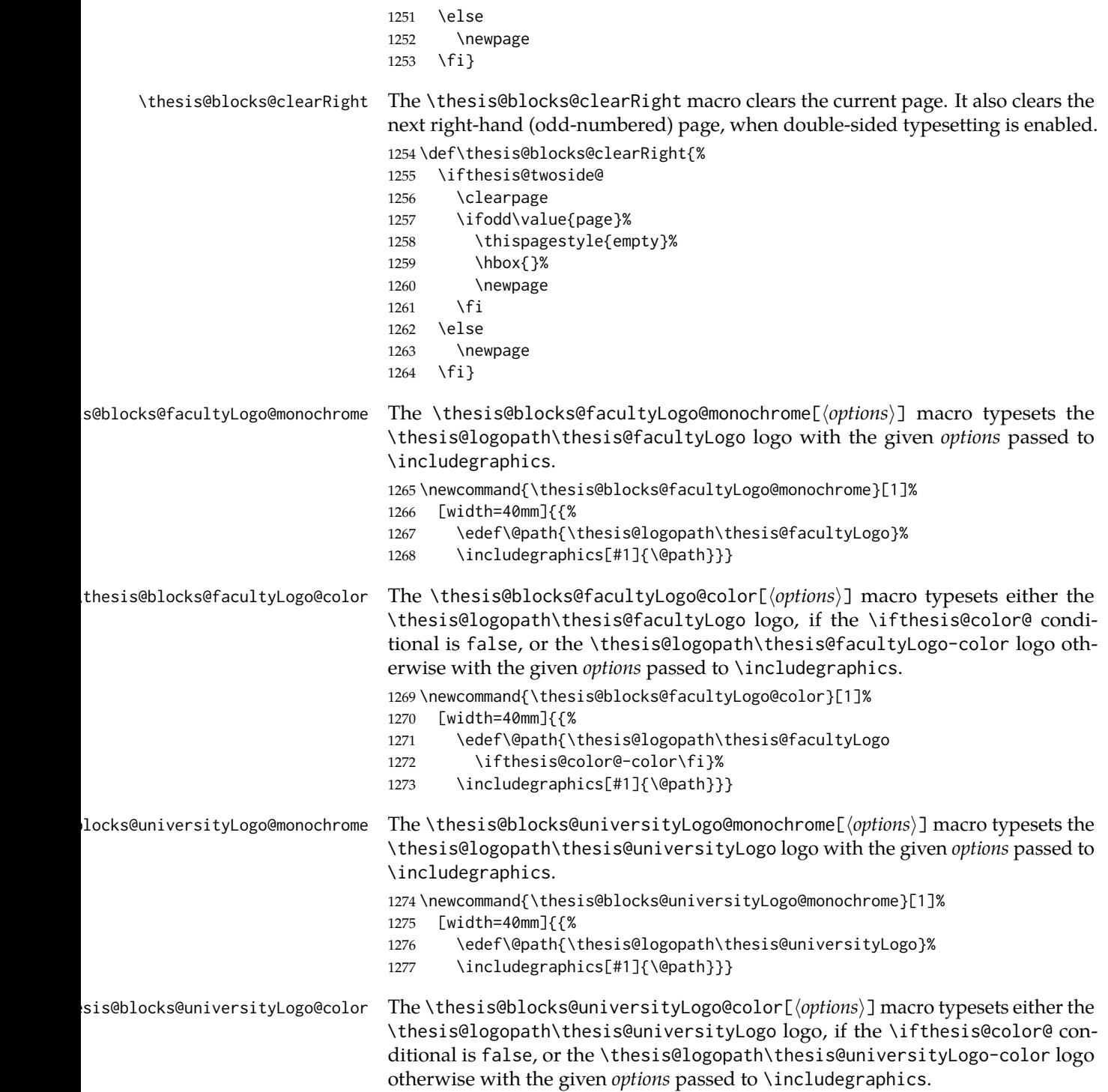

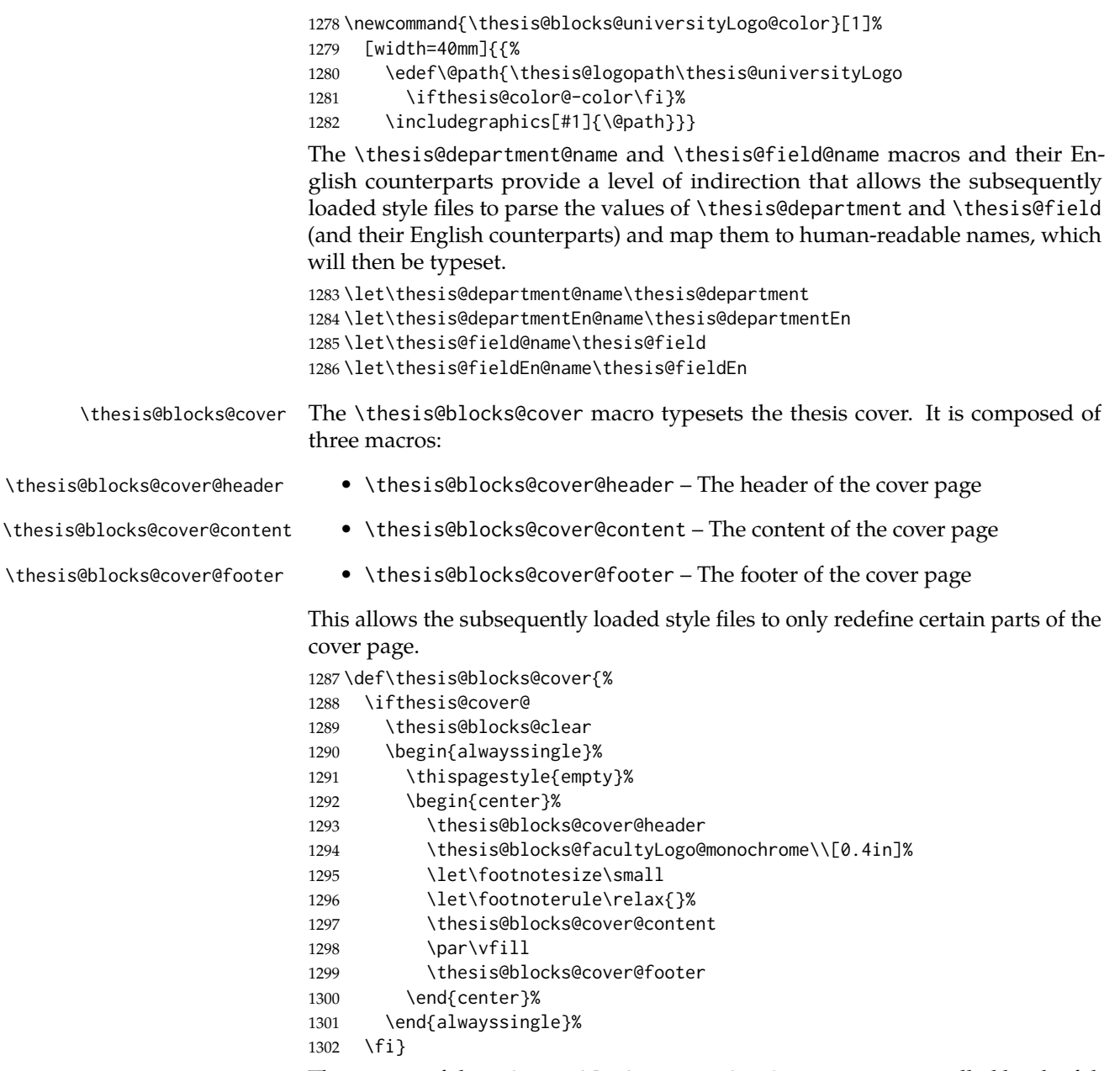

The output of the \thesis@blocks@cover@header macro is controlled by the following conditionals:

1. \ifthesis@blocks@cover@university@ – This conditional expression determines, whether the university name is going to be included in the header of the cover. The default value of this conditional is true.

- 2. \ifthesis@blocks@cover@faculty@ This conditional expression determines, whether the faculty name is going to be included in the header of the cover. The default value of this conditional is true.
- 3. \ifthesis@blocks@cover@department@ This conditional expression determines, whether the department name is going to be included in the header of the cover. The default value of this conditional is false.
- 4. \ifthesis@blocks@cover@field@ This conditional expression determines, whether the field of study is going to be included in the header of the cover. The default value of this conditional is false.

The sebsequently loaded style files can modify the value of these conditionals to alter the output of the \thesis@blocks@cover@header macro without altering its definition.

```
1303 \newif\ifthesis@blocks@cover@university@
                          1304 \thesis@blocks@cover@university@true
                          1305 \newif\ifthesis@blocks@cover@faculty@
                          1306 \thesis@blocks@cover@faculty@true
                          1307 \newif\ifthesis@blocks@cover@department@
                          1308 \thesis@blocks@cover@department@false
                          1309 \newif\ifthesis@blocks@cover@field@
                          1310 \thesis@blocks@cover@field@false
                          1311
                          1312 \def\thesis@blocks@cover@header{%
                          1313 {\sc\ifthesis@blocks@cover@university@
                          1314 \thesis@titlePage@LARGE\thesis@@{universityName}\\%
                          1315 \fi\ifthesis@blocks@cover@faculty@
                          1316 \thesis@titlePage@Large\thesis@@{facultyName}\\%
                          1317 \fi\ifthesis@blocks@cover@department@
                          1318 \thesis@titlePage@large\thesis@department@name\\%
                          1319 \fi}
                          1320 \ifthesis@blocks@cover@field@
                          1321 {\thesis@titlePage@large\vskip 1em%
                          1322 {\bf\thesis@@{fieldTitle}:} \thesis@field@name}%
                          1323 \fi\vskip 2em}
                          1324 \def\thesis@blocks@cover@content{%
                          1325 {\thesis@titlePage@Huge\bf\thesis@TeXtitle\par\vfil}%
                          1326 \vskip 0.8in%
                          1327 {\thesis@titlePage@large\sc\thesis@@{typeName}}\\[0.3in]%
                          1328 {\thesis@titlePage@Large\bf\thesis@author}}
                          1329 \def\thesis@blocks@cover@footer{%
                          1330 {\thesis@titlePage@large\thesis@place, \thesis@@{semester}}}
\thesis@blocks@titlePage The \thesis@blocks@titlePage macro typesets the thesis title page. It is com-
```
posed of three macros:

- \thesis@blocks@titlePage@header The header of the cover page
- \thesis@blocks@titlePage@content The content of the cover page

• \thesis@blocks@titlePage@footer – The footer of the cover page

This allows the subsequently loaded style files to only redefine certain parts of the title page.

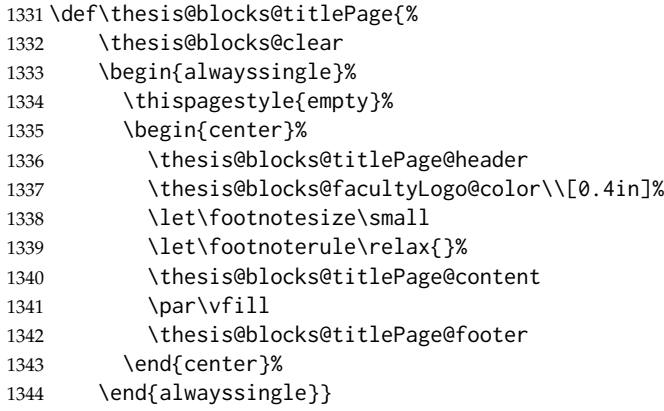

The output of the \thesis@blocks@titlePage@header macro is controlled by the following conditionals:

- 1. \ifthesis@blocks@titlePage@university@ This conditional expression determines, whether the university name is going to be included in the header of the title page. The default value of this conditional is true.
- 2. \ifthesis@blocks@titlePage@faculty@ This conditional expression determines, whether the faculty of study is going to be included in the header of the title page. The default value of this conditional is true.
- 3. \ifthesis@blocks@titlePage@department@ This conditional expression determines, whether the department name is going to be included in the header of the title page. The default value of this conditional is false.
- 4. \ifthesis@blocks@titlePage@field@ This conditional expression determines, whether the field of study is going to be included in the header of the title page. The default value of this conditional is false.

The sebsequently loaded style files can modify the value of these conditionals to alter the output of the \thesis@blocks@titlePage@header macro without altering its definition.

```
1345 \newif\ifthesis@blocks@titlePage@university@
1346 \thesis@blocks@titlePage@university@true
1347 \newif\ifthesis@blocks@titlePage@faculty@
1348 \thesis@blocks@titlePage@faculty@true
1349 \newif\ifthesis@blocks@titlePage@department@
1350 \thesis@blocks@titlePage@department@false
1351 \newif\ifthesis@blocks@titlePage@field@
1352 \thesis@blocks@titlePage@field@false
1353
```
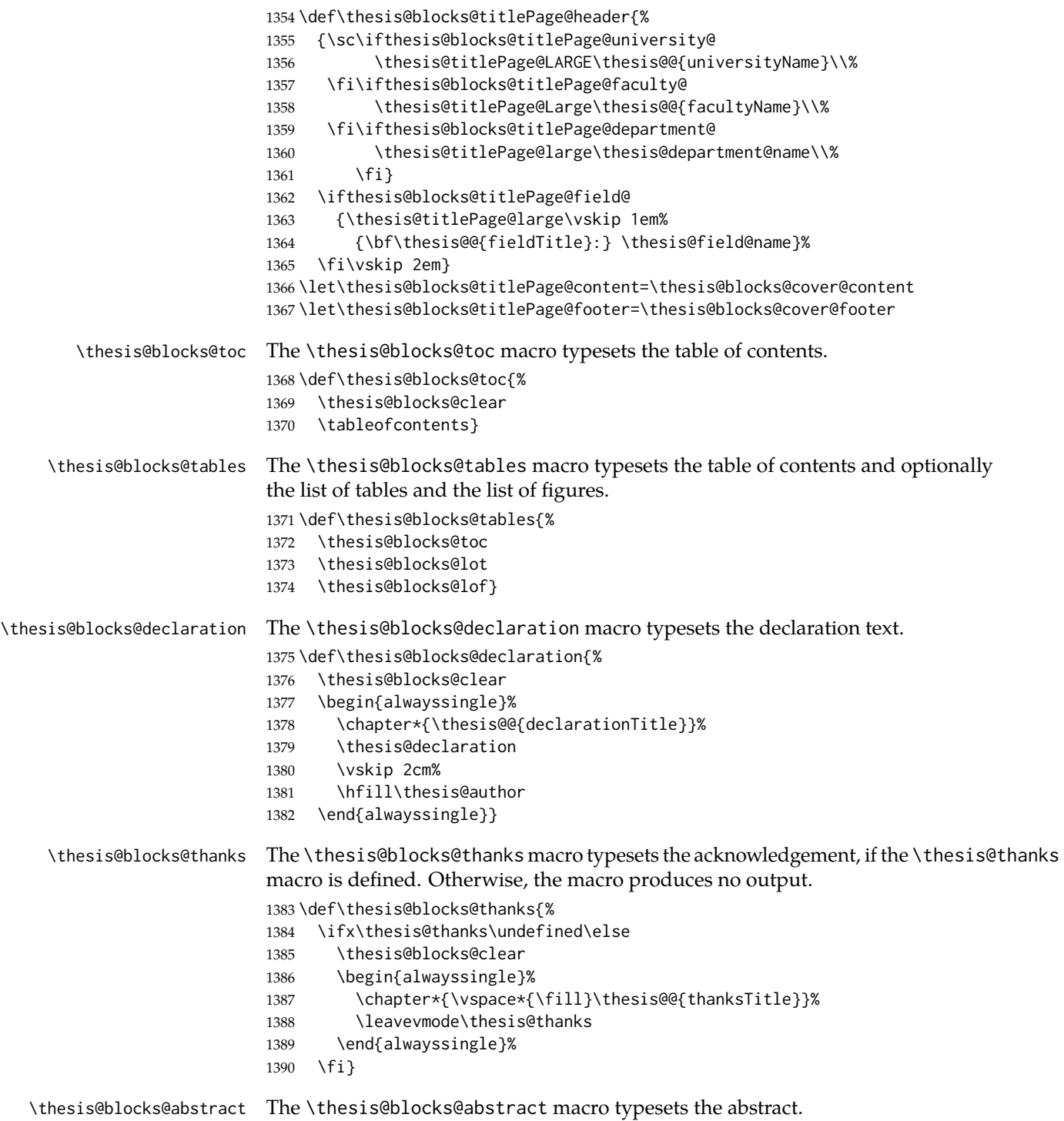

 \def\thesis@blocks@abstract{% \begin{alwayssingle}% % Start the new chapter without clearing the right page {\def\cleardoublepage{} \chapter\*{\thesis@@{abstractTitle}}}% \noindent\thesis@abstract \par\vfil\null \end{alwayssingle}} \thesis@blocks@abstractEn The \thesis@blocks@abstractEn macro typesets the abstract in English. If the current locale is English, the macro produces no output. \def\thesis@blocks@abstractEn{% \ifthesis@english\else {\thesis@selectLocale{english}% \begin{alwayssingle}% % Start the new chapter without clearing the right page {\def\cleardoublepage{}% \chapter\*{\thesis@english@abstractTitle}% 1406 \thesis@abstractEn}% 1407 \par\vfil\null \end{alwayssingle}}% 1409 \fi} \thesis@blocks@keywords The \thesis@blocks@keywords macro typesets the keywords. \def\thesis@blocks@keywords{% \begin{alwayssingle}% % Start the new chapter without clearing the right page {\def\cleardoublepage{}% \chapter\*{\thesis@@{keywordsTitle}}% \noindent\thesis@TeXkeywords}% \par\vfil\null \end{alwayssingle}} \thesis@blocks@keywordsEn The \thesis@blocks@keywordsEn macro typesets the keywords in English. If the current locale is English, the macro produces no output. \def\thesis@blocks@keywordsEn{% \ifthesis@english\else {\thesis@selectLocale{english}% \begin{alwayssingle}% % Start the new chapter without clearing the right page {\def\cleardoublepage{}% \chapter\*{\thesis@english@keywordsTitle}% \thesis@TeXkeywordsEn}% \par\vfil\null \end{alwayssingle}}% \fi} \thesis@rewind The \thesis@rewind macro rewinds the page numbers by either one or two pages,

depending on whether one-side or two-side typesetting is enabled, respectively.

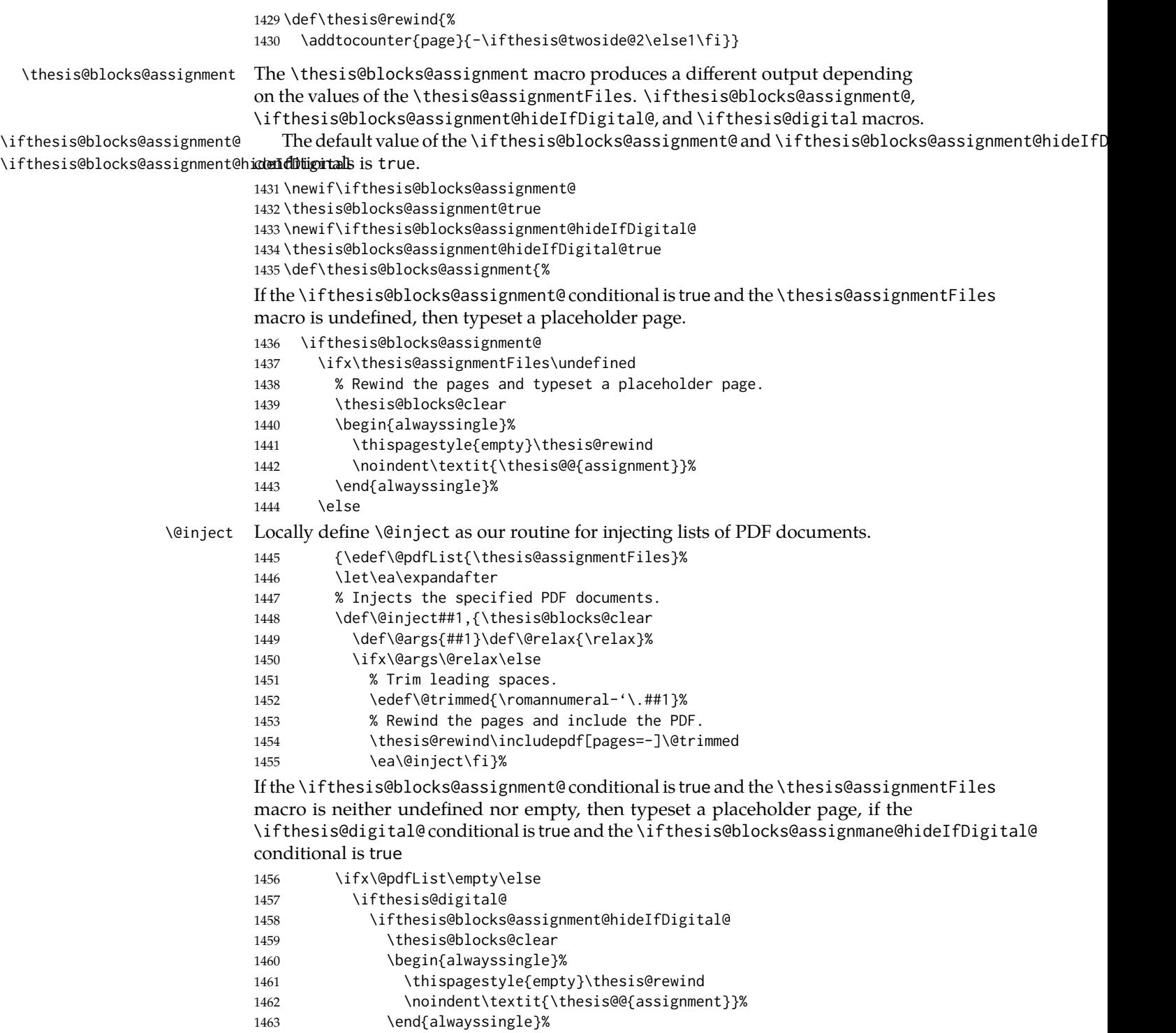

If the \ifthesis@blocks@assignment@ conditional is true and the \thesis@assignmentFiles macro is neither undefined nor empty, then inject the PDF documents specified in the \thesis@assignmentFiles, if the \ifthesis@digital@ conditional is false or the \ifthesis@blocks@assignment@hideIfDigital@ conditional is false. 1464 \else 1465 \ea\@inject\@pdfList,\relax,%  $1466$  \fi 1467 \else 1468 \ea\@inject\@pdfList,\relax,% 1469 \fi 1470 \fi}%  $1471$  \fi 1472 \fi} \thesis@blocks@mainMatter The \thesis@blocks@mainMatter macro sets up the style of the main matter of the thesis. 1473 \def\thesis@blocks@mainMatter{% 1474 \thesis@blocks@clear 1475 \setcounter{page}{1} 1476 \pagenumbering{arabic} 1477 \pagestyle{thesisheadings} 1478 \parindent 1.5em\relax} \thesis@blocks@bibEntry The \thesis@blocks@bibEntry macro typesets a bibliographical entry. Along with the macros required by the locale file interface, the *locale* files need to define the following strings: • bib@title – The title of the entire block • bib@pages – The abbreviation of pages used in the bibliographical entry 1479 \def\thesis@blocks@bibEntry{% 1480 \chapter\*{\thesis@@{bib@title}} 1481 \noindent\thesis@upper{author@tail}, \thesis@author@head. 1482 \emph{\thesis@title}. \thesis@place: \thesis@@{universityName}, 1483 \thesis@@{facultyName}, \thesis@department@name, \thesis@year. 1484 \thesis@pages\ \thesis@@{bib@pages}. 1485 \thesis@@{advisorTitle}: \thesis@advisor 1486 \thesis@blocks@clearRight} \thesis@blocks@bibliography When \ifthesis@bibliography@loaded@ is true and \ifthesis@bibliography@included@ false, then the \thesis@blocks@bibliography macro typesets a bibliography via the BibL<sup>T</sup>FX package. Otherwise, this macro produces no output. 1487 \def\thesis@blocks@bibliography{% 1488 \ifthesis@bibliography@loaded@ 1489 \ifthesis@bibliography@included@\else 1490 \thesis@blocks@clear 1491 {\emergencystretch=3em% 1492 \printbibliography[heading=bibintoc]}%  $1493$  \fi 1494 \fi}

The rest of the file comprises redefinitions of LATEX commands and private rapport3 class macros altering the layout of the resulting document. Depending on the type size of 10, 11 or 12 points, either the fithesis-10.clo, fithesis-11.clo or fithesis-12.clo file is loaded from the \thesis@stylepath mu directory, respectively.

```
1495 % Table of contents will contain sectioning commands up to
1496 % \subsection.
1497 \setcounter{tocdepth}{2}
1498
1499 % Sections up to \subsection will be numbered.
1500 \setcounter{secnumdepth}{2}
1501
1502 % Load the 'fithesis-1*.clo' size option.
1503 \input\thesis@stylepath mu/fithesis-1\thesis@ptsize.clo\relax
1504
1505 % Define the running heading style.
1506 \def\ps@thesisheadings{%
1507 \def\chaptermark##1{%
1508 \markright{%
1509 \ifnum\c@secnumdepth >\m@ne
1510 \thechapter.\ %
1511 \fi ##1}}
1512 \let\@oddfoot\@empty
1513 \let\@oddhead\@empty
1514 \def\@oddhead{%
1515 \vbox{%
1516 \hbox to \textwidth{%
1517 \hfil{\sc\rightmark}}%
1518 \vskip 4pt\hrule}}
1519 \if@twoside
1520 \def\@evenhead{%
1521 \vbox{%
1522 \hbox to \textwidth{%
1523 {\sc\rightmark}%
1524 \hfil}
1525 \vskip 4pt\hrule}}
1526 \else
1527 \let\@evenhead\@oddhead
1528 \fi
1529 \def\@oddfoot{\hfil\PageFont\thepage}
1530 \if@twoside
1531 \def\@evenfoot{\PageFont\thepage\hfil}%
1532 \else
1533 \let\@evenfoot\@oddfoot
1534 \fi
1535 \let\@mkboth\markboth}
1536
1537 % Redefine the style of the chapter headings.
1538 \renewcommand*\chapter{%
```

```
1539 \thesis@blocks@clear
1540 \thispagestyle{plain}%
1541 \global\@topnum\z@
1542 \@afterindentfalse
1543 \secdef\@chapter\@schapter}
1544
1545 % Redefine the style of part headings.
1546 \renewcommand*\part{%
1547 \thesis@blocks@clear
1548 \if@twocolumn
1549 \onecolumn
1550 \@tempswatrue
1551 \else
1552 \@tempswafalse
1553 \fi
1554 \hbox{}\vfil
1555 \secdef\@part\@spart}
1556
1557 % A macro for temporary multicol -> singlecol switching.
1558 \newif\if@restonecol
1559 \def\alwayssingle{%
1560 \@restonecolfalse\if@twocolumn\@restonecoltrue\onecolumn\fi}
1561 \def\endalwayssingle{\if@restonecol\twocolumn\fi}
1562
1563 % Disable uppercasing in PDF strings.
1564 \pdfstringdefDisableCommands{%
1565 \let\MakeUppercase\relax}
1566
1567 % Set up the ToC entries appearance.
1568 \renewcommand*\toc@font[1]{%
1569 \ifcase #1\relax
1570 \bfseries % \chapter (0)
1571 \or
1572 \slshape % \section (1)
1573 \else
1574 \rmfamily % \subsection (2), \subsubsection (3)
1575 % \paragraph, \subparagraph (4)
1576 \fi}
1577
1578 % Set up the table of contents entries for sectioning commands.
1579 \renewcommand*\l@part[2]{%
1580 \ifnum \c@tocdepth >-2\relax
1581 \addpenalty{-\@highpenalty}%
1582 \ifnum \c@tocdepth >0\relax
1583 \addvspace{2.25em \@plus\p@}%
1584 \else
1585 \addvspace{1.0em \@plus\p@}%
1586 \fi
1587 \begingroup
1588 \setlength\@tempdima{3em}%
```

```
1589 \parindent \z@ \rightskip \@pnumwidth
1590 \parfillskip -\@pnumwidth
1591 {\leavevmode
1592 \normalfont \bfseries #1\hfil \hb@xt@\@pnumwidth{\hss #2}}\par
1593 \nobreak
1594 \global\@nobreaktrue
1595 \everypar{\global\@nobreakfalse\everypar{}}%
1596 \endgroup
1597 \fi}
1598
1599 \renewcommand*\l@chapter[2]{%
1600 \ifnum \c@tocdepth >0\relax
1601 \addpenalty{-\@highpenalty}%
1602 \addvspace{1.0em \@plus\p@}%
1603 \setlength\@tempdima{1.5em}%
1604 \begingroup
1605 \parindent \z@ \rightskip \@pnumwidth
1606 \parfillskip -\@pnumwidth
1607 \leavevmode \bfseries
1608 \advance\leftskip\@tempdima
1609 \hskip -\leftskip
1610 #1\nobreak\hfil \nobreak\hb@xt@\@pnumwidth{\hss #2}\par
1611 \penalty\@highpenalty
1612 \endgroup
1613 \else
1614 \@dottedtocline{0}{0em}{1.5em}{#1}{#2}
1615 \fi}
1616
1617 \renewcommand*\l@section{\@dottedtocline{1}{1.5em}{2.3em}}
1618 \renewcommand*\l@subsection{\@dottedtocline{2}{3.8em}{3.2em}}
1619 \renewcommand*\l@subsubsection{\@dottedtocline{3}{7.0em}{4.1em}}
1620 \renewcommand*\l@paragraph{\@dottedtocline{4}{10.0em}{5.0em}}
1621 \renewcommand*\l@subparagraph{\@dottedtocline{4}{12.0em}{6.0em}}
```
### **3.5.2.3 The style/mu/fithesis-10.clo file**

This file is conditionally loaded by the style/mu/base.sty file to redefine the page geometry to match the type size of 10 points.

```
1622 ⟨*opt⟩
1623 ⟨*10pt⟩
1624 \ProvidesFile{fithesis/style/mu/fithesis-10.clo}[2016/05/15]
1625
1626 \renewcommand{\normalsize}{\fontsize\@xpt{12}\selectfont
1627 \abovedisplayskip 10\p@ plus2\p@ minus5\p@
1628 \belowdisplayskip \abovedisplayskip
1629 \abovedisplayshortskip \z@ plus3\p@
1630 \belowdisplayshortskip 6\p@ plus3\p@ minus3\p@
1631 \let\@listi\@listI}
1632
1633 \renewcommand{\small}{\fontsize\@ixpt{11}\selectfont
```

```
1634 \abovedisplayskip 8.5\p@ plus3\p@ minus4\p@
1635 \belowdisplayskip \abovedisplayskip
1636 \abovedisplayshortskip \z@ plus2\p@
1637 \belowdisplayshortskip 4\p@ plus2\p@ minus2\p@
1638 \def\@listi{\leftmargin\leftmargini
1639 \topsep 4\p@ plus2\p@ minus2\p@\parsep 2\p@ plus\p@ minus\p@
1640 \itemsep \parsep}}
1641
1642 \renewcommand{\footnotesize}{\fontsize\@viiipt{9.5}\selectfont
1643 \abovedisplayskip 6\p@ plus2\p@ minus4\p@
1644 \belowdisplayskip \abovedisplayskip
1645 \abovedisplayshortskip \z@ plus\p@
1646 \belowdisplayshortskip 3\p@ plus\p@ minus2\p@
1647 \def\@listi{\leftmargin\leftmargini %% Added 22 Dec 87
1648 \topsep 3\p@ plus\p@ minus\p@\parsep 2\p@ plus\p@ minus\p@
1649 \itemsep \parsep}}
1650
1651 \renewcommand{\scriptsize}{\fontsize\@viipt{8pt}\selectfont}
1652 \renewcommand{\tiny}{\fontsize\@vpt{6pt}\selectfont}
1653 \renewcommand{\large}{\fontsize\@xiipt{14pt}\selectfont}
1654 \renewcommand{\Large}{\fontsize\@xivpt{18pt}\selectfont}
1655 \renewcommand{\LARGE}{\fontsize\@xviipt{22pt}\selectfont}
1656 \renewcommand{\huge}{\fontsize\@xxpt{25pt}\selectfont}
1657 \renewcommand{\Huge}{\fontsize\@xxvpt{30pt}\selectfont}
1658
1659 ⟨/10pt⟩
```
# **3.5.2.4 The style/mu/fithesis-11.clo file**

This file is conditionally loaded by the style/mu/base.sty file to redefine the page geometry to match the type size of 11 points.

```
1660 ⟨*11pt⟩
1661 \ProvidesFile{fithesis/style/mu/fithesis-11.clo}[2016/05/15]
1662
1663 \renewcommand{\normalsize}{\fontsize\@xipt{14}\selectfont
1664 \abovedisplayskip 11\p@ plus3\p@ minus6\p@
1665 \belowdisplayskip \abovedisplayskip
1666 \belowdisplayshortskip 6.5\p@ plus3.5\p@ minus3\p@
1667 % \abovedisplayshortskip \z@ plus3\@p
1668 \let\@listi\@listI}
1669
1670 \renewcommand{\small}{\fontsize\@xpt{12}\selectfont
1671 \abovedisplayskip 10\p@ plus2\p@ minus5\p@
1672 \belowdisplayskip \abovedisplayskip
1673 \abovedisplayshortskip \z@ plus3\p@
1674 \belowdisplayshortskip 6\p@ plus3\p@ minus3\p@
1675 \def\@listi{\leftmargin\leftmargini
1676 \topsep 6\p@ plus2\p@ minus2\p@\parsep 3\p@ plus2\p@ minus\p@
1677 \itemsep \parsep}}
1678
```

```
1679 \renewcommand{\footnotesize}{\fontsize\@ixpt{11}\selectfont
1680 \abovedisplayskip 8\p@ plus2\p@ minus4\p@
1681 \belowdisplayskip \abovedisplayskip
1682 \abovedisplayshortskip \z@ plus\p@
1683 \belowdisplayshortskip 4\p@ plus2\p@ minus2\p@
1684 \def\@listi{\leftmargin\leftmargini
1685 \topsep 4\p@ plus2\p@ minus2\p@\parsep 2\p@ plus\p@ minus\p@
1686 \itemsep \parsep}}
1687
1688 \renewcommand{\scriptsize}{\fontsize\@viiipt{9.5pt}\selectfont}
1689 \renewcommand{\tiny}{\fontsize\@vipt{7pt}\selectfont}
1690 \renewcommand{\large}{\fontsize\@xiipt{14pt}\selectfont}
1691 \renewcommand{\Large}{\fontsize\@xivpt{18pt}\selectfont}
1692 \renewcommand{\LARGE}{\fontsize\@xviipt{22pt}\selectfont}
1693 \renewcommand{\huge}{\fontsize\@xxpt{25pt}\selectfont}
1694 \renewcommand{\Huge}{\fontsize\@xxvpt{30pt}\selectfont}
1695
1696 ⟨/11pt⟩
```
## **3.5.2.5 The style/mu/fithesis-12.clo file**

This file is conditionally loaded by the style/mu/base.sty file to redefine the page geometry to match the type size of 12 points. The type dimensions defined by the file are stored in the following macros as well:

- 
- \thesis@titlePage@normalsize \thesis@titlePage@normalsize Equivalent to \normalsize
	- \thesis@titlePage@small \thesis@titlePage@small Equivalent to \small
- \thesis@titlePage@footnotesize \thesis@titlePage@footnotesize Equivalent to \footnotesize
- \thesis@titlePage@scriptsize \thesis@titlePage@scriptsize Equivalent to \scriptsize
	- \thesis@titlePage@tiny \thesis@titlePage@tiny Equivalent to \tiny
	- \thesis@titlePage@large \thesis@titlePage@large Equivalent to \large
	- \thesis@titlePage@Large \thesis@titlePage@Large Equivalent to \Large
	- \thesis@titlePage@LARGE \thesis@titlePage@LARGE Equivalent to \LARGE
	- \thesis@titlePage@huge \thesis@titlePage@huge Equivalent to \huge
	- \thesis@titlePage@Huge \thesis@titlePage@Huge Equivalent to \Huge

These macros can be used to typeset elements whose size should remain constant regardless of the font size setting.

```
1697 ⟨*12pt⟩
1698 \ProvidesFile{fithesis/style/mu/fithesis-12.clo}[2016/05/15]
1699 ⟨/12pt⟩
1700
1701 \def\thesis@titlePage@normalsize{\fontsize\@xiipt{14.5}%
```

```
1702 \selectfont\abovedisplayskip 12\p@ plus3\p@ minus7\p@
1703 \belowdisplayskip \abovedisplayskip
1704 \abovedisplayshortskip \z@ plus3\p@
1705 \belowdisplayshortskip 6.5\p@ plus3.5\p@ minus3\p@
1706 \let\@listi\@listI}
1707
1708 \def\thesis@titlePage@small{\fontsize\@xipt{13.6}\selectfont
1709 \abovedisplayskip 11\p@ plus3\p@ minus6\p@
1710 \belowdisplayskip \abovedisplayskip
1711 \abovedisplayshortskip \z@ plus3\p@
1712 \belowdisplayshortskip 6.5\p@ plus3.5\p@ minus3\p@
1713 \def\@listi{\leftmargin\leftmargini %% Added 22 Dec 87
1714 \parsep 4.5\p@ plus2\p@ minus\p@
1715 \itemsep \parsep
1716 \topsep 9\p@ plus3\p@ minus5\p@}}
1717
1718 \def\thesis@titlePage@footnotesize{\fontsize\@xpt{12}\selectfont
1719 \abovedisplayskip 10\p@ plus2\p@ minus5\p@
1720 \belowdisplayskip \abovedisplayskip
1721 \abovedisplayshortskip \z@ plus3\p@
1722 \belowdisplayshortskip 6\p@ plus3\p@ minus3\p@
1723 \def\@listi{\leftmargin\leftmargini %% Added 22 Dec 87
1724 \topsep 6\p@ plus2\p@ minus2\p@\parsep 3\p@ plus2\p@ minus\p@
1725 \itemsep \parsep}}
1726
1727 \def\thesis@titlePage@scriptsize{\fontsize\@viiipt{9.5pt}\selectfont}
1728 \def\thesis@titlePage@tiny{\fontsize\@vipt{7pt}\selectfont}
1729 \def\thesis@titlePage@large{\fontsize\@xivpt{18pt}\selectfont}
1730 \def\thesis@titlePage@Large{\fontsize\@xviipt{22pt}\selectfont}
1731 \def\thesis@titlePage@LARGE{\fontsize\@xxpt{25pt}\selectfont}
1732 \def\thesis@titlePage@huge{\fontsize\@xxvpt{30pt}\selectfont}
1733 \def\thesis@titlePage@Huge{\fontsize\@xxvpt{30pt}\selectfont}
1734
1735 ⟨*12pt⟩
1736 \renewcommand{\normalsize}{\thesis@titlePage@normalsize}
1737 \renewcommand{\small}{\thesis@titlePage@small}
1738 \renewcommand{\footnotesize}{\thesis@titlePage@footnotesize}
1739 \renewcommand{\scriptsize}{\thesis@titlePage@scriptsize}
1740 \renewcommand{\tiny}{\thesis@titlePage@tiny}
1741 \renewcommand{\large}{\thesis@titlePage@large}
1742 \renewcommand{\Large}{\thesis@titlePage@Large}
1743 \renewcommand{\LARGE}{\thesis@titlePage@LARGE}
1744 \renewcommand{\huge}{\thesis@titlePage@huge}
1745 \renewcommand{\Huge}{\thesis@titlePage@Huge}
1746 ⟨/12pt⟩
1747 \let\@normalsize\normalsize
1748 \normalsize
1749
1750 \if@twoside
```

```
1751 \oddsidemargin 0.75in
```

```
1752 \evensidemargin 0.4in
1753 \marginparwidth 0pt
1754 \else
1755 \oddsidemargin 0.75in
1756 \evensidemargin 0.75in
1757 \marginparwidth 0pt
1758 \fi
1759 \marginparsep 10pt
1760
1761 \topmargin 0.4in
1762
1763 \headheight 20pt
1764 \headsep 10pt
1765 \topskip 10pt
1766 \footskip 30pt
1767
1768 ⟨*10pt⟩
1769 \textheight = 43\baselineskip
1770 \advance\textheight by \topskip
1771 \textwidth 5.0truein
1772 \columnsep 10pt
1773 \columnseprule 0pt
1774
1775 \footnotesep 6.65pt
1776 \skip\footins 9pt plus 4pt minus 2pt
1777 \floatsep 12pt plus 2pt minus 2pt
1778 \textfloatsep 20pt plus 2pt minus 4pt
1779 \intextsep 12pt plus 2pt minus 2pt
1780 \dblfloatsep 12pt plus 2pt minus 2pt
1781 \dbltextfloatsep 20pt plus 2pt minus 4pt
1782
1783 \@fptop 0pt plus 1fil
1784 \@fpsep 8pt plus 2fil
1785 \@fpbot 0pt plus 1fil
1786 \@dblfptop 0pt plus 1fil
1787 \@dblfpsep 8pt plus 2fil
1788 \@dblfpbot 0pt plus 1fil
1789 \marginparpush 5pt
1790
1791 \parskip 0pt plus 1pt
1792 \partopsep 2pt plus 1pt minus 1pt
1793
1794 ⟨/10pt⟩
1795 %
1796 ⟨*11pt⟩
1797 \textheight = 39\baselineskip
1798 \advance\textheight by \topskip
1799 \textwidth 5.0truein
1800 \columnsep 10pt
1801 \columnseprule 0pt
```

```
1802
1803 \footnotesep 7.7pt
1804 \skip\footins 10pt plus 4pt minus 2pt
1805 \floatsep 12pt plus 2pt minus 2pt
1806 \textfloatsep 20pt plus 2pt minus 4pt
1807 \intextsep 12pt plus 2pt minus 2pt
1808 \dblfloatsep 12pt plus 2pt minus 2pt
1809 \dbltextfloatsep 20pt plus 2pt minus 4pt
1810
1811 \@fptop 0pt plus 1fil
1812 \@fpsep 8pt plus 2fil
1813 \@fpbot 0pt plus 1fil
1814 \@dblfptop 0pt plus 1fil
1815 \@dblfpsep 8pt plus 2fil
1816 \@dblfpbot 0pt plus 1fil
1817 \marginparpush 5pt
1818
1819 \parskip 0pt plus 0pt
1820 \partopsep 3pt plus 1pt minus 2pt
1821
1822 ⟨/11pt⟩
1823 %
1824 ⟨*12pt⟩
1825 \textheight = 37\baselineskip
1826 \advance\textheight by \topskip
1827 \textwidth 5.0truein
1828 \columnsep 10pt
1829 \columnseprule 0pt
1830
1831 \footnotesep 8.4pt
1832 \skip\footins 10.8pt plus 4pt minus 2pt
1833 \floatsep 14pt plus 2pt minus 4pt
1834 \textfloatsep 20pt plus 2pt minus 4pt
1835 \intextsep 14pt plus 4pt minus 4pt
1836 \dblfloatsep 14pt plus 2pt minus 4pt
1837 \dbltextfloatsep 20pt plus 2pt minus 4pt
1838
1839 \@fptop 0pt plus 1fil
1840 \@fpsep 10pt plus 2fil
1841 \@fpbot 0pt plus 1fil
1842 \@dblfptop 0pt plus 1fil
1843 \@dblfpsep 10pt plus 2fil
1844 \@dblfpbot 0pt plus 1fil
1845 \marginparpush 7pt
1846
1847 \parskip 0pt plus 0pt
1848 \partopsep 3pt plus 2pt minus 2pt
1849
1850 ⟨/12pt⟩
1851 \@lowpenalty 51
```

```
1852 \@medpenalty 151
1853 \@highpenalty 301
1854 \@beginparpenalty -\@lowpenalty
1855 \@endparpenalty -\@lowpenalty
1856 \@itempenalty -\@lowpenalty
1857
1858 \def\@makechapterhead#1{{%
1859 \setlength\parindent{\z@}%
1860 \setlength\parskip {\z@}%
1861 \Large \ChapFont
1862 \ifnum
1863 \c@secnumdepth >\m@ne
1864 \par\nobreak
1865 \vskip 10\p@
1866 \thechapter{} \space
1867 \fi #1\par
1868 \nobreak
1869 \vskip 20\p@}}
1870
1871 \def\@makeschapterhead#1{{%
1872 \setlength\parindent{\z@}%
1873 \setlength\parskip {\z@}%
1874 \Large \ChapFont #1\par
1875 \nobreak
1876 \vskip 20\p@}}
1877
1878 \def\chapter{%
1879 \clearpage
1880 \thispagestyle{plain}
1881 \global\@topnum\z@
1882 \@afterindentfalse
1883 \secdef\@chapter\@schapter}
1884
1885 \def\@chapter[#1]#2{%
1886 \ifnum \c@secnumdepth
1887 >\m@ne
1888 \refstepcounter{chapter}%
1889 \typeout{\@chapapp\space\thechapter.}%
1890 \addcontentsline{toc}{chapter}{\protect
1891 \numberline{\thechapter}\bfseries #1}
1892 \else
1893 \addcontentsline{toc}{chapter}{\bfseries #1}
1894 \fi
1895 \chaptermark{#1}%
1896 \addtocontents{lof}%
1897 {\protect\addvspace{4\p@}}
1898 \addtocontents{lot}%
1899 {\protect\addvspace{4\p@}}
1900 \if@twocolumn
```

```
1901 \@topnewpage[\@makechapterhead{#2}]%
```

```
1902 \else
1903 \@makechapterhead{#2}%
1904 \@afterheading
1905 \fi
1906 }
1907
1908 \def\section{\@startsection{section}{1}{\z@}{%
1909 -3.5ex plus-1ex minus-.2ex}{2.3ex plus.2ex}{%
1910 \reset@font\large\bfseries}}
1911 \def\subsection{\@startsection{subsection}{2}{\z@}{%
1912 -3.25ex plus-1ex minus-.2ex}{1.5ex plus.2ex}{%
1913 \reset@font\normalsize\bfseries}}
1914 \def\subsubsection{\@startsection{subsubsection}{3}{\z@}{%
1915 -3.25ex plus-1ex minus-.2ex}{1.5ex plus.2ex}{%
1916 \reset@font\normalsize}}
1917 \def\paragraph{\@startsection{paragraph}{4}{\z@}{%
1918 3.25ex plus1ex minus.2ex}{-1em}{%
1919 \reset@font\normalsize\bfseries}}
1920 \def\subparagraph{\@startsection{subparagraph}{4}{\parindent}{%
1921 3.25ex plus1ex minus.2ex}{-1em}{%
1922 \reset@font\normalsize\bfseries}}
1923
1924 \leftmargini 2.5em
1925 \leftmarginii 2.2em % > \labelsep + width of '(m)'
1926 \leftmarginiii 1.87em % > \labelsep + width of 'vii.'
1927 \leftmarginiv 1.7em % > \labelsep + width of 'M.'
1928 \leftmarginv 1em
1929 \leftmarginvi 1em
1930
1931 \leftmargin\leftmargini
1932 \labelsep .5em
1933 \labelwidth\leftmargini\advance\labelwidth-\labelsep
1934
1935 ⟨*10pt⟩
1936 \def\@listI{\leftmargin\leftmargini \parsep 4\p@ plus2\p@ minus\p@
1937 \topsep 8\p@ plus2\p@ minus4\p@
1938 \itemsep 4\p@ plus2\p@ minus\p@}
1939
1940 \let\@listi\@listI
1941 \@listi
1942
1943 \def\@listii{\leftmargin\leftmarginii
1944 \labelwidth\leftmarginii\advance\labelwidth-\labelsep
1945 \topsep 4\p@ plus2\p@ minus\p@
1946 \parsep 2\p@ plus\p@ minus\p@
1947 \itemsep \parsep}
1948
1949 \def\@listiii{\leftmargin\leftmarginiii
1950 \labelwidth\leftmarginiii\advance\labelwidth-\labelsep
1951 \topsep 2\p@ plus\p@ minus\p@
```

```
1952 \parsep \z@ \partopsep\p@ plus\z@ minus\p@
1953 \itemsep \topsep}
1954
1955 \def\@listiv{\leftmargin\leftmarginiv
1956 \labelwidth\leftmarginiv\advance\labelwidth-\labelsep}
1957
1958 \def\@listv{\leftmargin\leftmarginv
1959 \labelwidth\leftmarginv\advance\labelwidth-\labelsep}
1960
1961 \def\@listvi{\leftmargin\leftmarginvi
1962 \labelwidth\leftmarginvi\advance\labelwidth-\labelsep}
1963 ⟨/10pt⟩
1964 %
1965 ⟨*11pt⟩
1966 \def\@listI{\leftmargin\leftmargini \parsep 4.5\p@ plus2\p@ minus\p@
1967 \topsep 9\p@ plus3\p@ minus5\p@
1968 \itemsep 4.5\p@ plus2\p@ minus\p@}
1969
1970 \let\@listi\@listI
1971 \@listi
1972
1973 \def\@listii{\leftmargin\leftmarginii
1974 \labelwidth\leftmarginii\advance\labelwidth-\labelsep
1975 \topsep 4.5\p@ plus2\p@ minus\p@
1976 \parsep 2\p@ plus\p@ minus\p@
1977 \itemsep \parsep}
1978
1979 \def\@listiii{\leftmargin\leftmarginiii
1980 \labelwidth\leftmarginiii\advance\labelwidth-\labelsep
1981 \topsep 2\p@ plus\p@ minus\p@
1982 \parsep \z@ \partopsep \p@ plus\z@ minus\p@
1983 \itemsep \topsep}
1984
1985 \def\@listiv{\leftmargin\leftmarginiv
1986 \labelwidth\leftmarginiv\advance\labelwidth-\labelsep}
1987
1988 \def\@listv{\leftmargin\leftmarginv
1989 \labelwidth\leftmarginv\advance\labelwidth-\labelsep}
1990
1991 \def\@listvi{\leftmargin\leftmarginvi
1992 \labelwidth\leftmarginvi\advance\labelwidth-\labelsep}
1993 ⟨/11pt⟩
1994 %
1995 ⟨*12pt⟩
1996 \def\@listI{\leftmargin\leftmargini \parsep 5\p@ plus2.5\p@ minus\p@
1997 \topsep 10\p@ plus4\p@ minus6\p@
1998 \itemsep 5\p@ plus2.5\p@ minus\p@}
1999
2000 \let\@listi\@listI
2001 \@listi
```

```
2002
2003 \def\@listii{\leftmargin\leftmarginii
2004 \labelwidth\leftmarginii\advance\labelwidth-\labelsep
2005 \topsep 5\p@ plus2.5\p@ minus\p@
2006 \parsep 2.5\p@ plus\p@ minus\p@
2007 \itemsep \parsep}
2008
2009 \def\@listiii{\leftmargin\leftmarginiii
2010 \labelwidth\leftmarginiii\advance\labelwidth-\labelsep
2011 \topsep 2.5\p@ plus\p@ minus\p@
2012 \parsep \z@ \partopsep \p@ plus\z@ minus\p@
2013 \itemsep \topsep}
2014
2015 \def\@listiv{\leftmargin\leftmarginiv
2016 \labelwidth\leftmarginiv\advance\labelwidth-\labelsep}
2017
2018 \def\@listv{\leftmargin\leftmarginv
2019 \labelwidth\leftmarginv\advance\labelwidth-\labelsep}
2020
2021 \def\@listvi{\leftmargin\leftmarginvi
2022 \labelwidth\leftmarginvi\advance\labelwidth-\labelsep}
2023 ⟨/12pt⟩
2024 ⟨/opt⟩
```
## **3.5.3 The style files of the Faculty of Informatics**

## **3.5.3.1 The style/mu/fithesis-fi.sty file**

This is the style file for the theses written at the Faculty of Informatics at the Masaryk University in Brno. It has been prepared in accordance with the formal requirements published at the website of the faculty<sup>[1](#page-71-0)</sup>.

```
2025 \NeedsTeXFormat{LaTeX2e}
2026 \ProvidesPackage{fithesis/style/mu/fithesis-fi}[2016/04/18]
```
The file defines the color scheme of the respective faculty. Note the the color definitions are in RGB, which makes the resulting files generally unsuitable for printing.

```
2027 \thesis@color@setup{
2028 links={HTML}{FFD451},
2029 tableEmph={HTML}{FFD451},
2030 tableOdd={HTML}{FFF9E5},
2031 tableEven={HTML}{FFECB3}}
```
The bibliography support is enabled. The numeric citations are used and the bibliography is sorted in citation order.

```
2032 \thesis@bibliography@setup{
```

```
2033 style=iso-numeric,
2034 sorting=none}
```

```
2035 \thesis@bibliography@load
```
<span id="page-71-0"></span>See [http://www.fi.muni.cz/docs/BP\\_DP\\_na\\_FI.pdf](http://www.fi.muni.cz/docs/BP_DP_na_FI.pdf)
In case of rigorous and doctoral theses, the style file hides the thesis assignment in accordance with the formal requirements of the faculty.

```
2036 \ifx\thesis@type\thesis@rigorous
2037 \thesis@blocks@assignment@false
2038 \else\ifx\thesis@type\thesis@doctoral
2039 \thesis@blocks@assignment@false
2040 \fi\fi
```
<span id="page-72-33"></span>\thesis@blocks@titlePage The style file redefines the cover and title page footers to include the thesis advisor's name and signature in case of a rigorous thesis. Along with the macros required by the locale file interface, the locale files need to define the following strings:

> <span id="page-72-11"></span>• advisorSignature – The label of the advisor signature field typeset in the case of rigorous theses

```
2041 \def\thesis@blocks@advisor{%
2042 {\thesis@titlePage@large\\[0.3in]
2043 {\bf\thesis@@{advisorTitle}:} \thesis@advisor}}
2044 \def\thesis@blocks@titlePage@content{%
2045 {\thesis@titlePage@Huge\bf\thesis@TeXtitle\par\vfil}\vskip 0.8in
2046 {\thesis@titlePage@large\sc\thesis@@{typeName}\\[0.3in]}
2047 {\thesis@titlePage@Large\bf\thesis@author}
2048 % If this is a rigorous thesis or a PhD thesis proposal,
2049 % typeset the name of the thesis advisor.
2050 \ifx\thesis@type\thesis@rigorous
2051 \thesis@blocks@advisor
2052 \else\ifx\thesis@type\thesis@proposal
2053 \thesis@blocks@advisor
2054 \fi\fi}%
2055 \def\thesis@blocks@advisorSignature{%
2056 \let\@A\relax\newlength{\@A}
2057 \settowidth{\@A}{\thesis@@{advisorSignature}}
2058 \setlength{\@A}{\@A+1cm}
2059 \hfill\raisebox{-0.5em}{\parbox{\@A}{
2060 \centering
2061 \rule{\@A}{1pt}\\
2062 \thesis@@{advisorSignature}
2063 }}}%
2064 \def\thesis@blocks@titlePage@footer{%
2065 {\thesis@titlePage@large\thesis@place, \thesis@@{semester}
2066 % If this is a rigorous thesis or a PhD thesis proposal,
2067 % create space for the advisor's signature.
2068 \ifx\thesis@type\thesis@rigorous
2069 \thesis@blocks@advisorSignature
2070 \else\ifx\thesis@type\thesis@proposal
2071 \thesis@blocks@advisorSignature
2072 \fi\fi}}
```
<span id="page-72-29"></span><span id="page-72-28"></span><span id="page-72-25"></span><span id="page-72-24"></span><span id="page-72-23"></span><span id="page-72-20"></span><span id="page-72-17"></span><span id="page-72-14"></span>

<span id="page-72-32"></span><span id="page-72-10"></span><span id="page-72-4"></span>\thesis@blocks@declaration The \thesis@blocks@declaration macro typesets the declaration text. Compared to the definition within the style/mu/base.sty file, this macro also typesets the advisor's name at the bottom of the page.

```
2073 \def\thesis@blocks@declaration{%
2074 \thesis@blocks@clear
2075 \begin{alwayssingle}%
2076 \chapter*{\thesis@@{declarationTitle}}%
2077 \thesis@declaration
2078 \vskip 2cm%
2079 \hfill\thesis@author
2080 \par\vfill\noindent
2081 \textbf{\thesis@@{advisorTitle}:} \thesis@advisor
2082 \par\vfil
2083 \end{alwayssingle}}
```
<span id="page-73-14"></span><span id="page-73-13"></span><span id="page-73-12"></span><span id="page-73-10"></span><span id="page-73-8"></span>In Ph.D. theses, only the table of contents will be typeset in the front matter as per the formal requirements of the faculty<sup>[2](#page-73-0)</sup>.

Note that there is no direct support for the seminar paper type. If you would like to change the contents of the preamble and the postamble, you should modify the \thesis@blocks@preamble and \thesis@blocks@postamble macros.

All blocks within the autolayout preamble and postamble that are not defined within this file are defined in the style/mu/fithesis-base.sty file.

```
2084 \def\thesis@blocks@preamble{%
2085 \thesis@blocks@coverMatter
2086 \thesis@blocks@cover
2087 \thesis@blocks@titlePage
2088 \thesis@blocks@frontMatter
2089 \ifx\thesis@type\thesis@proposal
2090 \thesis@blocks@toc
2091 \else
2092 \thesis@blocks@assignment
2093 \thesis@blocks@declaration
2094 \thesis@blocks@thanks
2095 \thesis@blocks@clearRight
2096 \thesis@blocks@abstract
2097 \thesis@blocks@keywords
2098 \thesis@blocks@tables
2099 \fi}
2100 \def\thesis@blocks@postamble{%
2101 \thesis@blocks@bibliography}
```
### <span id="page-73-26"></span><span id="page-73-25"></span><span id="page-73-24"></span><span id="page-73-19"></span><span id="page-73-17"></span><span id="page-73-15"></span><span id="page-73-9"></span><span id="page-73-6"></span>**3.5.4 The style files of the Faculty of Science**

### **3.5.4.1 The style/mu/fithesis-sci.sty file**

This is the style file for the theses written at the Faculty of Science at the Masaryk University in Brno. It has been prepared in accordance with the formal require-ments published at the website of the faculty<sup>[3](#page-73-1)</sup>.

<span id="page-73-0"></span>See [http://is.muni.cz/www/2575/dtedi/index\\_en.html](http://is.muni.cz/www/2575/dtedi/index_en.html)

<span id="page-73-1"></span>See <http://www.sci.muni.cz/NW/predpisy/od/OD-2014-05.pdf>

```
2102 \NeedsTeXFormat{LaTeX2e}
2103 \ProvidesPackage{fithesis/style/mu/fithesis-sci}[2016/06/06]
```
The file defines the color scheme of the respective faculty. Note the the color definitions are in RGB, which makes the resulting files generally unsuitable for printing.

```
2104 \thesis@color@setup{
2105 links={HTML}{20E366},
2106 tableEmph={HTML}{8EDEAA},
2107 tableOdd={HTML}{EDF7F1},
2108 tableEven={HTML}{CCEDD8}}
```
The bibliography support is enabled. The numeric citations are used and the bibliography is sorted in citation order.

<span id="page-74-6"></span> \thesis@bibliography@setup{ style=iso-numeric, sorting=none} \thesis@bibliography@load

<span id="page-74-5"></span>The file uses Czech locale strings within the macros.

<span id="page-74-17"></span>2113 \thesis@requireLocale{czech}

The file loads the following packages:

- tikz Used for dimension arithmetic.
- changepage Used for width adjustments.

```
2114 \thesis@require{tikz}
2115 \thesis@require{changepage}
```
In case of rigorous and doctoral theses, the style file hides the thesis assignment in accordance with the formal requirements of the faculty.

```
2116 \ifx\thesis@type\thesis@bachelors\else
2117 \ifx\thesis@type\thesis@masters\else
2118 \thesis@blocks@assignment@false
2119 \fi\fi
```
<span id="page-74-2"></span>Enable the inclusion of the scanned assignment inside the digital version of the document.

<span id="page-74-14"></span><span id="page-74-13"></span><span id="page-74-12"></span><span id="page-74-11"></span><span id="page-74-8"></span>2120 \thesis@blocks@assignment@hideIfDigital@false

<span id="page-74-9"></span>\thesis@blocks@bibEntry The \thesis@blocks@bibEntry macro typesets a bibliographical entry. Along with the macros required by the locale file interface, the locale files need to define the following macros:

```
\thesis@czech@bib@title • \thesis@czech@bib@title – The title of the entire block
```
\thesis@czech@bib@author • \thesis@czech@bib@author – The label of the author name entry

```
\thesis@czech@bib@title • \thesis@czech@bib@title – The label of the title name entry
```
\thesis@czech@bib@programme • \thesis@czech@bib@programme – The label of the programme name entry

<span id="page-75-40"></span><span id="page-75-39"></span><span id="page-75-38"></span><span id="page-75-37"></span><span id="page-75-36"></span><span id="page-75-35"></span><span id="page-75-34"></span><span id="page-75-33"></span><span id="page-75-32"></span><span id="page-75-31"></span><span id="page-75-30"></span><span id="page-75-29"></span><span id="page-75-28"></span><span id="page-75-27"></span><span id="page-75-26"></span><span id="page-75-25"></span><span id="page-75-24"></span><span id="page-75-23"></span><span id="page-75-22"></span><span id="page-75-21"></span><span id="page-75-20"></span><span id="page-75-19"></span><span id="page-75-18"></span><span id="page-75-17"></span><span id="page-75-16"></span><span id="page-75-15"></span><span id="page-75-14"></span><span id="page-75-13"></span><span id="page-75-12"></span><span id="page-75-11"></span><span id="page-75-10"></span><span id="page-75-9"></span><span id="page-75-8"></span><span id="page-75-7"></span><span id="page-75-6"></span><span id="page-75-5"></span><span id="page-75-4"></span><span id="page-75-3"></span><span id="page-75-2"></span><span id="page-75-1"></span><span id="page-75-0"></span>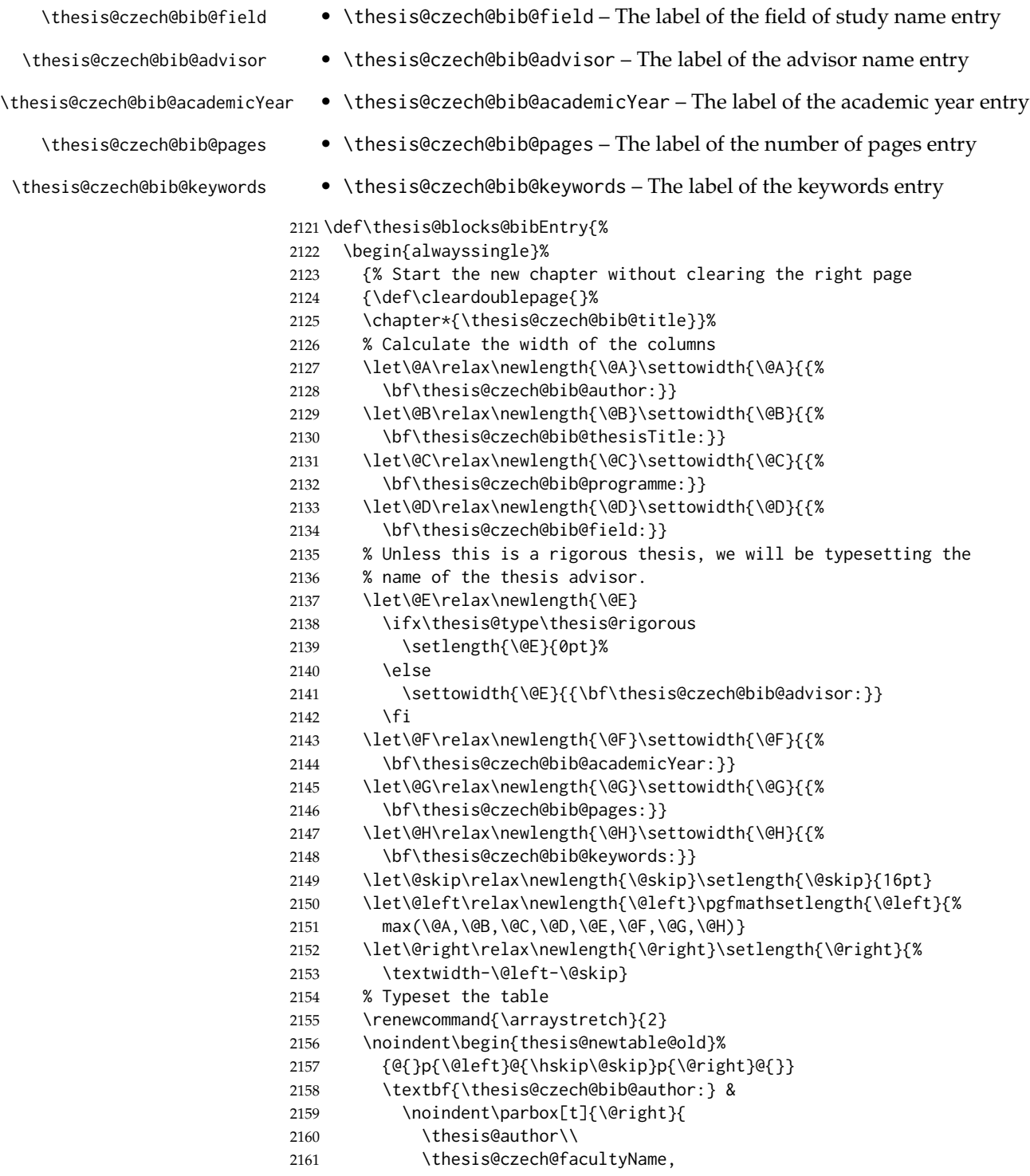

<span id="page-76-25"></span><span id="page-76-24"></span><span id="page-76-23"></span><span id="page-76-22"></span><span id="page-76-21"></span><span id="page-76-20"></span><span id="page-76-19"></span><span id="page-76-18"></span><span id="page-76-17"></span><span id="page-76-16"></span><span id="page-76-15"></span><span id="page-76-14"></span><span id="page-76-13"></span><span id="page-76-8"></span><span id="page-76-7"></span><span id="page-76-6"></span><span id="page-76-5"></span><span id="page-76-4"></span><span id="page-76-3"></span><span id="page-76-2"></span><span id="page-76-1"></span><span id="page-76-0"></span>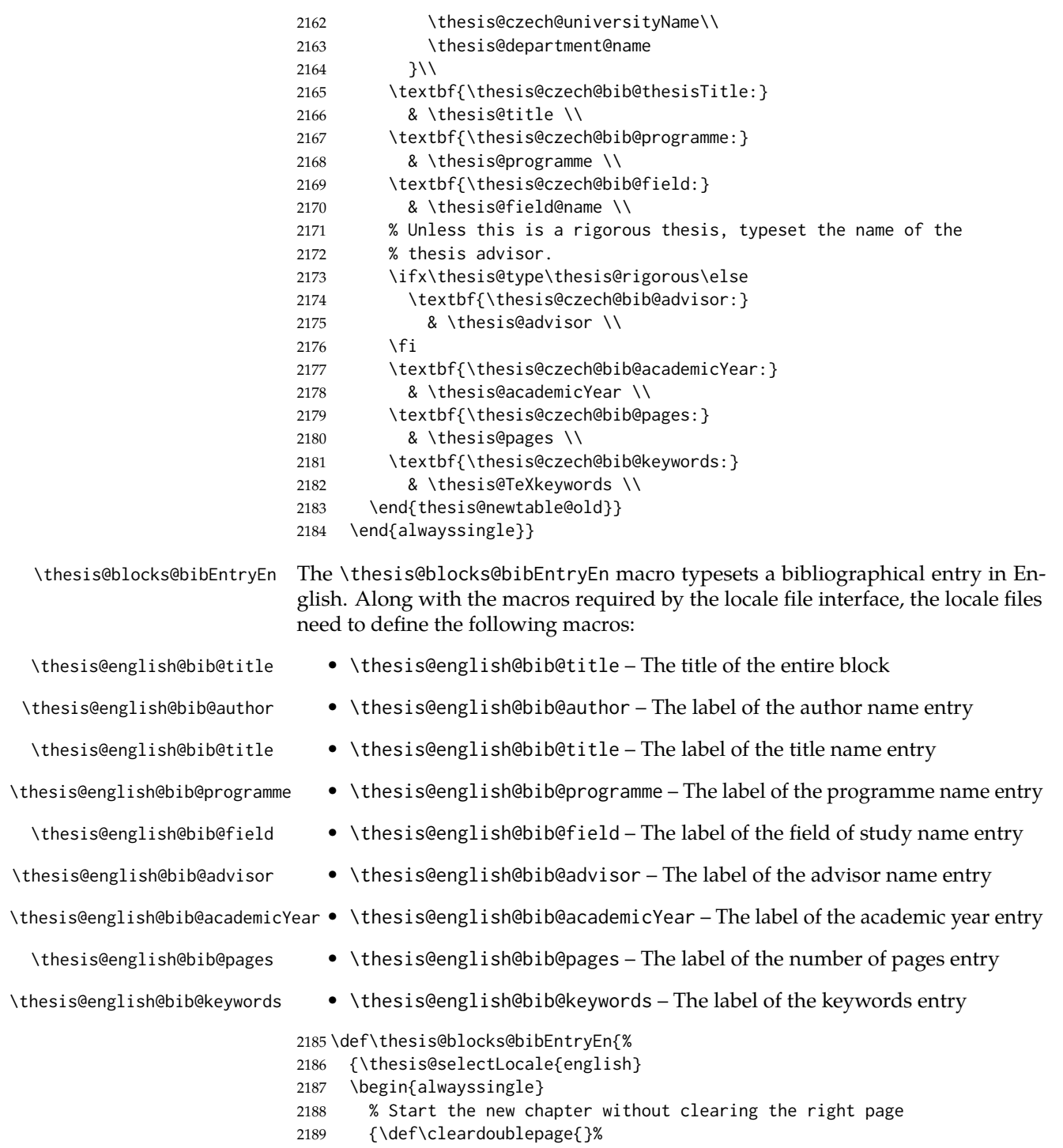

<span id="page-76-35"></span><span id="page-76-34"></span><span id="page-76-33"></span><span id="page-76-32"></span><span id="page-76-31"></span><span id="page-76-30"></span><span id="page-76-29"></span><span id="page-76-28"></span><span id="page-76-27"></span><span id="page-76-26"></span><span id="page-76-12"></span><span id="page-76-11"></span><span id="page-76-10"></span><span id="page-76-9"></span>\chapter\*{\thesis@english@bib@title}}%

```
2191 {% Calculate the width of the columns
2192 \let\@A\relax\newlength{\@A}\settowidth{\@A}{{%
2193 \bf\thesis@english@bib@author:}}
2194 \let\@B\relax\newlength{\@B}\settowidth{\@B}{{%
2195 \bf\thesis@english@bib@thesisTitle:}}
2196 \let\@C\relax\newlength{\@C}\settowidth{\@C}{{%
2197 \bf\thesis@english@bib@programme:}}
2198 \let\@D\relax\newlength{\@D}\settowidth{\@D}{{%
2199 \bf\thesis@english@bib@field:}}
2200 % Unless this is a rigorous thesis, we will be typesetting
2201 % the name of the thesis advisor.
2202 \let\@E\relax\newlength{\@E}
2203 \ifx\thesis@type\thesis@rigorous
2204 \setlength{\@E}{0pt}%
2205 \else
2206 \settowidth{\@E}{{\bf\thesis@english@bib@advisor:}}
2207 \fi
2208 \let\@F\relax\newlength{\@F}\settowidth{\@F}{{%
2209 \bf\thesis@english@bib@academicYear:}}
2210 \let\@G\relax\newlength{\@G}\settowidth{\@G}{{%
2211 \bf\thesis@english@bib@pages:}}
2212 \let\@H\relax\newlength{\@H}\settowidth{\@H}{{%
2213 \bf\thesis@english@bib@keywords:}}
2214 \let\@skip\relax\newlength{\@skip}\setlength{\@skip}{16pt}
2215 \let\@left\relax\newlength{\@left}\pgfmathsetlength{\@left}{%
2216 max(\@A,\@B,\@C,\@D,\@E,\@F,\@G,\@H)}
2217 \let\@right\relax\newlength{\@right}\setlength{\@right}{%
2218 \textwidth-\@left-\@skip}
2219 % Typeset the table
2220 \renewcommand{\arraystretch}{2}
2221 \noindent\begin{thesis@newtable@old}%
2222 {@{}p{\@left}@{\hskip\@skip}p{\@right}@{}}
2223 \textbf{\thesis@english@bib@author:} &
2224 \noindent\parbox[t]{\@right}{
2225 \thesis@author\\
2226 \thesis@english@facultyName,
2227 \thesis@english@universityName\\
2228 \thesis@departmentEn@name
2229 }\\
2230 \textbf{\thesis@english@bib@thesisTitle:}
2231 & \thesis@titleEn \\
2232 \textbf{\thesis@english@bib@programme:}
2233 & \thesis@programmeEn \\
2234 \textbf{\thesis@english@bib@field:}
2235 & \thesis@fieldEn@name \\
2236 % Unless this is a rigorous thesis, typeset the name of the
2237 % thesis advisor.
2238 \ifx\thesis@type\thesis@rigorous\else
2239 \textbf{\thesis@english@bib@advisor:}
2240 & \thesis@advisor \\
```
<span id="page-78-39"></span><span id="page-78-38"></span><span id="page-78-37"></span><span id="page-78-36"></span><span id="page-78-35"></span><span id="page-78-34"></span><span id="page-78-33"></span><span id="page-78-32"></span><span id="page-78-31"></span><span id="page-78-30"></span><span id="page-78-29"></span><span id="page-78-28"></span><span id="page-78-27"></span><span id="page-78-26"></span><span id="page-78-25"></span><span id="page-78-24"></span><span id="page-78-23"></span><span id="page-78-22"></span><span id="page-78-21"></span><span id="page-78-20"></span><span id="page-78-19"></span><span id="page-78-18"></span><span id="page-78-17"></span><span id="page-78-16"></span><span id="page-78-15"></span><span id="page-78-14"></span><span id="page-78-13"></span><span id="page-78-12"></span><span id="page-78-11"></span><span id="page-78-10"></span><span id="page-78-9"></span><span id="page-78-8"></span><span id="page-78-7"></span><span id="page-78-6"></span><span id="page-78-5"></span><span id="page-78-4"></span><span id="page-78-3"></span><span id="page-78-2"></span><span id="page-78-1"></span><span id="page-78-0"></span>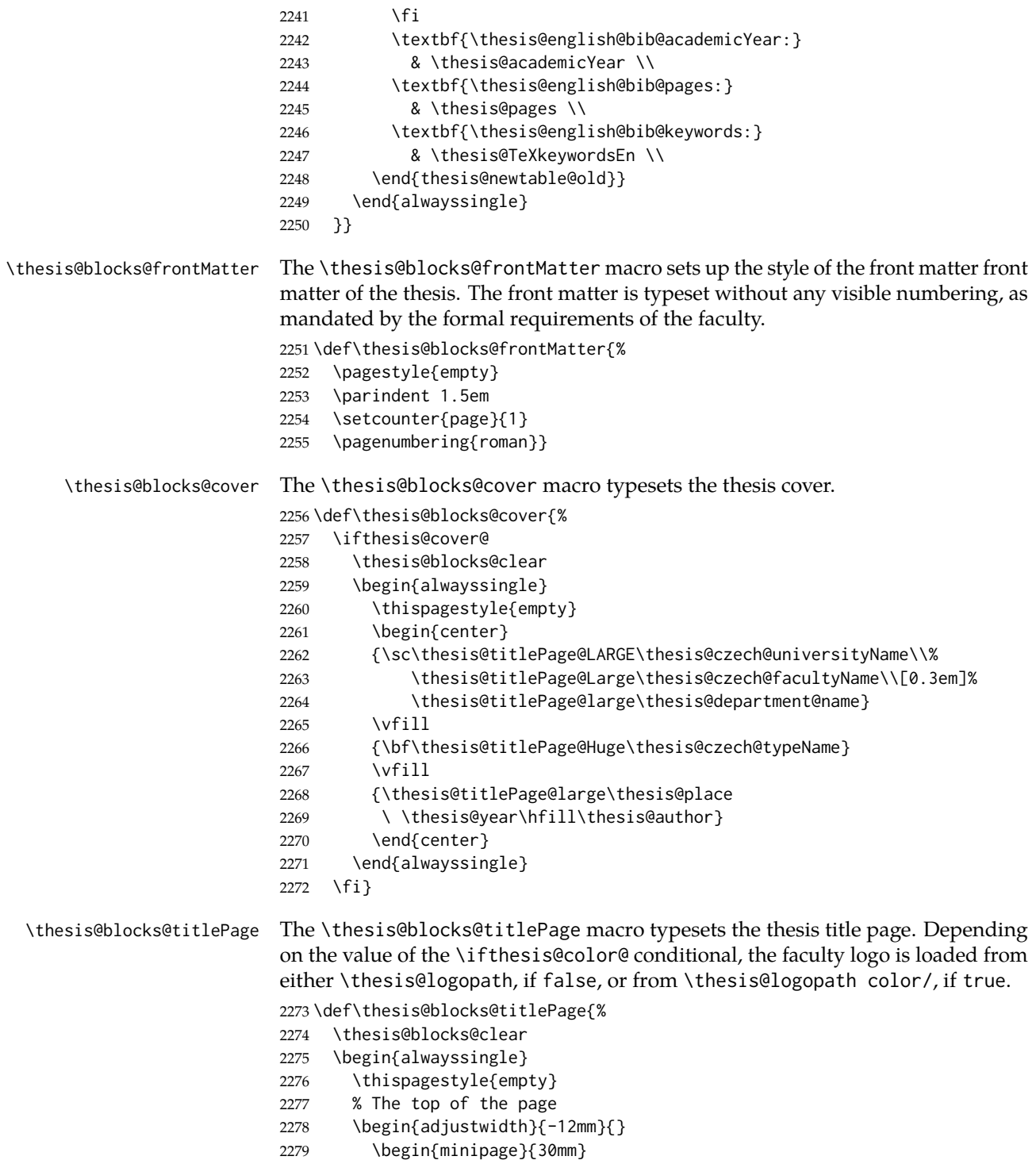

<span id="page-79-36"></span><span id="page-79-35"></span><span id="page-79-34"></span><span id="page-79-33"></span><span id="page-79-32"></span><span id="page-79-31"></span><span id="page-79-30"></span><span id="page-79-29"></span><span id="page-79-28"></span><span id="page-79-27"></span><span id="page-79-26"></span><span id="page-79-25"></span><span id="page-79-24"></span><span id="page-79-23"></span><span id="page-79-22"></span><span id="page-79-21"></span><span id="page-79-20"></span><span id="page-79-19"></span><span id="page-79-18"></span><span id="page-79-17"></span><span id="page-79-16"></span><span id="page-79-15"></span><span id="page-79-14"></span><span id="page-79-13"></span><span id="page-79-12"></span><span id="page-79-11"></span><span id="page-79-10"></span><span id="page-79-9"></span><span id="page-79-8"></span><span id="page-79-7"></span><span id="page-79-6"></span><span id="page-79-5"></span><span id="page-79-4"></span><span id="page-79-3"></span><span id="page-79-2"></span><span id="page-79-1"></span><span id="page-79-0"></span>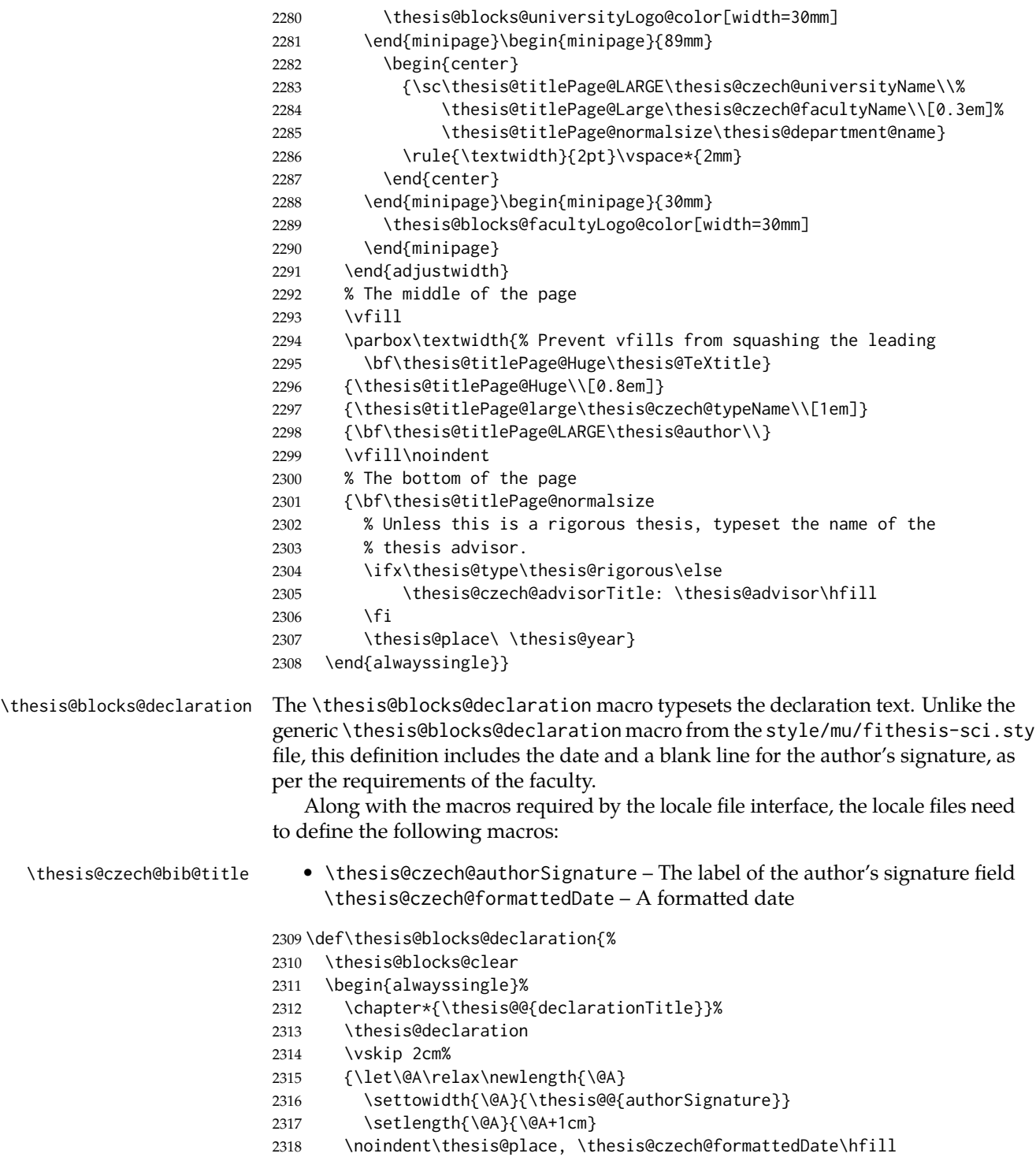

```
2319 \begin{minipage}[t]{\@A}%
2320 \centering\rule{\@A}{1pt}\\
2321 \thesis@@{authorSignature}\par
2322 \end{minipage}}
2323 \end{alwayssingle}}
```
<span id="page-80-6"></span><span id="page-80-5"></span>Note that there is no direct support for the seminar paper and thesis proposal types. If you would like to change the contents of the preamble and the postamble, you should modify the \thesis@blocks@preamble and \thesis@blocks@postamble macros.

All blocks within the autolayout preamble and postamble that are not defined within this file are defined in the style/mu/fithesis-base.sty file. The entire front matter is typeset as though the locale were Czech in accordance with the formal requirements of the faculty.

<span id="page-80-25"></span><span id="page-80-23"></span><span id="page-80-20"></span><span id="page-80-18"></span><span id="page-80-17"></span><span id="page-80-16"></span><span id="page-80-14"></span><span id="page-80-13"></span><span id="page-80-10"></span><span id="page-80-3"></span> \def\thesis@blocks@preamble{{% \thesis@selectLocale{czech}% \thesis@blocks@coverMatter \thesis@blocks@cover \thesis@blocks@frontMatter \thesis@blocks@titlePage \thesis@blocks@clearRight \thesis@blocks@bibEntry \thesis@blocks@bibEntryEn \thesis@blocks@abstract \thesis@blocks@abstractEn} \thesis@blocks@assignment {\thesis@selectLocale{czech}% \thesis@blocks@thanks \thesis@blocks@declaration \thesis@blocks@tables}} \def\thesis@blocks@postamble{% \thesis@blocks@bibliography}

### <span id="page-80-26"></span><span id="page-80-22"></span><span id="page-80-21"></span><span id="page-80-19"></span><span id="page-80-15"></span><span id="page-80-12"></span><span id="page-80-11"></span><span id="page-80-4"></span>**3.5.5 The style files of the Faculty of Arts**

### **3.5.5.1 The style/mu/fithesis-phil.sty file**

This is the style file for the theses written at the Faculty of Arts at the Masaryk University in Brno. It has been prepared in accordance with the formal requirements published at the website of the faculty<sup>[4](#page-80-0)</sup>.

```
2342 \NeedsTeXFormat{LaTeX2e}
2343 \ProvidesPackage{fithesis/style/mu/fithesis-phil}[2016/04/18]
```
The file defines the color scheme of the respective faculty. Note the the color definitions are in RGB, which makes the resulting files generally unsuitable for printing.

<span id="page-80-24"></span>\thesis@color@setup{

<span id="page-80-0"></span>See [http://is.muni.cz/auth/do/1421/4581421/Vzor\\_bakalarske\\_prace.pdf](http://is.muni.cz/auth/do/1421/4581421/Vzor_bakalarske_prace.pdf)

```
2345 links={HTML}{6FCEF2},
```

```
2346 tableEmph={HTML}{78CEF0},
```

```
2347 tableOdd={HTML}{EBF6FA},
```

```
2348 tableEven={HTML}{D0EBF5}}
```
The bibliography support is enabled. The numeric citations are used and the bibliography is sorted by name, title, and year.

<span id="page-81-17"></span> \thesis@bibliography@setup{ style=iso-numeric, sorting=nty} \thesis@bibliography@load

<span id="page-81-16"></span>The style file configures the title page header to include the department and the field name.

```
2353 \thesis@blocks@titlePage@department@true
2354 \thesis@blocks@titlePage@field@true
```
The style file parses the value of the \thesis@department macro and recognizes the following divisions of the Faculty of Arts:

• kisk – The Division of Information and Library Studies<sup>[5](#page-81-0)</sup> (KISK)

```
2355 \def\thesis@departments@kisk{kisk}
```
Along with the macros required by the locale file interface, the locale files need to define the following macros:

• departmentName – The human-readable name of the given recognized division.

<span id="page-81-13"></span>\ifx\thesis@department\thesis@departments@kisk

- <span id="page-81-7"></span>\def\thesis@department@name{\thesis@@{departmentName}}
- <span id="page-81-8"></span>\def\thesis@departmentEn@name{\thesis@english@departmentName}
- <span id="page-81-10"></span>\fi

<span id="page-81-18"></span>\thesis@blocks@titlePage In the case of a KISK thesis, the style file redefines the cover and title page footers to include the thesis advisor's name.

```
2360 \ifx\thesis@department\thesis@departments@kisk
```
- <span id="page-81-9"></span>\def\thesis@blocks@titlePage@content{%
- <span id="page-81-3"></span>{\thesis@titlePage@Huge\bf\thesis@TeXtitle\par\vfil}\vskip 0.8in
- <span id="page-81-1"></span>{\thesis@titlePage@large\sc\thesis@@{typeName}\\[0.3in]}
- <span id="page-81-4"></span>{\thesis@titlePage@Large\bf\thesis@author}

```
2365 % If this is a KISK thesis, typeset the name of the thesis
```
- % advisor.
- <span id="page-81-15"></span>\ifx\thesis@department\thesis@departments@kisk
- <span id="page-81-2"></span>{\thesis@titlePage@large\\[0.3in]

```
2369 {\bf\thesis@@{advisorTitle}:} \thesis@advisor}
```

```
2370 \fi}%
```

```
2371 \fi
```
<span id="page-81-0"></span>See <http://kisk.phil.muni.cz/cs/povinnosti>.

Note that there is no direct support for the seminar paper and thesis proposal types. If you would like to change the contents of the preamble and the postamble, you should modify the \thesis@blocks@preamble and \thesis@blocks@postamble macros.

All blocks within the autolayout preamble and postamble that are not defined within this file are defined in the style/mu/fithesis-base.sty file.

<span id="page-82-1"></span>2372 \def\thesis@blocks@preamble{%

- <span id="page-82-15"></span>2373 \thesis@blocks@coverMatter
- <span id="page-82-14"></span>2374 \thesis@blocks@cover
- <span id="page-82-24"></span>2375 \thesis@blocks@titlePage
- <span id="page-82-17"></span>2376 \thesis@blocks@frontMatter

In KISK theses, the bibliographical entry, the abstract, and the keywords will be included after the cover matter.

<span id="page-82-18"></span><span id="page-82-12"></span><span id="page-82-11"></span><span id="page-82-10"></span><span id="page-82-7"></span>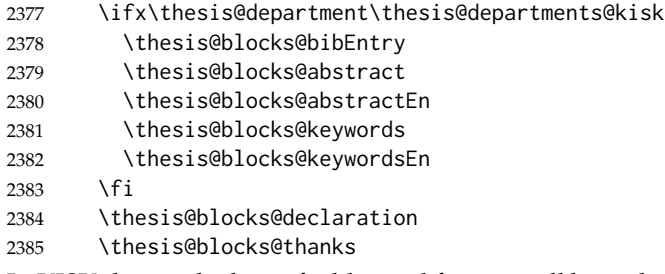

<span id="page-82-23"></span><span id="page-82-19"></span><span id="page-82-16"></span><span id="page-82-4"></span>In KISK theses, the lists of tables and figures will be included behind the bibliography rather than at the beginning of the document.

```
2386 \ifx\thesis@department\thesis@departments@kisk
2387 \thesis@blocks@toc
2388 \else
2389 \thesis@blocks@tables
2390 \fi}
2391 \def\thesis@blocks@postamble{%
2392 \ifx\thesis@department\thesis@departments@kisk
```
<span id="page-82-9"></span><span id="page-82-5"></span><span id="page-82-2"></span>In KISK theses, the lists of tables and figures will be included behind the bibliography rather than at the beginning of the document.

```
2393 \thesis@blocks@lot
2394 \thesis@blocks@lof
2395 \fi
```

```
2396 \thesis@blocks@bibliography}
```
### **3.5.6 The style files of the Faculty of Education**

### **3.5.6.1 The style/mu/fithesis-ped.sty file**

This is the style file for the theses written at the Faculty of Education at the Masaryk University in Brno. It has been prepared in accordance with the formal require-ments published at the of the faculty<sup>[6](#page-82-0)</sup>.

<span id="page-82-0"></span><sup>6</sup>See [https://is.muni.cz/auth/do/ped/VPAN/pokdek/Pokyn\\_dekana\\_zaverecne\\_prace\\_finale\\_](https://is.muni.cz/auth/do/ped/VPAN/pokdek/Pokyn_dekana_zaverecne_prace_finale__1_.pdf)  $\_1$ .pdf

```
2397 \NeedsTeXFormat{LaTeX2e}
2398 \ProvidesPackage{fithesis/style/mu/fithesis-ped}[2016/04/18]
```
The file defines the color scheme of the respective faculty. Note the the color definitions are in RGB, which makes the resulting files generally unsuitable for printing.

```
2399 \thesis@color@setup{
2400 links={HTML}{FFA02F},
2401 tableEmph={HTML}{FFBB6B},
2402 tableOdd={HTML}{FFF1E0},
2403 tableEven={HTML}{FFDEB7}}
```
The bibliography support is enabled. The numeric citations are used and the bibliography is sorted by name, title, and year.

```
2404 \thesis@bibliography@setup{
2405 style=iso-numeric,
2406 sorting=nty}
2407 \thesis@bibliography@load
```
<span id="page-83-10"></span>The style file configures the title page header to include the department name and the title page content to include the advisor's name.

```
2408 \thesis@blocks@titlePage@department@true
```
<span id="page-83-5"></span>\def\thesis@blocks@titlePage@content{%

```
2410 {\thesis@titlePage@Huge\bf\thesis@TeXtitle\par\vfil}\vskip 0.8in
```
- <span id="page-83-0"></span>{\thesis@titlePage@large\sc\thesis@@{typeName}\\[0.3in]}
- <span id="page-83-3"></span>{\thesis@titlePage@Large\bf\thesis@author}
- % Typeset the name of the thesis advisor.
- <span id="page-83-1"></span>{\thesis@titlePage@large\\[0.3in]

```
2415 {\bf\thesis@@{advisorTitle}:} \thesis@advisor}}
```
Note that there is no direct support for the seminar paper and thesis proposal types. If you would like to change the contents of the preamble and the postamble, you should modify the \thesis@blocks@preamble and \thesis@blocks@postamble macros.

All blocks within the autolayout preamble and postamble that are not defined within this file are defined in the style/mu/fithesis-base.sty file.

```
2416 \def\thesis@blocks@preamble{%
2417 \thesis@blocks@coverMatter
2418 \thesis@blocks@cover
2419 \thesis@blocks@titlePage
2420 \thesis@blocks@frontMatter
2421 \thesis@blocks@bibEntry
2422 \thesis@blocks@abstract
2423 \thesis@blocks@abstractEn
2424 \thesis@blocks@keywords
2425 \thesis@blocks@keywordsEn
2426 \thesis@blocks@declaration
2427 \thesis@blocks@thanks
2428 \thesis@blocks@tables}
2429 \def\thesis@blocks@postamble{%
2430 \thesis@blocks@bibliography}
```
### **3.5.7 The style files of the Faculty of Social Studies**

### **3.5.7.1 The style/mu/fithesis-fss.sty file**

This is the style file for the theses written at the Faculty of Social Studies at the Masaryk University in Brno. Because of the inexistence of faculty-wide formal requirements and recommendations with each department defining their own with varying degrees of rigour<sup>[7](#page-84-0)</sup>, this style is a mere skeleton, which is unlikely to satisfy the exact requirements of any department and will require modification by the user.

```
2431 \NeedsTeXFormat{LaTeX2e}
2432 \ProvidesPackage{fithesis/style/mu/fithesis-fss}[2016/04/18]
```
The file defines the color scheme of the respective faculty. Note the the color definitions are in RGB, which makes the resulting files generally unsuitable for printing.

<span id="page-84-12"></span>2433 \thesis@color@setup{

```
2434 links={HTML}{58EDD7},
```
- 2435 tableEmph={HTML}{69D6C6},
- 2436 tableOdd={HTML}{E3F1EE},
- 2437 tableEven={HTML}{C5E3DF}}

The bibliography support is enabled. The authoryear citations are used and the bibliography is sorted by name, title, and year.

```
2438 \thesis@bibliography@setup{
```

```
2439 style=iso-authoryear,
2440 sorting=nty}
```

```
2441 \thesis@bibliography@load
```
<span id="page-84-11"></span>\thesis@blocks@frontMatter The \thesis@blocks@frontMatter macro sets up the style of the front matter of the thesis.

<span id="page-84-1"></span>2442 \def\thesis@blocks@frontMatter{%

- <span id="page-84-5"></span>2443 \pagestyle{plain}
- <span id="page-84-6"></span>2444 \parindent 1.5em
- <span id="page-84-8"></span>2445 \setcounter{page}{1}
- <span id="page-84-4"></span>2446 \pagenumbering{roman}}

Note that there is no direct support for the seminar paper and thesis proposal types. If you would like to change the contents of the preamble and the postamble, you should modify the \thesis@blocks@preamble and \thesis@blocks@postamble macros.

All blocks within the autolayout preamble and postamble that are not defined within this file are defined in the style/mu/fithesis-base.sty file. 2447 \def\thesis@blocks@preamble{%

<span id="page-84-2"></span><span id="page-84-0"></span><sup>7</sup>See <http://psych.fss.muni.cz/node/351>,

[http://medzur.fss.muni.cz/informace-pro-studenty/pravidla-pro-diplomky/soubory/](http://medzur.fss.muni.cz/informace-pro-studenty/pravidla-pro-diplomky/soubory/Pravidla pro zaverecne prace na KMSZ - ver. 2-83.doc) [PravidlaprozaverecnepracenaKMSZ-ver.2-83.doc](http://medzur.fss.muni.cz/informace-pro-studenty/pravidla-pro-diplomky/soubory/Pravidla pro zaverecne prace na KMSZ - ver. 2-83.doc), <http://soc.fss.muni.cz/?q=node/44>, <http://polit.fss.muni.cz/informace-pro-studenty/pol/>, [http://humenv.fss.muni.cz/](http://humenv.fss.muni.cz/studium/bakalarske-studium/pravidla-pro-vypracovani-bakalarske-prace) [studium/bakalarske-studium/pravidla-pro-vypracovani-bakalarske-prace](http://humenv.fss.muni.cz/studium/bakalarske-studium/pravidla-pro-vypracovani-bakalarske-prace)

```
2448 \thesis@blocks@coverMatter
2449 \thesis@blocks@cover
2450 \thesis@blocks@titlePage
2451 \thesis@blocks@frontMatter
2452 \thesis@blocks@clearRight
2453 \thesis@blocks@abstract
2454 \thesis@blocks@abstractEn
2455 \thesis@blocks@keywords
2456 \thesis@blocks@keywordsEn
2457 \thesis@blocks@assignment
2458 \thesis@blocks@declaration
2459 \thesis@blocks@thanks
2460 \thesis@blocks@tables}
2461 \def\thesis@blocks@postamble{%
2462 \thesis@blocks@bibliography}
```
### <span id="page-85-18"></span><span id="page-85-17"></span><span id="page-85-13"></span><span id="page-85-9"></span><span id="page-85-8"></span><span id="page-85-1"></span>**3.5.8 The style files of the Faculty of Law**

### **3.5.8.1 The style/mu/fithesis-law.sty file**

This is the style file for the theses written at the Faculty of Law at the Masaryk University in Brno. It has been prepared in accordance with the formal requirements published at the website of the faculty<sup>[8](#page-85-0)</sup>.

```
2463 \NeedsTeXFormat{LaTeX2e}
```
<span id="page-85-3"></span>\ProvidesPackage{fithesis/style/mu/fithesis-law}[2016/04/18]

The file defines the color scheme of the respective faculty. Note the the color definitions are in RGB, which makes the resulting files generally unsuitable for printing.

```
2465 \thesis@color@setup{
2466 links={HTML}{CF86EB},
2467 tableEmph={HTML}{D39BE8},
2468 tableOdd={HTML}{F2EBF5},
2469 tableEven={HTML}{E5CCED}}
```
The bibliography support is enabled. The authoryear citations are used and the bibliography is sorted by name, year, and title.

<span id="page-85-5"></span>\thesis@bibliography@setup{%

```
2471 style=iso-authoryear,
```

```
2472 sorting=nyt}
```
<span id="page-85-4"></span>\thesis@bibliography@load

The style file configures the cover and title page headers to include only the faculty name and the department name. Along with the macros required by the locale file interface, the locale files need to define the following strings:

• facultyLongName – The name of the faculty combined with the name of the university.

<span id="page-85-0"></span>See <http://is.muni.cz/do/law/ud/predp/smer/S-07-2012.pdf>

<span id="page-86-24"></span><span id="page-86-7"></span><span id="page-86-3"></span><span id="page-86-2"></span><span id="page-86-1"></span><span id="page-86-0"></span> \def\thesis@blocks@cover@header{% {\sc\thesis@titlePage@Large\thesis@@{facultyLongName}\\% \thesis@titlePage@large\thesis@department@name\\\vskip 2em}} \let\thesis@blocks@titlePage@header=\thesis@blocks@cover@header \thesis@blocks@frontMatter The \thesis@blocks@frontMatter macro sets up the style of the front matter of the thesis. The page numbering is arabic in accordance with the formal requirements of the faculty. \def\thesis@blocks@frontMatter{% \thesis@blocks@clear \pagestyle{plain} \parindent 1.5em \setcounter{page}{1} \pagenumbering{arabic}} \thesis@blocks@mainMatter The \thesis@blocks@mainMatter macro sets up the style of the main matter of the thesis. The page numbering doesn't reset at the beginning of the main thesis in accordance with the formal requirements of the faculty. \def\thesis@blocks@mainMatter{% \thesis@blocks@clear \pagestyle{thesisheadings} \parindent 1.5em\relax} Note that there is no direct support for the seminar paper and thesis proposal types.

<span id="page-86-28"></span><span id="page-86-19"></span><span id="page-86-18"></span><span id="page-86-13"></span><span id="page-86-12"></span><span id="page-86-11"></span><span id="page-86-10"></span><span id="page-86-9"></span><span id="page-86-8"></span><span id="page-86-4"></span>If you would like to change the contents of the preamble and the postamble, you should modify the \thesis@blocks@preamble and \thesis@blocks@postamble macros.

All blocks within the autolayout preamble that are not defined within this file are defined in the style/mu/fithesis-base.sty file.

<span id="page-86-5"></span>\def\thesis@blocks@preamble{%

- <span id="page-86-22"></span>\thesis@blocks@coverMatter
- <span id="page-86-21"></span>\thesis@blocks@cover
- <span id="page-86-31"></span>\thesis@blocks@titlePage
- <span id="page-86-25"></span>\thesis@blocks@frontMatter
- <span id="page-86-23"></span>\thesis@blocks@declaration
- <span id="page-86-20"></span>\thesis@blocks@clearRight
- <span id="page-86-14"></span>\thesis@blocks@abstract
- <span id="page-86-15"></span>\thesis@blocks@abstractEn
- <span id="page-86-26"></span>\thesis@blocks@keywords
- <span id="page-86-27"></span>\thesis@blocks@keywordsEn
- <span id="page-86-30"></span>\thesis@blocks@thanks
- <span id="page-86-29"></span>\thesis@blocks@tables}

All blocks within the autolayout postamble that are not defined within this file are defined in the style/mu/fithesis-base.sty file.

```
2501 \def\thesis@blocks@postamble{%
```
- <span id="page-86-17"></span>\thesis@blocks@bibliography
- <span id="page-86-16"></span>\thesis@blocks@assignment}

### **3.5.9 The style files of the Faculty of Economics and Administration**

### **3.5.9.1 The style/mu/fithesis-econ.sty file**

This is the style file for the theses written at the Faculty of Economics and Administration at the Masaryk University in Brno. It has been prepared in accordance with the formal requirements published at the website of the faculty<sup>[9](#page-87-0)</sup>.

```
2504 \NeedsTeXFormat{LaTeX2e}
2505 \ProvidesPackage{fithesis/style/mu/fithesis-econ}[2016/04/18]
```
The file defines the color scheme of the respective faculty. Note the the color definitions are in RGB, which makes the resulting files generally unsuitable for printing.

```
2506 \thesis@color@setup{
```

```
2507 links={HTML}{F27995},
2508 tableEmph={HTML}{E8B88B},
2509 tableOdd={HTML}{F5ECEB},
2510 tableEven={HTML}{EBD8D5}}
```
The bibliography support is enabled. The authoryear citations are used and the bibliography is sorted by name, title, and year.

```
2511 \thesis@bibliography@setup{
2512 style=iso-authoryear,
2513 sorting=nty}
```
<span id="page-87-10"></span>2514 \thesis@bibliography@load

The file loads the following packages:

- tikz Used for dimension arithmetic.
- geometry Allows for modifications of the type area dimensions.

In addition to this, the type area width is set to 16 cm in accordance with the formal requirements of the faculty. This leads to overfull lines and is against the good conscience of the author of this style.

```
2515 \thesis@require{tikz}
2516 \thesis@require{geometry}
2517\geometry{top=25mm,bottom=20mm,left=25mm,right=25mm,includeheadfoot}
```
<span id="page-87-13"></span>\thesis@blocks@cover The \thesis@blocks@cover macro typesets the thesis cover.

<span id="page-87-17"></span><span id="page-87-12"></span><span id="page-87-7"></span><span id="page-87-5"></span><span id="page-87-3"></span>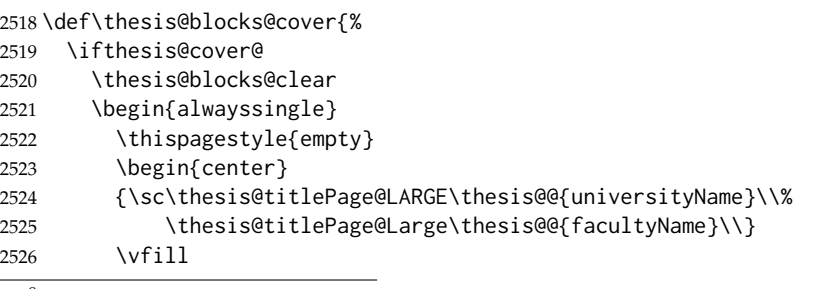

<span id="page-87-18"></span><span id="page-87-4"></span><span id="page-87-2"></span><span id="page-87-1"></span><span id="page-87-0"></span><sup>9</sup>See [http://is.muni.cz/auth/do/econ/predpisy/smernice/prehled/45931363/](http://is.muni.cz/auth/do/econ/predpisy/smernice/prehled/45931363/Smernice2014-9.pdf) [Smernice2014-9.pdf](http://is.muni.cz/auth/do/econ/predpisy/smernice/prehled/45931363/Smernice2014-9.pdf)

```
2527 {\bf\thesis@titlePage@Huge\thesis@@{typeName}}
2528 \vfill
2529 {\thesis@titlePage@large\thesis@place
2530 \\thesis@year\hfill\thesis@author}
2531 \end{center}
2532 \end{alwayssingle}
2533 \fi}
```
<span id="page-88-26"></span><span id="page-88-25"></span>The style file configures the title page header to include the name of the field of study and redefines the title page content not to include the author's name and the title page footer to include both the author's and advisor's name, the year and place of the thesis defense in accordance with the formal requirements of the faculty.

```
2534 \thesis@blocks@titlePage@field@true
2535 \def\thesis@blocks@titlePage@content{%
2536 {\thesis@titlePage@Huge\bf\thesis@TeXtitle}
2537 \ifthesis@english\else
2538 {\\[0.1in]\thesis@titlePage@Large\bf\thesis@TeXtitleEn}
2539 \fi {\\[0.3in]\thesis@titlePage@large\sc\thesis@@{typeName}\\}}
2540 \def\thesis@blocks@titlePage@footer{%
2541 {\thesis@titlePage@large
2542 {% Calculate the width of the thesis author and advisor boxes
2543 \let\@A\relax\newlength{\@A}\settowidth{\@A}{{%
2544 \bf\thesis@@{advisorTitle}:}}
2545 \let\@B\relax\newlength{\@B}\settowidth{\@B}{\thesis@advisor}
2546 \let\@C\relax\newlength{\@C}\settowidth{\@C}{{%
2547 \bf\thesis@@{authorTitle}:}}
2548 \let\@D\relax\newlength{\@D}\settowidth{\@D}{\thesis@author}
2549 \let\@left\relax\newlength{\@left}\pgfmathsetlength{\@left}{%
2550 max(\@A,\@B)}
2551 \let\@right\relax\newlength{\@right}\pgfmathsetlength{\@right}{%
2552 max(\@C,\@D)}
2553 % Typeset the thesis author and advisor boxes
2554 \vskip 2in\begin{minipage}[t]{\@left}
2555 {\bf\thesis@@{advisorTitle}:}\\\thesis@advisor
2556 \end{minipage}\hfill\begin{minipage}[t]{\@right}
2557 {\bf\thesis@@{authorTitle}:}\\\thesis@author
2558 \end{minipage}}\\[4em]\thesis@place, \thesis@year}}
```
<span id="page-88-30"></span>\thesis@blocks@frontMatter The \thesis@blocks@frontMatter macro sets up the style of the front matter of the thesis. The page numbering is arabic as per the formal requirements and it is hidden. In case of double-sided typesetting, the geometry is altered according to the requirements of the faculty.

<span id="page-88-22"></span><span id="page-88-14"></span><span id="page-88-13"></span><span id="page-88-12"></span><span id="page-88-9"></span><span id="page-88-8"></span><span id="page-88-7"></span><span id="page-88-4"></span><span id="page-88-1"></span>\def\thesis@blocks@frontMatter{%

- <span id="page-88-29"></span>\thesis@blocks@clear
- % In case of double-sided typesetting, change the geometry
- <span id="page-88-27"></span>\ifthesis@twoside@
- <span id="page-88-28"></span>\newgeometry{top=25mm,bottom=20mm,left=35mm,
- right=15mm, includeheadfoot}

```
2565 \fi\pagestyle{empty}
```

```
2566 \parindent 1.5em
```

```
2567 \setcounter{page}{1}
```

```
2568 \pagenumbering{arabic}}
```

```
\thesis@blocks@mainMatter The \thesis@blocks@mainMatter macro sets up the style of the main matter of
                           the thesis. The page numbering doesn't reset at the beginning of the main thesis
                           as per the formal requirements.
```
<span id="page-89-2"></span>\def\thesis@blocks@mainMatter{%

```
2570 \thesis@blocks@clear
```

```
2571 % In case of double-sided typesetting, change the geometry
```

```
2572 \ifthesis@twoside@
```

```
2573 \newgeometry{top=25mm,bottom=20mm,left=35mm,
```

```
2574 right=15mm, includeheadfoot}
```
- <span id="page-89-10"></span>\fi\pagestyle{thesisheadings}
- <span id="page-89-19"></span>\parindent 1.5em\relax}

### <span id="page-89-29"></span>\thesis@blocks@tables The \thesis@blocks@tables macro optionally typesets the \listoftables and \listoffigures.

```
2577 \def\thesis@blocks@tables{%
2578 \thesis@blocks@lot
```

```
2579 \thesis@blocks@lof}
```

```
If the nolot and nolof options haven't been specified, the \thesis@blocks@lot
and \thesis@blocks@lof macros are redefined to create an entry in the table of
contents.
```

```
2580 \ifx\thesis@blocks@lot\relax\else
2581 \def\thesis@blocks@lot{%
2582 \thesis@blocks@clear
2583 \phantomsection
2584 \addcontentsline{toc}{chapter}{\listtablename}%
2585 \listoftables}
2586 \fi
2587
2588 \ifx\thesis@blocks@lof\relax\else
2589 \def\thesis@blocks@lof{%
2590 \thesis@blocks@clear
2591 \phantomsection
2592 \addcontentsline{toc}{chapter}{\listfigurename}%
2593 \listoffigures}
2594 \fi
```
<span id="page-89-25"></span><span id="page-89-21"></span><span id="page-89-14"></span><span id="page-89-12"></span><span id="page-89-8"></span><span id="page-89-5"></span><span id="page-89-1"></span>Note that there is no direct support for the seminar paper and thesis proposal types. If you would like to change the contents of the preamble and the postamble, you should modify the \thesis@blocks@preamble and \thesis@blocks@postamble macros.

All blocks within the autolayout preamble that are not defined within this file are defined in the style/mu/fithesis-base.sty file.

```
2595 \def\thesis@blocks@preamble{%
```
<span id="page-90-19"></span><span id="page-90-14"></span><span id="page-90-12"></span><span id="page-90-11"></span><span id="page-90-10"></span><span id="page-90-8"></span><span id="page-90-6"></span>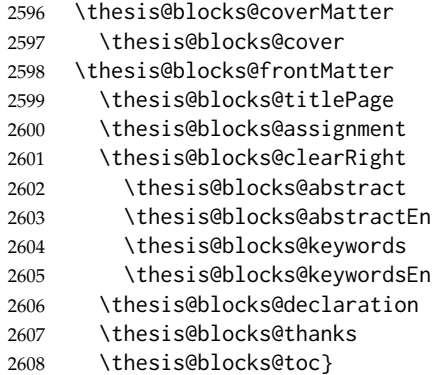

<span id="page-90-20"></span><span id="page-90-18"></span><span id="page-90-16"></span><span id="page-90-15"></span><span id="page-90-13"></span><span id="page-90-7"></span>All blocks within the autolayout postamble that are not defined within this file are defined in the style/mu/base.sty file.

<span id="page-90-1"></span>\def\thesis@blocks@postamble{%

<span id="page-90-9"></span>\thesis@blocks@bibliography

```
2611 \thesis@blocks@tables}
```
### **3.5.10 The style files of the Faculty of Medicine**

### **3.5.10.1 The style/mu/fithesis-med.sty file**

This is the style file for the theses written at the Faculty of Medicine at the Masaryk University in Brno. It has been prepared in accordance with the formal require-ments published at the website of the Department of Optometry and Orthoptics<sup>[10](#page-90-0)</sup>.

```
2612 \NeedsTeXFormat{LaTeX2e}
2613 \ProvidesPackage{fithesis/style/mu/fithesis-med}[2016/04/18]
```
The file defines the color scheme of the respective faculty. Note the the color definitions are in RGB, which makes the resulting files generally unsuitable for printing.

```
2614 \thesis@color@setup{
```

```
2615 links={HTML}{F58E76},
```

```
2616 tableEmph={HTML}{FF9D85},
```

```
2617 tableOdd={HTML}{FFF5F6},
```

```
2618 tableEven={HTML}{FFDEDF}}
```
The bibliography support is enabled. The authoryear citations are used and the bibliography is sorted by year, name, and title.

```
2619 \thesis@bibliography@setup{%
2620 style=iso-authoryear,
2621 sorting=ynt}
2622 \thesis@bibliography@load
```
<span id="page-90-4"></span>The file loads the following packages:

• tikz – Used for dimension arithmetic.

<span id="page-90-0"></span>See [http://is.muni.cz/do/med/zpravyprac/Optometrie/NALEZITOSTI\\_ZAVERECNE\\_PRACE.doc](http://is.muni.cz/do/med/zpravyprac/Optometrie/NALEZITOSTI_ZAVERECNE_PRACE.doc)

- geometry Allows for modifications of the type area dimensions.
- setspace Allows for line height modifications.

<span id="page-91-30"></span><span id="page-91-29"></span><span id="page-91-28"></span><span id="page-91-25"></span><span id="page-91-24"></span><span id="page-91-23"></span><span id="page-91-17"></span><span id="page-91-11"></span>In addition to this, the type area width is set to 16 cm in accordance with the formal requirements of the faculty. This leads to overfull lines and is against the good conscience of the author of this style.

```
2623 \thesis@require{tikz}
                    2624 \thesis@require{geometry}
                    2625 \thesis@require{setspace}
                    2626\geometry{top=25mm,bottom=20mm,left=25mm,right=25mm,includeheadfoot}
\thesis@blocks@cover The \thesis@blocks@cover macro typesets the thesis cover.
                    2627 \def\thesis@blocks@cover{%
                    2628 \ifthesis@cover@
                    2629 \thesis@blocks@clear
                    2630 \begin{alwayssingle}
                    2631 \thispagestyle{empty}
                    2632 \begin{center}
                    2633 {\sc\thesis@titlePage@LARGE\thesis@@{universityName}\\%
                    2634 \thesis@titlePage@Large\thesis@@{facultyName}\\}
                    2635 \vfill
                    2636 {\bf\thesis@titlePage@Huge\thesis@@{typeName}}
                    2637 \vfill
                    2638 {\thesis@titlePage@large\thesis@place
                    2639 \ \thesis@year\hfill\thesis@author}
                    2640 \end{center}
                    2641 \end{alwayssingle}
                    2642 \fi}
```
<span id="page-91-34"></span><span id="page-91-33"></span><span id="page-91-32"></span><span id="page-91-27"></span><span id="page-91-22"></span><span id="page-91-21"></span><span id="page-91-20"></span><span id="page-91-13"></span><span id="page-91-12"></span><span id="page-91-10"></span><span id="page-91-7"></span><span id="page-91-6"></span>The style file redefines the title page content not to include the author's name and the title page footer to include both the author's and advisor's name, the field of study and the semester and place of the thesis defense in accordance with the requirements of the department.

```
2643 \def\thesis@blocks@titlePage@content{%
2644 {\thesis@titlePage@Huge\bf\thesis@TeXtitle\\[0.3in]}%
2645 {\thesis@titlePage@large{\sc\thesis@@{typeName}}\\}}
2646 \def\thesis@blocks@titlePage@footer{%
2647 {\thesis@titlePage@large
2648 {% Calculate the width of the thesis author and advisor boxes
2649 \let\@A\relax\newlength{\@A}\settowidth{\@A}{{%
2650 \bf\thesis@@{advisorTitle}:}}
2651 \let\@B\relax\newlength{\@B}\settowidth{\@B}{\thesis@advisor}
2652 \let\@C\relax\newlength{\@C}\settowidth{\@C}{{%
2653 \bf\thesis@@{authorTitle}:}}
2654 \let\@D\relax\newlength{\@D}\settowidth{\@D}{\thesis@author}
2655 \let\@E\relax\newlength{\@E}\settowidth{\@E}{{%
2656 \bf\thesis@@{fieldTitle}:}}
2657 \let\@F\relax\newlength{\@F}\settowidth{\@F}{\thesis@field@name}
```
<span id="page-92-29"></span><span id="page-92-26"></span><span id="page-92-10"></span><span id="page-92-9"></span><span id="page-92-8"></span><span id="page-92-7"></span><span id="page-92-6"></span><span id="page-92-5"></span><span id="page-92-4"></span><span id="page-92-3"></span><span id="page-92-2"></span><span id="page-92-1"></span><span id="page-92-0"></span>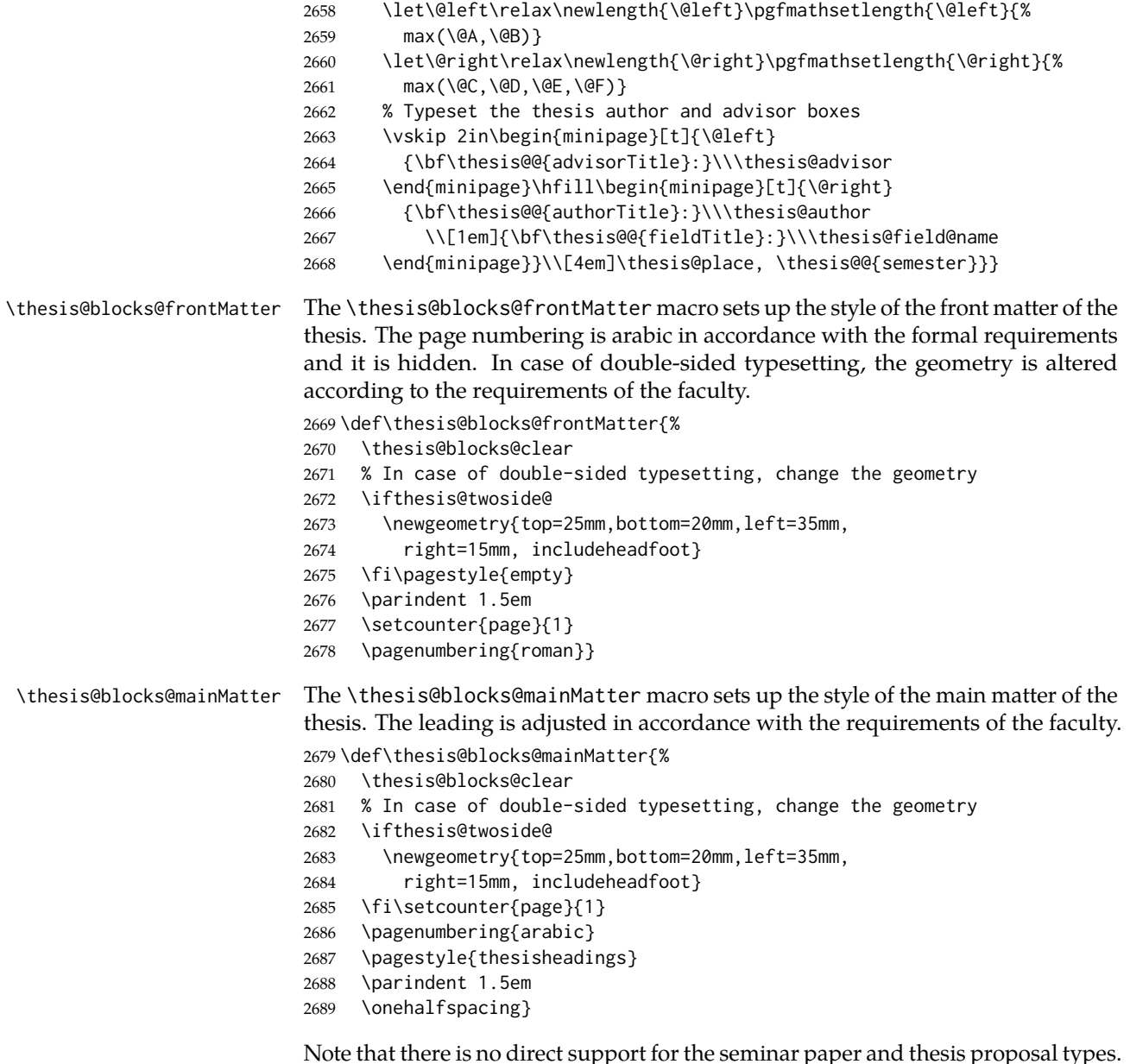

<span id="page-92-30"></span><span id="page-92-27"></span><span id="page-92-25"></span><span id="page-92-24"></span><span id="page-92-23"></span><span id="page-92-22"></span><span id="page-92-21"></span><span id="page-92-20"></span><span id="page-92-19"></span><span id="page-92-18"></span><span id="page-92-17"></span><span id="page-92-16"></span><span id="page-92-15"></span><span id="page-92-14"></span><span id="page-92-13"></span><span id="page-92-11"></span>If you would like to change the contents of the preamble and the postamble, you should modify the \thesis@blocks@preamble and \thesis@blocks@postamble macros.

All blocks within the autolayout preamble and postamble that are not defined within this file are defined in the style/mu/fithesis-base.sty file.

```
2690 \def\thesis@blocks@preamble{%
2691 \thesis@blocks@coverMatter
```

```
2692 \thesis@blocks@cover
2693 \thesis@blocks@frontMatter
2694 \thesis@blocks@titlePage
2695 \onehalfspacing
2696 \thesis@blocks@clearRight
2697 \thesis@blocks@abstract
2698 \thesis@blocks@abstractEn
2699 \thesis@blocks@keywords
2700 \thesis@blocks@keywordsEn
2701 \thesis@blocks@bibEntry
2702 \thesis@blocks@declaration
2703 \thesis@blocks@thanks
2704 \thesis@blocks@tables}
2705 \def\thesis@blocks@postamble{%
2706 \thesis@blocks@bibliography}
```
### <span id="page-93-18"></span><span id="page-93-17"></span><span id="page-93-13"></span><span id="page-93-10"></span><span id="page-93-9"></span><span id="page-93-1"></span>**3.5.11 The style files of the Faculty of Sports Studies**

### **3.5.11.1 The style/mu/fithesis-fsps.sty file**

This is the style file for the theses written at the Faculty of Sports Studies at the Masaryk University in Brno. It has been prepared in accordance with the formal requirements published at the website of the faculty<sup>[11](#page-93-0)</sup>.

```
2707 \NeedsTeXFormat{LaTeX2e}
```
<span id="page-93-4"></span>\ProvidesPackage{fithesis/style/mu/fithesis-fsps}[2016/04/18]

The file defines the color scheme of the respective faculty. Note the the color definitions are in RGB, which makes the resulting files generally unsuitable for printing.

```
2709 \thesis@color@setup{
```

```
2710 links={HTML}{93BCF5},
```

```
2711 tableEmph={HTML}{A8BDE3},
```

```
2712 tableOdd={HTML}{EBEFF5},
```
tableEven={HTML}{D1DAEB}}

The bibliography support is enabled. The authoryear citations are used and the bibliography is sorted by name, title, and year.

<span id="page-93-6"></span>\thesis@bibliography@setup{

```
2715 style=iso-authoryear,
```

```
2716 sorting=nty}
```
<span id="page-93-5"></span>\thesis@bibliography@load

The style file configures the title page header to include the field name.

<span id="page-93-20"></span>\thesis@blocks@titlePage@field@true

Note that there is no direct support for the seminar paper and thesis proposal types. If you would like to change the contents of the preamble and the postamble, you should modify the \thesis@blocks@preamble and \thesis@blocks@postamble macros.

<span id="page-93-0"></span>See [http://www.fsps.muni.cz/~korvas/pokyny\\_k\\_zaverecne\\_praci.doc](http://www.fsps.muni.cz/~korvas/pokyny_k_zaverecne_praci.doc)

All blocks within the autolayout preamble and postamble that are not defined within this file are defined in the style/mu/fithesis-base.sty file.

<span id="page-94-0"></span>2719 \def\thesis@blocks@preamble{%

<span id="page-94-9"></span><span id="page-94-8"></span><span id="page-94-6"></span><span id="page-94-5"></span><span id="page-94-4"></span><span id="page-94-3"></span>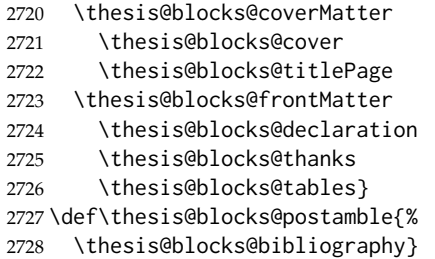

# <span id="page-94-7"></span><span id="page-94-2"></span><span id="page-94-1"></span>**Index**

Numbers written in italic refer to the page where the corresponding entry is described; numbers underlined refer to the code line of the definition; numbers in roman refer to the code lines where the entry is used.

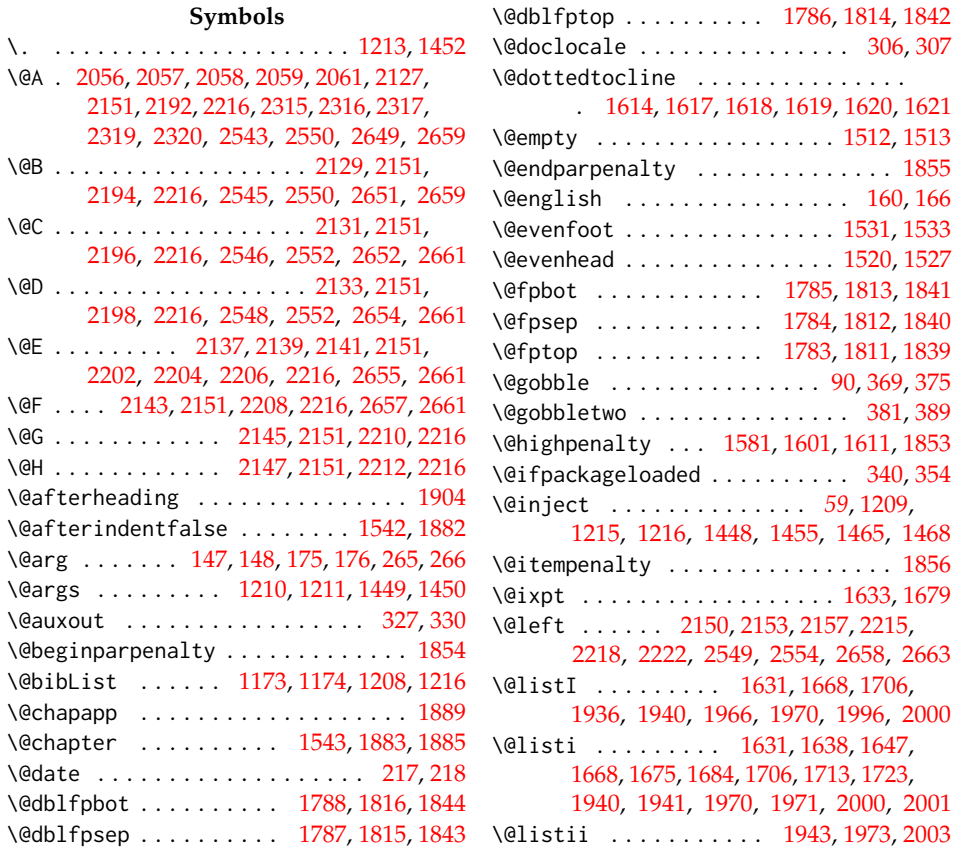

![](_page_95_Picture_1094.jpeg)

\@vipt . . . . . . . . . . . . . . . . . . [1689,](#page-64-3) [1728](#page-65-5) \@vpt . . . . . . . . . . . . . . . . . . . . . . . [1652](#page-63-7)  $\alpha$ t . . . . . . . . . . . . [1653,](#page-63-8) [1690,](#page-64-4) [1701](#page-64-5)  $\dots \dots \dots \dots \dots \dots \dots \ 1663, 1708$  $\dots \dots \dots \dots \dots \dots \dots \ 1663, 1708$  $\dots \dots \dots \dots \dots \dots \dots \ 1663, 1708$  $\dots \dots \dots \dots \dots \dots \dots \ 1663, 1708$  $\alpha$ t . . . . . . . . . . . . [1654,](#page-63-10) [1691,](#page-64-6) [1729](#page-65-7)  $\dots \dots \dots \dots \dots \quad 1626, 1670, 1718$  $\dots \dots \dots \dots \dots \quad 1626, 1670, 1718$  $\dots \dots \dots \dots \dots \quad 1626, 1670, 1718$  $\dots \dots \dots \dots \dots \quad 1626, 1670, 1718$  $\dots \dots \dots \dots \dots \quad 1626, 1670, 1718$  $\dots \dots \dots \dots \dots \quad 1626, 1670, 1718$  $\mathsf{ipt}$  . . . . . . . . . . . [1655,](#page-63-12) [1692,](#page-64-7) [1730](#page-65-9)  $\dots \dots \dots \dots$  [1656,](#page-63-13) [1693,](#page-64-8) [1731](#page-65-10)  $\alpha$ t . . . . . . . . [1657,](#page-63-14) [1694,](#page-64-9) [1732,](#page-65-11) [1733](#page-65-12) \@year [196,](#page-13-7) [198,](#page-13-8) [199,](#page-13-9) [200,](#page-13-10) [202,](#page-13-11) [203,](#page-13-12) [209,](#page-13-13) [211](#page-13-14)  $\lambda$  . . . . . . . . . . . . . . . [198,](#page-13-8) [202,](#page-13-11) [205](#page-13-15)  $\mathcal{B}$  . . . . . . . . . . . . . . . [199,](#page-13-9) [203,](#page-13-12) [205](#page-13-15) \\ . . . . . . . . . . . . . . . . . . . . . . [1294,](#page-53-2) [1314,](#page-54-0) [1316,](#page-54-1) [1318,](#page-54-2) [1327,](#page-54-3) [1337,](#page-55-0) [1356,](#page-56-0) [1358,](#page-56-1) [1360,](#page-56-2) [2042,](#page-72-5) [2046,](#page-72-6) [2061,](#page-72-4) [2160,](#page-75-17) [2162,](#page-76-0) [2164,](#page-76-1) [2166,](#page-76-2) [2168,](#page-76-3) [2170,](#page-76-4) [2175,](#page-76-5) [2178,](#page-76-6) [2180,](#page-76-7) [2182,](#page-76-8) [2225,](#page-77-17) [2227,](#page-77-18) [2229,](#page-77-19) [2231,](#page-77-20) [2233,](#page-77-21) [2235,](#page-77-22) [2240,](#page-77-23) [2243,](#page-78-0) [2245,](#page-78-1) [2247,](#page-78-2) [2262,](#page-78-3) [2263,](#page-78-4) [2283,](#page-79-3) [2284,](#page-79-4) [2296,](#page-79-5) [2297,](#page-79-6) [2298,](#page-79-7) [2320,](#page-80-2) [2363,](#page-81-1) [2368,](#page-81-2) [2411,](#page-83-0) [2414,](#page-83-1) [2475,](#page-86-0) [2476,](#page-86-1) [2524,](#page-87-1) [2525,](#page-87-2) [2538,](#page-88-10) [2539,](#page-88-11) [2555,](#page-88-12) [2557,](#page-88-13) [2558,](#page-88-14) [2633,](#page-91-6) [2634,](#page-91-7) [2644,](#page-91-8) [2645,](#page-91-9) [2664,](#page-92-6) [2666,](#page-92-7) [2667,](#page-92-8) [2668](#page-92-9)

> $\frac{383,659}{100}$  $\frac{383,659}{100}$  $\frac{383,659}{100}$ [660,](#page-31-1) [723,](#page-33-0) [725,](#page-33-1) [746,](#page-34-0) [747,](#page-34-1) [753,](#page-34-2) [792,](#page-35-6) [928,](#page-38-0) [991,](#page-41-0) [993,](#page-41-1) [1014,](#page-41-2) [1015,](#page-41-3) [1022,](#page-41-4) [1484,](#page-59-2) [1510,](#page-60-9) [2269,](#page-78-5) [2307,](#page-79-8) [2530,](#page-88-15) [2639](#page-91-10)

### **A**

![](_page_95_Picture_1095.jpeg)

![](_page_96_Picture_1171.jpeg)

![](_page_96_Picture_1172.jpeg)

![](_page_96_Picture_1173.jpeg)

![](_page_96_Picture_1174.jpeg)

\csname . . . . . . . . . . . . . [73,](#page-6-0) [164,](#page-11-8) [165,](#page-11-5)

[2589,](#page-89-5) [2595,](#page-89-6) [2609,](#page-90-1) [2627,](#page-91-17) [2643,](#page-91-18) [2646,](#page-91-19) [2669,](#page-92-10) [2679,](#page-92-11) [2690,](#page-92-12) [2705,](#page-93-1) [2719,](#page-94-0) [2727](#page-94-1) \define@key . [16,](#page-4-6) [23,](#page-4-7) [27,](#page-5-5) [31,](#page-5-6) [79,](#page-6-6) [95,](#page-7-8) [99,](#page-7-9) [108,](#page-8-11) [111,](#page-8-12) [114,](#page-8-13) [117,](#page-9-4) [120,](#page-9-5) [123,](#page-9-6) [126,](#page-9-7) [129,](#page-10-8) [132,](#page-10-9) [135,](#page-10-10) [138,](#page-10-11) [141,](#page-10-12) [144,](#page-11-13) [157,](#page-11-14) [172,](#page-12-4) [216,](#page-13-19) [220,](#page-13-20) [223,](#page-14-8) [228,](#page-14-9) [231,](#page-14-10) [234,](#page-14-11) [237,](#page-15-8) [240,](#page-15-9) [243,](#page-15-10) [246,](#page-15-11) [255,](#page-16-2) [258,](#page-16-7) [260,](#page-16-8) [263,](#page-17-8) [1180,](#page-49-6) [1184,](#page-49-7) [1229,](#page-51-5) [1232,](#page-51-6) [1234,](#page-51-7) [1236](#page-51-8) \definecolor .... [1230,](#page-51-9) [1233,](#page-51-10) [1235,](#page-51-11) [1237](#page-51-12)

### **E**

![](_page_97_Picture_1313.jpeg)

[1444,](#page-58-15) [1450,](#page-58-2) [1456,](#page-58-7) [1464,](#page-59-7) [1467,](#page-59-8) [1489,](#page-59-9) [1526,](#page-60-14) [1532,](#page-60-15) [1551,](#page-61-17) [1573,](#page-61-18) [1584,](#page-61-19) [1613,](#page-62-29) [1754,](#page-66-16) [1892,](#page-68-27) [1902,](#page-69-19) [2038,](#page-72-15) [2052,](#page-72-16) [2070,](#page-72-17) [2091,](#page-73-7) [2116,](#page-74-0) [2117,](#page-74-1) [2140,](#page-75-31) [2173,](#page-76-13) [2205,](#page-77-33) [2238,](#page-77-34) [2304,](#page-79-17) [2388,](#page-82-3) [2537,](#page-88-23) [2580,](#page-89-7) [2588](#page-89-8) \emergencystretch . . . . . . . . . . . . . [1491](#page-59-10) \emph . . . . . . . . . . . . . . . . . . . . . . . [1482](#page-59-11) \empty . . . . . . . . . . [25,](#page-4-9) [29,](#page-5-15) [33,](#page-5-16) [34,](#page-5-4) [35,](#page-5-17)

[39,](#page-5-18) [46,](#page-5-19) [50,](#page-5-20) [292,](#page-18-9) [301,](#page-18-10) [304,](#page-18-11) [1174,](#page-49-1) [1456](#page-58-7)

\end . . . . [1300,](#page-53-6) [1301,](#page-53-7) [1343,](#page-55-4) [1344,](#page-55-5) [1382,](#page-56-14) [1389,](#page-56-15) [1398,](#page-57-18) [1408,](#page-57-19) [1417,](#page-57-20) [1427,](#page-57-21) [1443,](#page-58-16) [1463,](#page-58-17) [2083,](#page-73-8) [2183,](#page-76-14) [2184,](#page-76-15) [2248,](#page-78-15) [2249,](#page-78-16) [2270,](#page-78-17) [2271,](#page-78-18) [2281,](#page-79-9) [2287,](#page-79-18) [2288,](#page-79-11) [2290,](#page-79-19) [2291,](#page-79-20) [2308,](#page-79-21) [2322,](#page-80-5) [2323,](#page-80-6) [2531,](#page-88-24) [2532,](#page-88-25) [2556,](#page-88-9) [2558,](#page-88-14) [2640,](#page-91-20) [2641,](#page-91-21) [2665,](#page-92-5) [2668](#page-92-9) \endalwayssingle . . . . . . . . . . . . . [1561](#page-61-16)

![](_page_97_Picture_1314.jpeg)

### **F**

![](_page_97_Picture_1315.jpeg)

![](_page_98_Picture_1095.jpeg)

![](_page_98_Picture_1096.jpeg)

**I**

## \footskip .................... [1766](#page-66-23) **G** \gdef . . . . . . . [183,](#page-13-27) [184,](#page-13-28) [185,](#page-13-29) [186,](#page-13-30) [190,](#page-13-3) [191,](#page-13-4) [192,](#page-13-21) [327,](#page-19-0) [330,](#page-19-1) [421,](#page-24-2) [422,](#page-24-3) [423,](#page-24-4)

![](_page_98_Picture_1097.jpeg)

### **H** \hb@xt@ ................... [1592,](#page-62-15) [1610](#page-62-18) \hbox . . . . . . . . . . [1259,](#page-52-14) [1516,](#page-60-19) [1522,](#page-60-20) [1554](#page-61-23) \headheight . . . . . . . . . . . . . . . . . [1763](#page-66-24) \headsep . . . . . . . . . . . . . . . . . . . . [1764](#page-66-25) \hfil . . [1517,](#page-60-21) [1524,](#page-60-22) [1529,](#page-60-7) [1531,](#page-60-2) [1592,](#page-62-15) [1610](#page-62-18)

### \if . . . . . . . . . . . . . . . . . [38,](#page-5-24) [45,](#page-5-25) [49,](#page-5-26) [53,](#page-5-27) [60](#page-5-28) \if@restonecol .......... [1558,](#page-61-24) [1561](#page-61-16) \if@twocolumn ....... [1548,](#page-61-25) [1560,](#page-61-6) [1900](#page-68-30) \if@twoside . . . . . . . . . [1519,](#page-60-25) [1530,](#page-60-26) [1750](#page-65-28) \ifcase ...................... [1569](#page-61-26) \IfFileExists .................. [335](#page-19-13) \ifluatex ............ [10,](#page-3-1) [296,](#page-18-18) [1114](#page-46-7) \ifnum . . . . . . . . . . . . . . . . . . . . [190,](#page-13-3) [191,](#page-13-4) [197,](#page-13-5) [208,](#page-13-6) [801,](#page-35-1) [803,](#page-35-2) [805,](#page-35-3) [807,](#page-35-4) [809,](#page-35-5) [811,](#page-36-0) [813,](#page-36-1) [815,](#page-36-2) [817,](#page-36-3) [819,](#page-36-4) [821,](#page-36-5) [823,](#page-36-6) [1509,](#page-60-10) [1580,](#page-61-14) [1582,](#page-61-15) [1600,](#page-62-28) [1862,](#page-68-31) [1886](#page-68-21) \ifodd . . . . . . . . . . . . . . . . . . . . . . [1257](#page-52-15) \ifthesis@auto ............ [262,](#page-17-11)[323](#page-19-14) \ifthesis@bibliography@ ... [1170,](#page-48-14) [1193](#page-49-14) \ifthesis@bibliography@included@ . . . . . . . . . . . . . . . [1190,](#page-49-15) [1217,](#page-50-15) [1489](#page-59-9) \ifthesis@bibliography@loaded@ . . . . . . . . . . . . . . . . [1188,](#page-49-16) [1194,](#page-49-8) [1488](#page-59-19) \ifthesis@blocks@assignment@ .... . . . . . . . . . . . . . . . *[59](#page-58-18)*, [1431,](#page-58-19) [1436](#page-58-20) \ifthesis@blocks@assignment@hideIfDigital . . . . . . . . . . . . . . . . . . . . . . . . *[59](#page-58-21)* \ifthesis@blocks@assignment@hideIfDigital@ . . . . . . . . . . . . . . . . . . [1433,](#page-58-22) [1458](#page-58-23) \ifthesis@blocks@cover@department@ . . . . . . . . . . . . . . . . . . [1307,](#page-54-14) [1317](#page-54-11) \ifthesis@blocks@cover@faculty@ . . . . . . . . . . . . . . . . . . . . [1305,](#page-54-15) [1315](#page-54-10) \ifthesis@blocks@cover@field@ . . . . . . . . . . . . . . . . . . . . . [1309,](#page-54-16) [1320](#page-54-17) \ifthesis@blocks@cover@university@ . . . . . . . . . . . . . . . . . . [1303,](#page-54-18) [1313](#page-54-19) \ifthesis@blocks@titlePage@department@ . . . . . . . . . . . . . . . . . . [1349,](#page-55-8) [1359](#page-56-17) \ifthesis@blocks@titlePage@faculty@ . . . . . . . . . . . . . . . . . . [1347,](#page-55-9) [1357](#page-56-16) \ifthesis@blocks@titlePage@field@ . . . . . . . . . . . . . . . . . . [1351,](#page-55-10) [1362](#page-56-22) \ifthesis@blocks@titlePage@university@

. . . . . . . . . . . . . . . . . . [1345,](#page-55-11) [1355](#page-56-23)

![](_page_99_Picture_1205.jpeg)

![](_page_99_Picture_1206.jpeg)

![](_page_99_Picture_1207.jpeg)

![](_page_100_Picture_990.jpeg)

# **M**

![](_page_100_Picture_991.jpeg)

## **N**

![](_page_100_Picture_992.jpeg)

![](_page_100_Picture_993.jpeg)

# **O**

![](_page_100_Picture_994.jpeg)

## **P**

![](_page_100_Picture_995.jpeg)

![](_page_101_Picture_1047.jpeg)

## **R**

![](_page_101_Picture_1048.jpeg)

![](_page_101_Picture_1049.jpeg)

## **S**

![](_page_101_Picture_1050.jpeg)

# **T**

![](_page_101_Picture_1051.jpeg)

\textbf . [2081,](#page-73-14) [2158,](#page-75-34) [2165,](#page-76-17) [2167,](#page-76-18) [2169,](#page-76-19) [2174,](#page-76-20) [2177,](#page-76-21) [2179,](#page-76-22) [2181,](#page-76-23) [2223,](#page-77-37) [2230,](#page-77-38) [2232,](#page-77-39) [2234,](#page-77-40) [2239,](#page-77-41) [2242,](#page-78-26) [2244,](#page-78-27) [2246](#page-78-28) \textfloatsep ...... [1778,](#page-66-34) [1806,](#page-67-35) [1834](#page-67-36) \textheight . . . . . . . . . . . . . . . . . . . . [1769,](#page-66-8) [1770,](#page-66-6) [1797,](#page-66-9) [1798,](#page-66-7) [1825,](#page-67-14) [1826](#page-67-13) \textit . . . . . . . . . . . . . . . . [1442,](#page-58-26) [1462](#page-58-27) \textwidth . . . . . . . [1516,](#page-60-19) [1522,](#page-60-20) [1771,](#page-66-35) [1799,](#page-66-36) [1827,](#page-67-37) [2153,](#page-75-12) [2218,](#page-77-12) [2286,](#page-79-27) [2294](#page-79-26) \the . . . . . [198,](#page-13-8) [199,](#page-13-9) [202,](#page-13-11) [203,](#page-13-12) [211,](#page-13-14) [213,](#page-13-16) [826](#page-36-7) \thechapter .... [1510,](#page-60-9) [1866,](#page-68-44) [1889,](#page-68-2) [1891](#page-68-19) \thepage . . . . . . . . . [327,](#page-19-0) [330,](#page-19-1) [1529,](#page-60-7) [1531](#page-60-2) \thesis@ ...... [363,](#page-21-21) [364,](#page-21-7) [440,](#page-25-28) [598,](#page-30-36) [866](#page-37-32) \thesis@ . . . . . . . . . . . [75,](#page-6-1) [364,](#page-21-22) [396,](#page-22-4) [1314,](#page-54-0) [1316,](#page-54-1) [1322,](#page-54-4) [1327,](#page-54-3) [1330,](#page-54-20) [1356,](#page-56-0) [1358,](#page-56-1) [1364,](#page-56-5) [1378,](#page-56-6) [1387,](#page-56-7) [1395,](#page-57-4) [1414,](#page-57-6) [1442,](#page-58-26) [1462,](#page-58-27) [1480,](#page-59-3) [1482,](#page-59-11) [1483,](#page-59-26) [1484,](#page-59-2) [1485,](#page-59-27) [2043,](#page-72-7) [2046,](#page-72-6) [2057,](#page-72-1) [2062,](#page-72-24) [2065,](#page-72-25) [2076,](#page-73-3) [2081,](#page-73-14) [2312,](#page-79-15) [2316,](#page-79-1) [2321,](#page-80-8) [2357,](#page-81-7) [2363,](#page-81-1) [2369,](#page-81-5) [2411,](#page-83-0) [2415,](#page-83-4) [2475,](#page-86-0) [2524,](#page-87-1) [2525,](#page-87-2) [2527,](#page-88-16) [2539,](#page-88-11) [2544,](#page-88-18) [2547,](#page-88-19) [2555,](#page-88-12) [2557,](#page-88-13) [2633,](#page-91-6) [2634,](#page-91-7) [2636,](#page-91-13) [2645,](#page-91-9) [2650,](#page-91-14) [2653,](#page-91-15) [2656,](#page-91-16) [2664,](#page-92-6) [2666,](#page-92-7) [2667,](#page-92-8) [2668](#page-92-9) \thesis@@lower . . . . . . . . . . . . . *[22](#page-21-23)*, [377](#page-22-5) \thesis@@upper . . . . . . . . . . . . . *[22](#page-21-24)*, [378](#page-22-6) \thesis@abstract ........ [248,](#page-15-12) [1396](#page-57-24) \thesis@abstractEn ....... [251,](#page-16-9) [1406](#page-57-30) \thesis@academicYear *[13](#page-12-11)*, [205,](#page-13-15) [2178,](#page-76-6) [2243](#page-78-0) \thesis@advisor ............. [254,](#page-16-10) [1485,](#page-59-27) [2043,](#page-72-7) [2081,](#page-73-14) [2175,](#page-76-5) [2240,](#page-77-23) [2305,](#page-79-23) [2369,](#page-81-5) [2415,](#page-83-4) [2545,](#page-88-2) [2555,](#page-88-12) [2651,](#page-91-1) [2664](#page-92-6)  $\theta = 81, 82$  $\theta = 81, 82$  $\theta = 81, 82$  $\theta = 81, 82$ \thesis@assignmentFiles [258,](#page-16-11) [1437,](#page-58-25) [1445](#page-58-6) \thesis@author . . . . . . . . . . . . . . *[8](#page-7-10)*, [87,](#page-6-21) [320,](#page-19-16) [1328,](#page-54-6) [1381,](#page-56-21) [2047,](#page-72-9) [2079,](#page-73-10) [2160,](#page-75-17) [2225,](#page-77-17) [2269,](#page-78-5) [2298,](#page-79-7) [2364,](#page-81-4) [2412,](#page-83-3) [2530,](#page-88-15) [2548,](#page-88-5) [2557,](#page-88-13) [2639,](#page-91-10) [2654,](#page-91-3) [2666](#page-92-7) \thesis@author@head . . . . . . . *[8](#page-7-11)*, [89,](#page-7-5) [1481](#page-59-20) \thesis@author@tail . . . . . . . . . . . *[8](#page-7-12)*, [91](#page-7-6) \thesis@autofalse .............. [269](#page-17-16) \thesis@autotrue ......... [262,](#page-17-15)[267](#page-17-17) \thesis@bachelors . . . . . . . . . . . . . . . . . . . *[8](#page-7-13)*, [102,](#page-8-1) [107,](#page-8-14) [460,](#page-25-0) [618,](#page-30-0) [640,](#page-30-6) [761,](#page-34-21) [772,](#page-34-22) [886,](#page-37-1) [908,](#page-38-2) [1030,](#page-42-11) [1041,](#page-42-12) [2116](#page-74-0) \thesis@backend . . . . . . . . . . . . . . . [1](#page-3-12) \thesis@basepath . . . . . . . . . . . . . .  $\ldots$  . . . . [15,](#page-4-13) [22,](#page-4-4) [26,](#page-5-0) [30,](#page-5-2) [36,](#page-5-29) [56,](#page-5-30) [63,](#page-6-22) [68](#page-6-23) \thesis@bibFiles . [260,](#page-16-12) [1172,](#page-48-2) [1173,](#page-49-0) [1208](#page-50-3) \thesis@bibliography@false . . . . . [1171](#page-48-25)

\thesis@bibliography@included@false . . . . . . . . . . . . . . . . . . . . . . [1191](#page-49-20) \thesis@bibliography@included@true . . . . . . . . . . . . . . . . . . . . . . [1219](#page-50-13) \thesis@bibliography@load .......  $\ldots \ldots 1188, 2035, 2112, 2352,$  $\ldots \ldots 1188, 2035, 2112, 2352,$  $\ldots \ldots 1188, 2035, 2112, 2352,$  $\ldots \ldots 1188, 2035, 2112, 2352,$  $\ldots \ldots 1188, 2035, 2112, 2352,$  $\ldots \ldots 1188, 2035, 2112, 2352,$  $\ldots \ldots 1188, 2035, 2112, 2352,$  $\ldots \ldots 1188, 2035, 2112, 2352,$ [2407,](#page-83-10) [2441,](#page-84-9) [2473,](#page-85-4) [2514,](#page-87-10) [2622,](#page-90-4) [2717](#page-93-5) \thesis@bibliography@loaded . . . . . *[50](#page-49-22)* \thesis@bibliography@loaded@false . . . . . . . . . . . . . . . . . . . . . . [1189](#page-49-23) \thesis@bibliography@loaded@true [1195](#page-49-24) \thesis@bibliography@setup . . . . . . . . [1178,](#page-49-25) [1198,](#page-49-26) [2032,](#page-71-19) [2109,](#page-74-6) [2349,](#page-81-17) [2404,](#page-83-11) [2438,](#page-84-10) [2470,](#page-85-5) [2511,](#page-87-11) [2619,](#page-90-5) [2714](#page-93-6) \thesis@bibliography@sorting . . . . . . . . . . . . . . . *[50](#page-49-27)*, [1185,](#page-49-18) [1186,](#page-49-4) [1204](#page-50-18) \thesis@bibliography@style . . . . . . . . . . . . . . . . . *[50](#page-49-28)*, [1181,](#page-49-17) [1182,](#page-49-3) [1203](#page-50-19) \thesis@bibliography@true . . . . . . [1175](#page-49-13) \thesis@blocks@abstract ........ . . . . . . . . . . . [1391,](#page-56-28) [2096,](#page-73-15) [2333,](#page-80-10) [2379,](#page-82-10) [2422,](#page-83-12) [2453,](#page-85-6) [2495,](#page-86-14) [2602,](#page-90-6) [2697](#page-93-7) \thesis@blocks@abstractEn . . . . . . . . . . . . . . . . . . . . . . . <u>1399</u>, [2334,](#page-80-11) [2380,](#page-82-11) [2423,](#page-83-13) [2454,](#page-85-7) [2496,](#page-86-15) [2603,](#page-90-7) [2698](#page-93-8) \thesis@blocks@advisor [2041,](#page-72-11) [2051,](#page-72-26) [2053](#page-72-27) \thesis@blocks@advisorSignature . . . . . . . . . . . . . . . . [2055,](#page-72-13) [2069,](#page-72-28) [2071](#page-72-29) \thesis@blocks@assignment . . . . . . . . [1431,](#page-58-28) [2092,](#page-73-16) [2335,](#page-80-12) [2457,](#page-85-8) [2503,](#page-86-16) [2600](#page-90-8) \thesis@blocks@assignment@false . . . . . . . . . . . . . . . . [2037,](#page-72-30) [2039,](#page-72-31) [2118](#page-74-7) \thesis@blocks@assignment@hideIfDigital@false . . . . . . . . . . . . . . . . . . . . . . [2120](#page-74-8) \thesis@blocks@assignment@hideIfDigital@true . . . . . . . . . . . . . . . . . . . . . . [1434](#page-58-29) \thesis@blocks@assignment@true . [1432](#page-58-30) \thesis@blocks@bibEntry ........ . [1479,](#page-59-28) [2121,](#page-74-9) [2331,](#page-80-13) [2378,](#page-82-12) [2421,](#page-83-14) [2701](#page-93-9) \thesis@blocks@bibEntryEn . . [2185,](#page-76-24) [2332](#page-80-14) \thesis@blocks@bibliography . . . . .  $\ldots \ldots \frac{1487}{2101}$ , [2341,](#page-80-15) [2396,](#page-82-13) [2430,](#page-83-15) [2462,](#page-85-9) [2502,](#page-86-17) [2610,](#page-90-9) [2706,](#page-93-10) [2728](#page-94-2) \thesis@blocks@clear ...........  $\ldots$  . . . . . [1241,](#page-51-20) [1246,](#page-51-21) [1289,](#page-53-19) [1332,](#page-55-13) [1369,](#page-56-29) [1376,](#page-56-30) [1385,](#page-56-31) [1439,](#page-58-31) [1448,](#page-58-4) [1459,](#page-58-32) [1474,](#page-59-30) [1490,](#page-59-31) [1539,](#page-61-37) [1547,](#page-61-38) [2074,](#page-73-18) [2258,](#page-78-29) [2274,](#page-78-30) [2310,](#page-79-28) [2479,](#page-86-18) [2485,](#page-86-19) [2520,](#page-87-12) [2560,](#page-88-29) [2570,](#page-89-23) [2582,](#page-89-24) [2590,](#page-89-25) [2629,](#page-91-25) [2670,](#page-92-26) [2680](#page-92-27)

\thesis@blocks@tables . . . . . . . *[46](#page-45-19)*, *[46](#page-45-20)*, [1371,](#page-56-35) [2098,](#page-73-25) [2339,](#page-80-21) [2389,](#page-82-22) [2428,](#page-83-22) [2460,](#page-85-17) [2500,](#page-86-29) [2577,](#page-89-29) [2611,](#page-90-17) [2704,](#page-93-17) [2726](#page-94-7) \thesis@blocks@thanks ..........  $\ldots \ldots$  [1383,](#page-56-36) [2094,](#page-73-26) [2337,](#page-80-22) [2385,](#page-82-23) [2427,](#page-83-23) [2459,](#page-85-18) [2499,](#page-86-30) [2607,](#page-90-18) [2703,](#page-93-18) [2725](#page-94-8) \thesis@blocks@titlePage .... 1331 [2041,](#page-72-33) [2087,](#page-73-27) [2273,](#page-78-33) [2329,](#page-80-23) [2360,](#page-81-18) [2375,](#page-82-24) [2419,](#page-83-24) [2450,](#page-85-19) [2491,](#page-86-31) [2599,](#page-90-19) [2694,](#page-93-19) [2722](#page-94-9) \thesis@blocks@titlePage@content . . . . . . . . . . . . . . . . . . . . [1340,](#page-55-14) [1366,](#page-56-25) [2044,](#page-72-12) [2361,](#page-81-9) [2409,](#page-83-5) [2535,](#page-88-20) [2643](#page-91-18) \thesis@blocks@titlePage@department@false . . . . . . . . . . . . . . . . . . . . . . [1350](#page-55-15) \thesis@blocks@titlePage@department@true . . . . . . . . . . . . . . . . . . [2353,](#page-81-19) [2408](#page-83-25) \thesis@blocks@titlePage@faculty@true . . . . . . . . . . . . . . . . . . . . . . [1348](#page-55-16) \thesis@blocks@titlePage@field@false . . . . . . . . . . . . . . . . . . . . . . [1352](#page-55-17) \thesis@blocks@titlePage@field@true . . . . . . . . . . . . . . [2354,](#page-81-20) [2534,](#page-88-31) [2718](#page-93-20) \thesis@blocks@titlePage@footer . . . . . . . [1342,](#page-55-18) [1367,](#page-56-26) [2064,](#page-72-14) [2540,](#page-88-21) [2646](#page-91-19) \thesis@blocks@titlePage@header . . . . . . . . . . . . . . . . [1336,](#page-55-19) [1354,](#page-56-8) [2477](#page-86-7) \thesis@blocks@titlePage@university@true . . . . . . . . . . . . . . . . . . . . . . [1346](#page-55-20) \thesis@blocks@toc .............  $\ldots$  .  $\frac{1368}{1372}$ , [2090,](#page-73-28) [2387,](#page-82-25) [2608](#page-90-20) \thesis@blocks@universityLogo@color . . . . . . . . . . . . . . . . . . [1278,](#page-52-26) [2280](#page-79-31) \thesis@blocks@universityLogo@monochrome . . . . . . . . . . . . . . . . . . . . . . [1274](#page-52-27) \thesis@color@false ........... [1076](#page-44-10) \thesis@color@setup ............  $\ldots \ldots \frac{1227}{2027}$ , [2027,](#page-71-20) [2104,](#page-74-10) [2344,](#page-80-24) [2399,](#page-83-26) [2433,](#page-84-12) [2465,](#page-85-20) [2506,](#page-87-14) [2614,](#page-90-21) [2709](#page-93-21) \thesis@color@true . . . . . . . . . . . . [1077](#page-44-11) \thesis@cover@false ........... [1089](#page-45-4) \thesis@cover@true ............ [1090](#page-45-5) \thesis@czech@abstractTitle . . . . . . . . . . . . . . . . . . [604,](#page-30-15) [672,](#page-31-11) [704,](#page-33-4) [789](#page-35-10) \thesis@czech@advisorSignature . . [730](#page-33-9) \thesis@czech@advisorTitle . . . . . . . . . . . . . . . . . . . . . [602,](#page-30-13) [836,](#page-36-19) [2305](#page-79-23) \thesis@czech@assignment . [584,](#page-29-12) [689,](#page-32-5) [712](#page-33-7) \thesis@czech@authorSignature . . . [795](#page-35-12) \thesis@czech@authorTitle . . . [603,](#page-30-14) [832](#page-36-17)

\thesis@blocks@clearRight ....... . . . . . . . . . . . . . . . <u>1254</u>, [1486,](#page-59-32) [2095,](#page-73-19) [2330,](#page-80-16) [2452,](#page-85-10) [2494,](#page-86-20) [2601,](#page-90-10) [2696](#page-93-11) \thesis@blocks@cover . . . . *[46](#page-45-16)*, [1287,](#page-53-20) [2086,](#page-73-20) [2256,](#page-78-31) [2327,](#page-80-17) [2374,](#page-82-14) [2418,](#page-83-16) [2449,](#page-85-11) [2490,](#page-86-21) [2518,](#page-87-13) [2597,](#page-90-11) [2627,](#page-91-26) [2692,](#page-93-12) [2721](#page-94-3) \thesis@blocks@cover@content . . . . . . . . . . . . . . . *[54](#page-53-21)*, [1297,](#page-53-22) [1324,](#page-54-8) [1366](#page-56-25) \thesis@blocks@cover@department@false . . . . . . . . . . . . . . . . . . . . . . [1308](#page-54-21) \thesis@blocks@cover@faculty@true . . . . . . . . . . . . . . . . . . . . . . [1306](#page-54-22) \thesis@blocks@cover@field@false [1310](#page-54-23) \thesis@blocks@cover@footer ..... . . . . . . . . . . . *[54](#page-53-23)*, [1299,](#page-53-24) [1329,](#page-54-9) [1367](#page-56-26) \thesis@blocks@cover@header . . . . . . . . . . . . *[54](#page-53-25)*, [1293,](#page-53-26) [1312,](#page-54-7) [2474,](#page-86-2) [2477](#page-86-7) \thesis@blocks@cover@university@true . . . . . . . . . . . . . . . . . . . . . . [1304](#page-54-24) \thesis@blocks@coverMatter . . . . . . . . . . . . . [1238,](#page-51-22) [2085,](#page-73-21) [2326,](#page-80-18) [2373,](#page-82-15) [2417,](#page-83-17) [2448,](#page-85-12) [2489,](#page-86-22) [2596,](#page-90-12) [2691,](#page-92-28) [2720](#page-94-4) \thesis@blocks@declaration . [1375,](#page-56-32) [2073,](#page-72-32) [2093,](#page-73-22) [2309,](#page-79-29) [2338,](#page-80-19) [2384,](#page-82-16) [2426,](#page-83-18) [2458,](#page-85-13) [2493,](#page-86-23) [2606,](#page-90-13) [2702,](#page-93-13) [2724](#page-94-5) \thesis@blocks@facultyLogo@color . . . . . . . . . . . . . . . <u>1269</u>, [1337,](#page-55-0) [2289](#page-79-30) \thesis@blocks@facultyLogo@monochrome . . . . . . . . . . . . . . . . . . [1265,](#page-52-25) [1294](#page-53-2) \thesis@blocks@frontMatter . . . . . . . . . . . . . . . . . [1240,](#page-51-23) [2088,](#page-73-23) [2251,](#page-78-32) [2328,](#page-80-20) [2376,](#page-82-17) [2420,](#page-83-19) [2442,](#page-84-11) [2451,](#page-85-14) [2478,](#page-86-24) [2492,](#page-86-25) [2559,](#page-88-30) [2598,](#page-90-14) [2669,](#page-92-29) [2693,](#page-93-14) [2723](#page-94-6) \thesis@blocks@keywords [1410,](#page-57-32) [2097,](#page-73-24) [2381,](#page-82-18) [2424,](#page-83-20) [2455,](#page-85-15) [2497,](#page-86-26) [2604,](#page-90-15) [2699](#page-93-15) \thesis@blocks@keywordsEn . . . [1418,](#page-57-33) [2382,](#page-82-19) [2425,](#page-83-21) [2456,](#page-85-16) [2498,](#page-86-27) [2605,](#page-90-16) [2700](#page-93-16) \thesis@blocks@lof . . . . . . *[46](#page-45-17)*, [1086,](#page-45-2) [1087,](#page-45-3) [1374,](#page-56-33) [2394,](#page-82-20) [2579,](#page-89-26) [2588,](#page-89-8) [2589](#page-89-5) \thesis@blocks@lot . . . . . . *[46](#page-45-18)*, [1084,](#page-45-0) [1085,](#page-45-1) [1373,](#page-56-34) [2393,](#page-82-21) [2578,](#page-89-27) [2580,](#page-89-7) [2581](#page-89-4) \thesis@blocks@mainMatter . . . . *[18](#page-17-18)*, *[44](#page-43-9)*, [274,](#page-17-19) [282,](#page-17-14) [1473,](#page-59-33) [2484,](#page-86-28) [2569,](#page-89-28) [2679](#page-92-30) \thesis@blocks@postamble . . . . . . . . *[18](#page-17-20)*, *[44](#page-43-10)*, [278,](#page-17-21) [281,](#page-17-13) [2100,](#page-73-6) [2340,](#page-80-4) [2391,](#page-82-2) [2429,](#page-83-7) [2461,](#page-85-1) [2501,](#page-86-6) [2609,](#page-90-1) [2705,](#page-93-1) [2727](#page-94-1) \thesis@blocks@preamble ........ *[18](#page-17-22)*, *[44](#page-43-11)*, [273,](#page-17-3) [280,](#page-17-12) [2084,](#page-73-5) [2324,](#page-80-3) [2372,](#page-82-1) [2416,](#page-83-6) [2447,](#page-84-2) [2488,](#page-86-5) [2595,](#page-89-6) [2690,](#page-92-12) [2719](#page-94-0)

![](_page_104_Picture_953.jpeg)

. . . . . . . . . . . . *[76](#page-75-36)*, [836,](#page-36-19) [2141,](#page-75-7) [2174](#page-76-20)

. . . . . . . . . . . . *[75](#page-74-11)*, [832,](#page-36-17) [2128,](#page-75-21) [2158](#page-75-34)

. . . . . . . . . . . . *[76](#page-75-37)*, [835,](#page-36-18) [2134,](#page-75-24) [2169](#page-76-19)

. . . . . . . . . . . *[75](#page-74-13)*, *[75](#page-74-14)*, *[80](#page-79-32)*, [664,](#page-31-8) [2125](#page-75-28)

. . . . . . . . [615,](#page-30-26) [759,](#page-34-24) [760,](#page-34-15) [2266,](#page-78-11) [2297](#page-79-6)

. . . . . . . . . . . . . [573,](#page-29-22) [637,](#page-30-33) [770,](#page-34-25) [771](#page-34-16)

![](_page_105_Picture_1083.jpeg)

![](_page_106_Picture_1034.jpeg)

![](_page_106_Picture_1035.jpeg)

```
\thesis@TeXkeywordsEn . 245, 1425, 2247
227,1325,
     2045, 2295, 2362, 2410, 2536, 2644
233,2538
256,1384,1388
222,227,319,1482,2166
230,233,2231
\thesis@titlePage@footnotesize . .
     . . . . . . . . . . . . . . . 65, 1718, 1738
\thesis@titlePage@Huge . . 65, 1325,
     1733, 1745, 2045, 2266, 2295, 2296,
     2362, 2410, 2527, 2536, 2636, 2644
\thesis@titlePage@huge . 65, 1732, 1744
\thesis@titlePage@LARGE ........
      . . . . . . . . 65, 1314, 1356, 1731,
     1743, 2262, 2283, 2298, 2524, 2633
\thesis@titlePage@Large ........
      . . . . . . . . . . . . 65, 1316, 1328,
     1358, 1730, 1742, 2047, 2263, 2284,
     2364, 2412, 2475, 2525, 2538, 2634
\thesis@titlePage@large . 65, 1318,
     1321, 1327, 1330, 1360, 1363, 1729,
     1741, 2042, 2046, 2065, 2264, 2268,
     2297, 2363, 2368, 2411, 2414, 2476,
     2529, 2539, 2541, 2638, 2645, 2647
\thesis@titlePage@normalsize . . . .
      . . . . . . . 65, 1701, 1736, 2285, 2301
\thesis@titlePage@scriptsize . . . .
      . . . . . . . . . . . . . . . 65, 1727, 1739
\thesis@titlePage@small 65, 1708, 1737
\thesis@titlePage@tiny . 65, 1728, 1740
1065
1067
101,458,460,462,464,
     466, 468, 471, 616, 618, 620, 622,
     624, 626, 629, 638, 640, 642, 644,
      646, 648, 651, 761, 763, 772, 774,
      884, 886, 888, 890, 892, 894, 897,
      906, 908, 910, 912, 914, 916, 919,
     1030, 1032, 1041, 1043, 2036, 2038,
     2050, 2052, 2068, 2070, 2089, 2116,
     2117, 2138, 2173, 2203, 2238, 2304
\thesis@university ..............
      \ldots22,110,140,346,357,359
134,1276,1280
\thesis@upper . . . . . . . 22, 371, 378, 1481
1,322
409
78,83
85
```
![](_page_107_Picture_1142.jpeg)

### **U**

![](_page_107_Picture_1143.jpeg)

### **V**

![](_page_107_Picture_1144.jpeg)

### **W**

![](_page_107_Picture_1145.jpeg)
## **Change History**

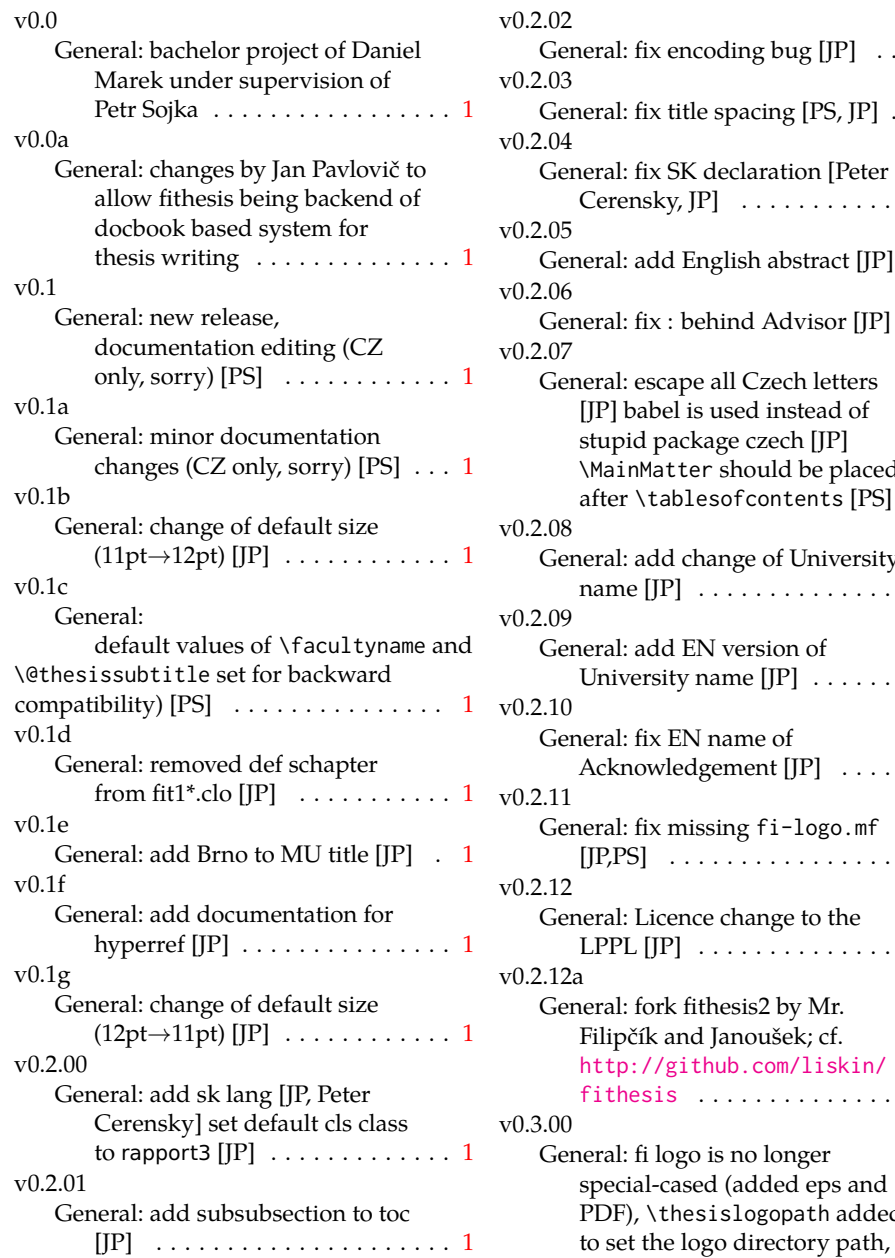

 $v(0.2.02)$ ding bug  $[JP]$  . . . . [1](#page-0-0) spacing  $[PS, JP]$  . . . [1](#page-0-0) eclaration [Peter Cerensky, JP] . . . . . . . . . . . . . . [1](#page-0-0) glish abstract  $[JP]$  . . [1](#page-0-0)  $ind$  Advisor  $[JP]$  . . [1](#page-0-0) all Czech letters ised instead of ge czech [JP] should be placed  $\text{aofcontents} [\text{PS}] \dots 1$  $\text{aofcontents} [\text{PS}] \dots 1$ nge of University . . . . . . . . . . . . . . . . .  $\,1$  $\,1$ version of  $\text{ume [JP]}$  . . . . . . . . . [1](#page-0-0) ame of  $A$  and  $[JP]$  . . . . . . . [1](#page-0-0) ing fi-logo.mf . . . . . . . . . . . . . . . [1](#page-0-0) change to the . . . . . . . . . . . . . . . [1](#page-0-0) esis2 by Mr. anoušek; cf. ub.com/liskin/ [fithesis](http://github.com/liskin/fithesis) . . . . . . . . . . . . . . . . . [1](#page-0-0) s no longer (added eps and slogopath added

\thesiscolor added to enable colorful typo elements [VN] . . . [1](#page-0-0) v0.3.01 General: documentation now uses babel and cmap packages. the entire file was transcoded into utf8, \thesiscolor was replaced by color class option, added PDF metadata stamping  $support [VN] \ldots \ldots \ldots \ldots 1$  $support [VN] \ldots \ldots \ldots \ldots 1$ v0.3.02 General: PDF metadata stamping added for \thesistitle and \thesisstudent [VN] ........ [1](#page-0-0) v0.3.03 General: Small fixes (added \relax at \MainMatter), generating both fithesis.cls (obsolete, loading fithesis2.cls) and fithesis2.cls, minor doc edits, version numbering of .clo fixed, switch to utf8 and ensuring that .dtx compiles. Documentation adjusted to the status quo, added link to discussion forum (backport of  $v(0.2.14)$  $v(0.2.14)$  $v(0.2.14)$  [PS]  $\ldots \ldots \ldots \ldots 1$ v0.3.04 General: Import the url package to allow for the use of \url within the documentation. (backport of v0.2.[1](#page-0-0)5@r13) [VN]  $\dots \dots 1$ v0.3.05 General: Added support for change typesetting. Restructured the code to make it more amenable to literal programming. Added support for \CodelineIndex typesetting. Added information about the usage of fithesis1 and fithesis2 on the FI unix machines. (backport of v0.2.16) [VN] Minor changes throughout the text, added a link to the the fithesis forums [PS] (backport of  $v0.2.15@r14:15) \ldots \ldots \ldots \ldots 1$  $v0.2.15@r14:15) \ldots \ldots \ldots \ldots 1$  $v0.2.15@r14:15) \ldots \ldots \ldots \ldots 1$ v0.3.06 General: Added the colorx package and the base colors for each

faculty. If the color option is specified, the tabular environment gets redefined and uses the faculty colors to color alternating table rows to improve readability. The hyperref links in the e-version are now likewise colored according to the chosen faculty, in this case regardless of the presence of the color option. Dropped the support for typesetting theses outside MU. [VN] . . . . . . . . . . . . . . . . . . . . [1](#page-0-0) v0.3.07 General: Replaced the \thesiswoman command with \thesisgender. [VN] ........ [1](#page-0-0) v0.3.08 General: Fixed a non-terminated \if condition. [VN] (backport of v0.2.18) Fixed mostly documentation errors reported at the new fithesis discussion forum (-ti, eco→econ, implicit twocolumn, example extended (font setup), etc.). [PS] (backport of v0.2.[1](#page-0-0)7) . 1 v0.3.09 General: A complete refactoring of the class. The class was decomposed into a base class, locale files and style files. [VN] . [1](#page-0-0) v0.3.10 General: Fixed a typo in the technical documentation. Updated the *Advanced usage* chapter of the user guide. The required packaged listed in Section 2.2 of the user guide are now always correct. Adjusted the footer spacing in the styles of econ and fi. Added *Advanced usage* chapter to the user guide. Added the description of basic options into the user guide. Added the table and oldtable options. Added the type field to the guide for completeness. [VN] . . . . . . . . . . . . . . . . . . . . [1](#page-0-0)

## v0.3.11

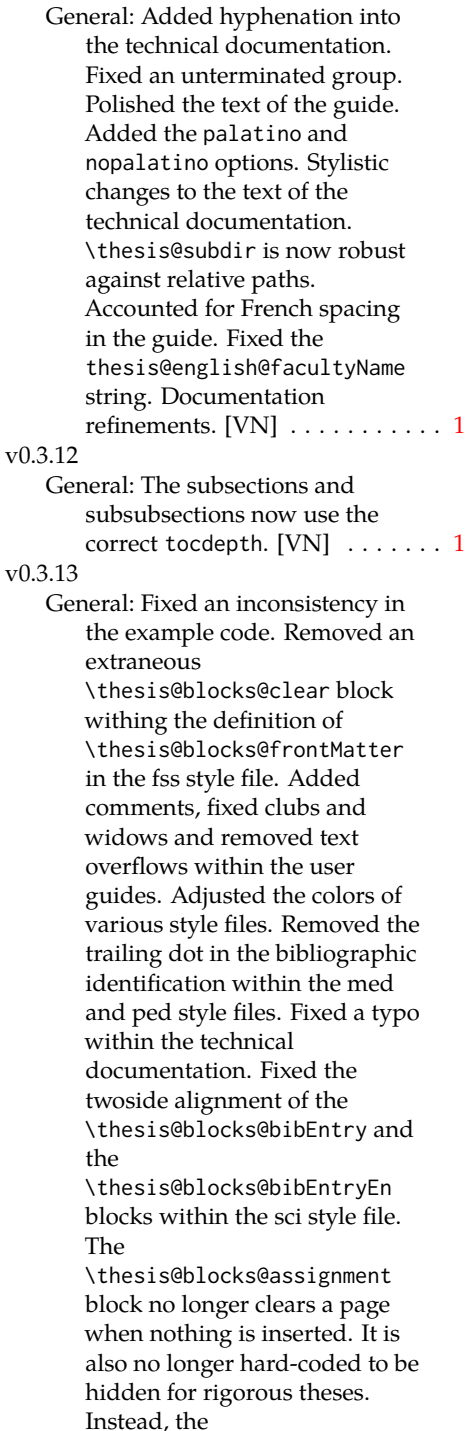

## conditional can be set either by the subsequently loaded style files or by the user. So far, only the fi and sci style files set the conditional.  $[VN]$  . . . . . . . . . . [1](#page-0-0) v0.3.14 General: Updated the documentation. [VN] ........ [1](#page-0-0) v0.3.15 General: Renamed \thesis@requireStyle to \thesis@requireWithOptions and moved the style loader from the \thesis@load routine to a new \thesis@requireStyle macro to make the semantics of \thesis@requireLocale and \thesis@requireStyle more similar. Changed the basepath, logopath, localepath and stylepath keys to match the lower camelcasing of the rest of the keys. Added further description regarding the use of the assignment key.  $[VN]$  ..... [1](#page-0-0) v0.3.16 General: Clubs and widows are now set to be infinitely bad. The assignment key has weaker, but more robust semantics now. [VN] . . . . . . . . . . . . . . . . . . . . [1](#page-0-0) v0.3.17 General: Changed a forgotten \thesis@@lower{...} invocation in the definition of \thesis@czech@declaration for the Faculty of Arts into \thesis@@lower{czech@...}, so that the macro always expands to the correct output regardless of the current locale. This is merely a matter of consistency, since the style file of the Faculty of Arts only uses Czech strings within the Czech locale. Removed an extraneous comment. Fixed a unit test. Fixed a changelog entry. [VN] . . [1](#page-0-0)

\ifthesis@blocks@assignment

## v0.3.18

General: A bulk of changes required to submit the document class to CTAN: Changed the structure of the output fithesis3.ctan.zip archive. Updated the license notice. Added a README file. Canonicalized a url within the user guides. Renamed the root directory from fithesis3/ to fithesis/. Refactored the makefiles. Added developer example files. Renamed docstrip.cfg to LICENSE.tex to better describe its role. The fithesis.dtx file now generates a VERSION.tex file containing the version of the package, when it's being typeset. Flattened the logo/ directory structure. [VN] . . . . . . [1](#page-0-0)

v0.3.19

General: Updated the license. Added the fithesis- prefix to locale files. Proof-read and updated the documentation. Encapsulated the localeInheritance and styleInheritance setters. Added the \thesis@selectLocale{...}, which acts as a replacement for \def\thesis@locale{...}, which also switches hyphenation patterns. The macro definitions inside locale files are now global to account for the fact that it now makes sense to include locale files on-site (and therefore possibly inside a group) using the \thesis@selectLocale. The class files are now generated using the XeTeX engine, which preserves the characters outside ASCII. [VN] . . . . . . . . . . . . . . . [1](#page-0-0) v0.3.20

General: Removed an extraneous \hypersetup option to

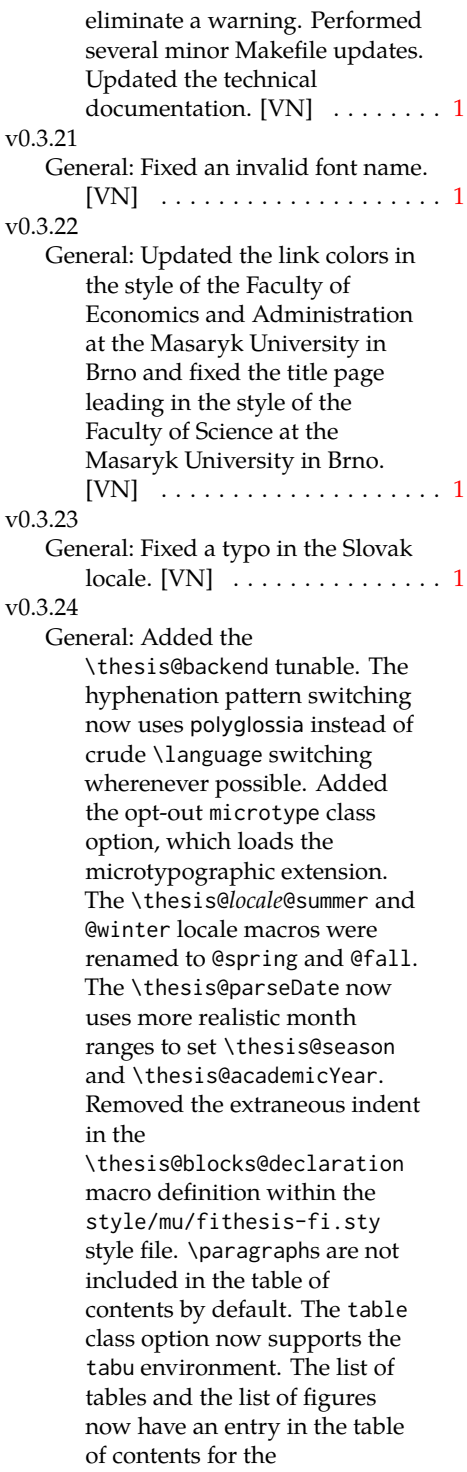

style/mu/fithesis-econ.sty style file.  $[VN]$   $\ldots$  . . . . . . . . . . [1](#page-0-0) v0.3.25 General: The example documents from the example directory are now a part of the CTAN archive. Additional information were inserted into the guide and to the example files. [VN] . . [1](#page-0-0) v0.3.26 General: Updated the example documents and the user guide. Fixed a typo in the description of \thesis@season. [VN] ..... [1](#page-0-0) v0.3.27:1 General: Fixed a typo in the guide. Added a compatibility layer for \title, \author, and \maketitle. Minor changes of the documentation.  $[VN]$   $\ldots$  . [1](#page-0-0) v0.3.27:2 General: \thesis@selectLocale is no longer performed globally for the entire document during \thesis@load (effectively overriding the user's hyphenation settings, if Babel's or Polyglossia's \languagename differs from \thesis@locale). Instead, \thesis@preamble and @postamble now locally switch the locale and expand \thesis@blocks@preamble and @postamble, which are the new redefinables. Since this breaks the behaviour of \thesis@blocks@mainMatter, whose effects would also be local, @mainMatter is now executed directly by \thesis@preamble after closing the group and becomes a new part of the interface between the class and the style files. [VN] . . . . . . . . . . . . . . . . . . . . [1](#page-0-0) v0.3.29:2 v0.3.27:3 General: As a preparation for the future inclusion of bibliography support, the csquotes package

is loaded, @csquotesStyle is a

new part of the locale interface that sets the csquotes style of a locale, and \thesis@selectLocale now switches the csquotes style. [VN] . . . . . . . . . . . . . . . . . . . . [1](#page-0-0) v0.3.27:4 General: \thesis@english@declaration now uses the correct idiom (by one's own  $\rightarrow$  on one's own). [VN] . . . . . . . . . . . . . . . . . . . . [1](#page-0-0) v0.3.27:5 General: The PDF bookmarks are no longer garbled, when the LuaTEX engine is used. [VN] . . . [1](#page-0-0) v0.3.28:1 General: The draft option has no longer an effect on the microtype package. The \thesis@require command now also takes an optional argument and the \thesis@requireWithOption command has become \thesis@requireIfExists. [VN] . . . . . . . . . . . . . . . . . . . . [1](#page-0-0) v0.3.28:2 General: If the thesis locale and the document locale is the same (the default behaviour), the \thesis@selectLocale macro is applied globally at the beginning of the document. As a result, the csquotes style is automatically set for the entire document. [VN]  $\dots \dots \dots \dots 1$  $\dots \dots \dots \dots 1$ v0.3.29:1 General: The initial pages of the styles of the Masaryk University in Brno are no longer page-numbered, so that hyperref links work correctly. [VN] . . . . . . . . . . . . . . . . . . . . [1](#page-0-0) General: The printed and digital class options, which set all the options appropriate for either the printed or the digital versions of a document, are

now available for the style files of the Masaryk University in Brno. [VN] . . . . . . . . . . . . . . . [1](#page-0-0) v0.3.29:3 General: The table class option for the style files of the Masaryk University in Brno now loads all the required packages and changes the table measurements even when the color option is not specified. [VN] . . . . . . . . . . . . . . . . . . . . [1](#page-0-0) v0.3.30 General: The \thesis@seasonYear macro has been added, which, unlike \thesis@year takes into account the fact that January and Fabruary of the year  $n$  still belong to the fall semester of the year  $n - 1$  $n - 1$ . [VN]  $\dots \dots 1$ v0.3.31:1 General: The redefinitions of \appendix from the style/mu/fithesis-1\*.clo files, which broke hyperref links to appendices, were removed. [VN] ............. [1](#page-0-0) v0.3.31:2 General: All trailing %s were removed. Some of the inherited fithesis2 code in the style/mu/fithesis-1\*.clo and style/mu/fithesis-base.sty files was refactored and reformatted. Alternative templates for the Faculty of Science at the Masaryk University in Brno are now mentioned in the respective user guide.  $[VN]$   $\ldots$  . . . . . . . . . [1](#page-0-0) v0.3.31:3 General: The style/mu/fithesis-sci.sty style file redefines \thesis@blocks@declaration to include a formatted date and an author's signature field. The locale file style/mu/sci/czech.def

contains a new string \thesis@czech@formattedDate. [VN] . . . . . . . . . . . . . . . . . . . . [1](#page-0-0) v0.3.32 General: Fixed a regression from v0.3.27:2 – The margins in \thesis@blocks@mainMatter were corrected in the style files of the Faculty of Economics and Administration and the Faculty of Medicine at the Masaryk University in Brno.  $[VN] \ldots \ldots 1$  $[VN] \ldots \ldots 1$ v0.3.33 General: Added \thesis@patch. [VN] . . . . . . . . . . . . . . . . . . . . [1](#page-0-0) v0.3.34 General: Added visual tests of output PDFs. The test/ directory is now also uses the *university*/*faculty* path scheme employed by the rest of the package. [VN] .............. [1](#page-0-0) v0.3.35:1 General: Added support for the Division of Information and Library Studies of the Faculty of Arts at the Masaryk University in Brno. This support is enabled by specifying \thesis@department to be kisk.  $[VN]$   $\ldots$  . . . . . . . . . [1](#page-0-0) v0.3.35:2 General: Added support for seminar papers on the fithesis3 class level. The style files for the faculties of the Masaryk University in Brno do not provide any special handling of this thesis type yet.  $[VN]$  . . . . . . [1](#page-0-0) v0.3.35:3 General: Fixed \l@*locale* being possibly undefined in a LuaLaTeX run. [VN] . . . . . . . . . [1](#page-0-0) v0.3.36 General: The \thesis@load macro has been lifted to the public API as  $\theta$ . Thesisload. [VN]  $\ldots$  [1](#page-0-0) v0.3.37 General: The \tableofcontents in the style files of the Masaryk

University in Brno now correctly handles all tocdepth values. The expansion of \part also no longer results in a hyperref-related error in the style files of the Masaryk University in Brno.  $[VN]$  ...... [1](#page-0-0) v0.3.38:1 General: The bib key was added on the fithesis3 class level and is supported by the style files of the Masaryk University in Brno. [VN] . . . . . . . . . . . . . . . . . . . . [1](#page-0-0) v0.3.38:2 General: Fixed \thesis@pages not taking \thesis@postamble into account. Fixed the chapter number being printed regardless of secnumdepth by the style files of the Masaryk University in Brno. Fixed \thesis@blocks@assignment being typeset in Czech only by the style file of the Faculty of Science at the Masaryk University in Brno. [VN] . . . . . . [1](#page-0-0) v0.3.39:1 General: The \thesis@blocks@bibliography now uses an emergency stretch of 3 em in the style files of the Masaryk University in Brno. [VN] . . . . . . . . . . . . . . . . . . . . [1](#page-0-0) v0.3.39:2 General: The assignment key no longer affects the page numbers and takes into account the digital and printed class options in the style files of the Masaryk University in Brno. [VN] . . . . . . . . . . . . . . . . . . . . [1](#page-0-0) v0.3.40 General: Fixed \thesis@pages not working properly when the

autoLayout key is set to false.

Added a section on the markdown package to the example documents of the Masaryk University in Brno. Added the \ifthesis@blocks@assignment@hideIfDigital@ conditional to the style/mu/fithesis-base.sty style file. [VN] . . . . . . . . . . . . . [1](#page-0-0)

General: Removed the arbitrary limitation of \thesissetup, which prevented it from accepting multi-paragraph values. The \thesislong macro is therefore no longer necessary, but kept around for backwards compatibility.  $[VN]$   $\dots$  . . . . . . . [1](#page-0-0)

v0.3.42

v0.3.41

General: Documented that all color settings are done in the RGB colorspace, which makes the color option suitable mostly for the digital versions of fithesis documents rather than for printing. Added the thesis proposal thesis type. [VN] . . . . . [1](#page-0-0)

v0.3.43

General: Added a mention about the thesis proposal thesis type to the user guide for the Faculty of Informatics at the Masaryk University, Brno and fixed a bad citation in the user guides for the Masaryk University, Brno. Added an extra english option for babel in the examples for the Masaryk University, Brno. \thesis@blocks@thanks no longer gobbles leading spaces of \thesis@thanks. A fix in the Slovak locale by kiraacorsac at GitHub.  $[VN]$   $\ldots$  . . . . . . . . . . . [1](#page-0-0)